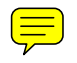

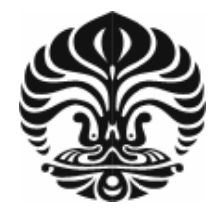

# **UNIVERSITAS INDONESIA**

# **ANALISIS TAMPILAN DAN PENYUSUNAN INFORMASI PADA PAPAN MENU COFFEE SHOP BERBA ASIS** *EYE E-TRACK KER*

**SKRIPSI** 

**SH ERLY JU IUANITA 0706275 5076** 

**PROGRAM STUDI TEKNIK INDUSTRI FAKULTAS TEKNIK** DEPOK **JUNI 2 011** 

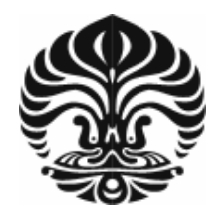

# **UNIVERSITAS INDONESIA**

# **ANALISIS TAMPILAN DAN PENYUSUNAN INFORMASI PADA PAPAN MENU COFFEE SHOP BERBA ASIS** *EYE E-TRACK KER*

# **SKRIPSI**

Diajukan sebagai salah satu syarat dalam memperoleh gelar Sarjana Teknik

**SH HERLY JU UANITA 0706275 5076** 

**PROGRAM STUDI TEKNIK INDUSTRI FA AKULTAS T TEKNIK** DEPOK **JUNI 20 011** 

Analisis tampilan ..., Sherly Juanita, FT UI, 2011

# **HALAMAN PERNYATAAN ORISINALITAS**

**Skripsi ini adalah hasil karya saya sendiri, dan semua sumber baik yang dikutip maupun yang dirujuk telah saya nyatakan dengan benar.** 

**Nama : Sherly Juanita** 

**NPM : 0706275076** 

**Tanda tangan :** 

**Tanggal : 14 Juni 2011** 

Analisis tampilan ..., Sherly Juanita, FT UI, 2011

# **HALAMAN PENGESAHAN**

Skripsi ini diajukan oleh Nama **NPM** Program Studi Judul Skripsi

: Sherly Juanita

ŕ,

- : 0706275076
- : Teknik Industri

: Analisis Tampilan dan Penyusunan Informasi pada Papan Menu Coffee Shop Berbasis Eye-Tracker

Telah berhasil dipertahankan di hadapan Dewan Penguji dan diterima sebagai bagian persyaratan yang diperlukan untuk memperoleh gelar Sarjana Teknik pada Program Studi Teknik Industri, Fakultas Teknik, Universitas Indonesia.

## **DEWAN PENGUJI**

Pembimbing

: Ir. Hj. Erlinda Muslim, MEE.

Penguji

: Ir. Boy Nurtjahyo Moch MSIE.

: Ir. Fauzia Dianawati, M. Si.

Penguji

Penguji

: Dr. - Ing. Amalia Suzanti

# Ditetapkan di: Depok

: 20 Juni 2011 Tanggal

#### **KATA PENGANTAR**

Puji syukur penulis panjatkan kepada Tuhan Yang Maha Esa, karena atas berkat dan rahmat-Nya, penulis dapat menyelesaikan skripsi ini. Penulisan skripsi ini dilakukan dalam rangka memenuhi salah satu syarat untuk mencapai gelar Sarjana Teknik Jurusan Teknik Industri pada Fakultas Teknik Universitas Indonesia.

Penulis menyadari bahwa skripsi ini dapat terselesaikan dengan baik dengan adanya dukungan, bantuan, dan bimbingan dari berbagai pihak. Untuk itu, penulis mengucapkan terima kasih kepada:

- 1. Ibu Ir. Hj. Erlinda Muslim, MEE selaku dosen pembimbing utama yang senantiasa menyediakan waktu, tenaga, pikiran, dan dukungan untuk menyemangati serta mengarahkan penulis dalam penyusunan skripsi ini;
- 2. Bapak Agung Prehadi, ST yang telah membantu dalam pembelajaran alat *eyetracker*, dan juga memberi masukan mengenai pengolahan data;
- 3. Bapak Ir. Boy Nurtjahyo, MSIE dan Bapak Armand Omar Moeis, ST., MSc selaku dosen pembimbing *Ergonomics Centre* yang telah memberikan begitu banyak saran, kritik, dan bantuan lainnya selama penelitian hingga penyusunan skripsi ini;
- 4. Bapak Ibu dosen penguji, yang telah memberikan banyak masukan dan saran untuk penelitian ini;
- 5. Mas Taufan, yang telah membantu pengaturan teknis alat *eye-tracker* selama masa pengambilan penelitian;
- 6. seluruh dosen Teknik Industri, yang telah memperkaya wawasan dan ilmu selama 4 tahun masa perkuliahan;
- 7. seluruh staff Teknik Industri, yang telah membantu selama proses kuliah berlangsung, administrasi seminar, siding, dan pengumpulan skripsi;
- 8. Elice, ST. yang telah mengirimkan skripsi dan informasi tambahan sehingga membantu penulis dalam pemahaman dasar mengenai penelitian menggunakan *eye-tracker*;
- 9. Keluarga tercinta: Papa, Mama, *Dage, Erge, Sange, Xiaoge* yang selalu memberikan doa, dukungan, semangat, perhatian, pengertian, serta kasih sayang selama ini;
- 10. Iva, Depie, Jessy, Ike, Elaine, Atiaw, Lala, Dewi M, Nopie, dan Erick yang telah senantiasa menemani, memberikan semangat dan dukungan tak henti selama penulis mengalami kesulitan;
- 11. Regina, Tika, Valen, Melissa, Dyah, Yunita, Eva, Babsq, Triana, Lucy, dan Tria, yang telah menjadi teman setia dalam menghadapi suka duka selama masa perkuliahan;
- 12. teman-teman seperjuangan penelitian *eye-tracker* di *Ergonomics Centre*, Regina, Babsq, Satria, Hilda, Handoyo, Ferdi, dan Ocha;
- 13. Vanessa Deviani, yang telah meluangkan waktu di saat libur untuk menjadi responden dan membantu dalam mengumpulkan responden;
- 14. teman-teman di Teknik Industri angkatan 2007 lainnya yang telah berjuang bersama selama empat tahun terakhir, berbagi kisah suka dan duka serta mimpi-mimpi di masa depan;
- 15. semua responden, yang telah berkenan meluangkan waktu untuk menjadi responden dan meberikan dukungan; dan
- 16. semua pihak yang turut membantu penulis dalam penelitian dan penyusunan skripsi yang tidak mungkin disebutkan satu per satu.

Akhir kata, penulis berharap Tuhan Yang Maha Esa berkenan membalas segala kebaikan semua pihak yang telah membantu. Semoga skripsi ini membawa manfaat bagi pengembangan ilmu pengetahuan di masa depan. Penulis menyadari sepenuhnya bahwa skripsi ini masih jauh dari sempurna. Oleh karena itu, apabila ada kritik dan saran yang berkenaan dengan isi skripsi ini, penulis akan dengan senang hati membuka diri untuk penyempurnaan lebih lanjut.

Depok, 14 Juni 2011

Penulis

## **HALAMAN PERNYATAAN PERSETUJUAN PUBLIKASI TUGAS AKHIR UNTUK KEPENTINGAN AKADEMIS**

Sebagai sitivitas akademik Universitas Indonesia, saya yang bertanda tangan di bawah ini:

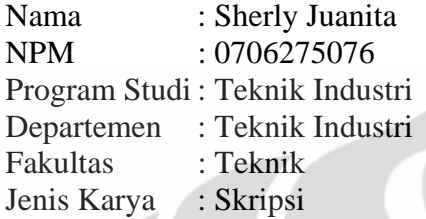

demi pengembangan ilmu pengetahuan, menyetujui untuk memberikan kepada Universitas Indonesia **Hak Bebas Royalti Noneksklusif** (*Non-exclusive Royalty-Free Right*) atas karya ilmiah saya yang berjudul:

Analisis Tampilan dan Penyusunan Informasi pada Papan Menu *Coffee Shop Berbasis Eye-Tracker* 

beserta perangkat yang ada (jika diperlukan). Dengan Hak Bebas Royalti Noneksklusif ini Universitas Indonesia berhak menyimpan, mengalih media/formatkan, mengelola dalam bentuk pangkalan data (database), merawat dan mempublikasikan tugas akhir saya selama tetap mencantumkan nama saya sebagai penulis/pencipta dan sebagai pemilik Hak Cipta

Demikian pernyataan ini saya buat dengan sebenarnya.

Dibuat di : Depok Pada tanggal : 14 Juni 2011 Yang Menyatakan

(Sherly Juanita)

### **ABSTRAK**

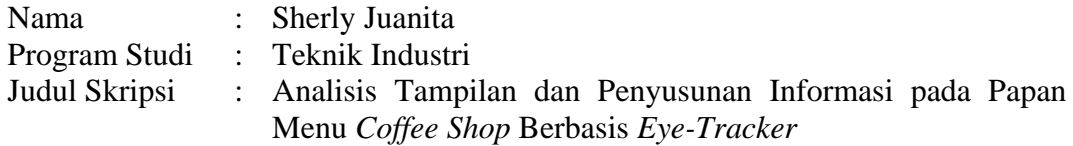

Penelitian dengan objek gambar papan menu *coffee shop* yang berbasis tulisan dengan latar papan warna hitam dan tulisan putih dilakukan dengan menggunakan alat EyeLink II *Head Fixed Eye-Tracker*. Pergerakan pupil mata selama melihat papan menu saat eksperimen direkam oleh *eye-tracker* dan dihasilkan data berupa fiksasi, *saccades,* durasi fiksasi, perpindahan fiksasi mata, dll. Dari data yang diperoleh, akan dilakukan pengolahan data untuk menghasilkan *fixation map* dan laporan lainnya dan kemudian hasil akan dianalisis. Hasil akhir penelitian ini mendapatkan sebuah pola pembacaan dan juga daerah strategis pada papan menu *coffee shop*.

Kata kunci:

Papan menu *Coffee Shop*, *Eye-Tracker,* Pupil Mata, *Fixation Map,* Daerah Strategis, Pola Pembacaan.

### **ABSTRACT**

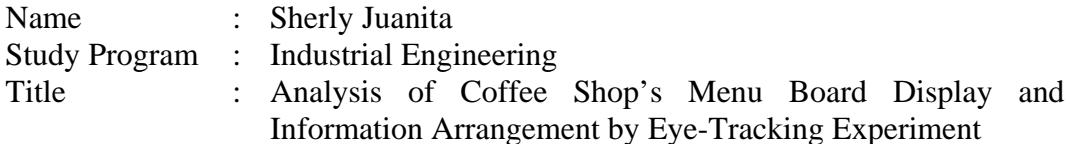

A study of coffee shop's menu board as the object was done using Eyelink II Head Fixed Eye-Tracker. The menu board is the one that is display written menu (white on black) and no picture. Behavior of seeing such display that is represented by the pupil movement is recorded by eye-tracker and then generate various data, such as: fixation data, saccades data, fixation duration, eye movement path, etc. Further data processing is done to generate fixation map and other reports. Analysis is done based on fixation map result and data generated by eye-tracker. The final output from this study includes information about how is the reading pattern, and the most attractive interest area in the menu board.

#### Keyword:

Coffee Shop's Menu Board, Eye-Tracker*,* Pupil Movement, Fixation Map*,*  Interest Area, Reading Pattern.

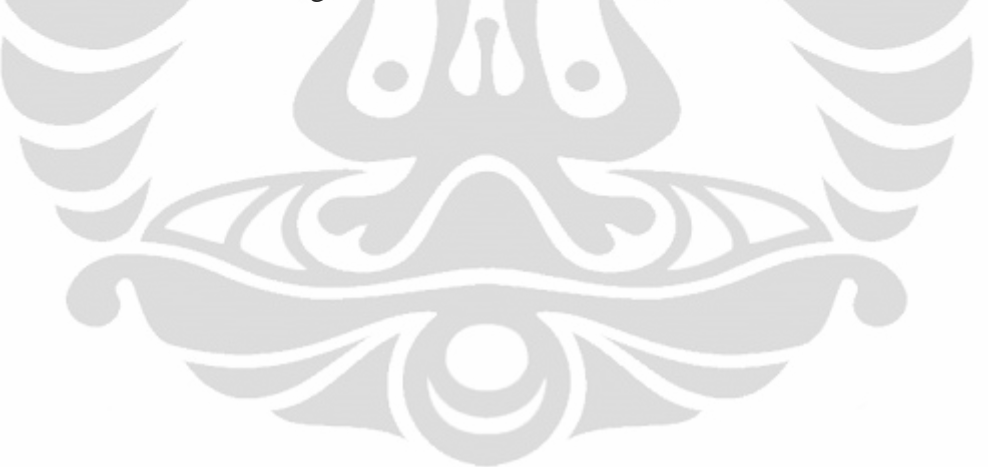

# **DAFTAR ISI**

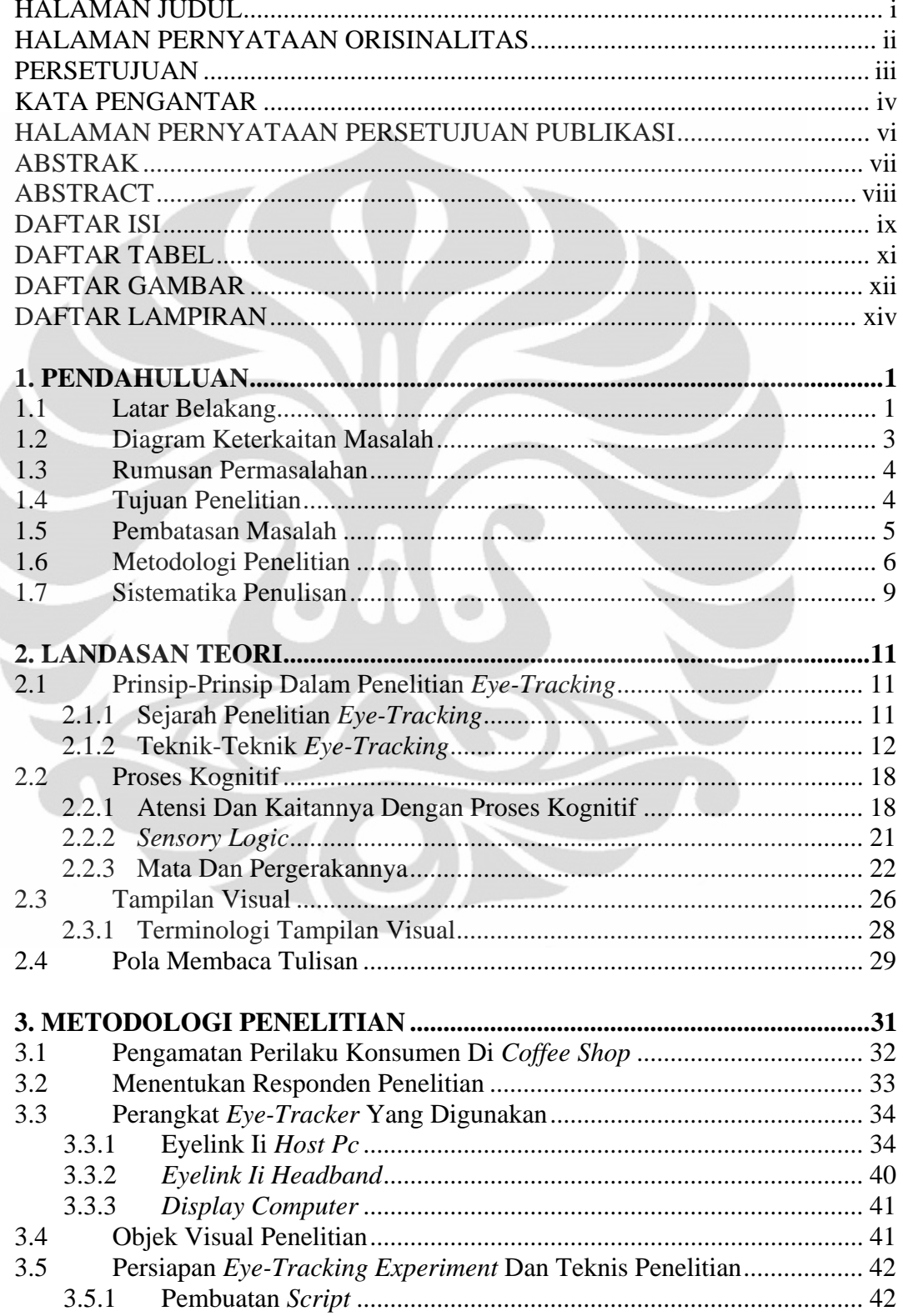

Universitas Indonesia

Í

è

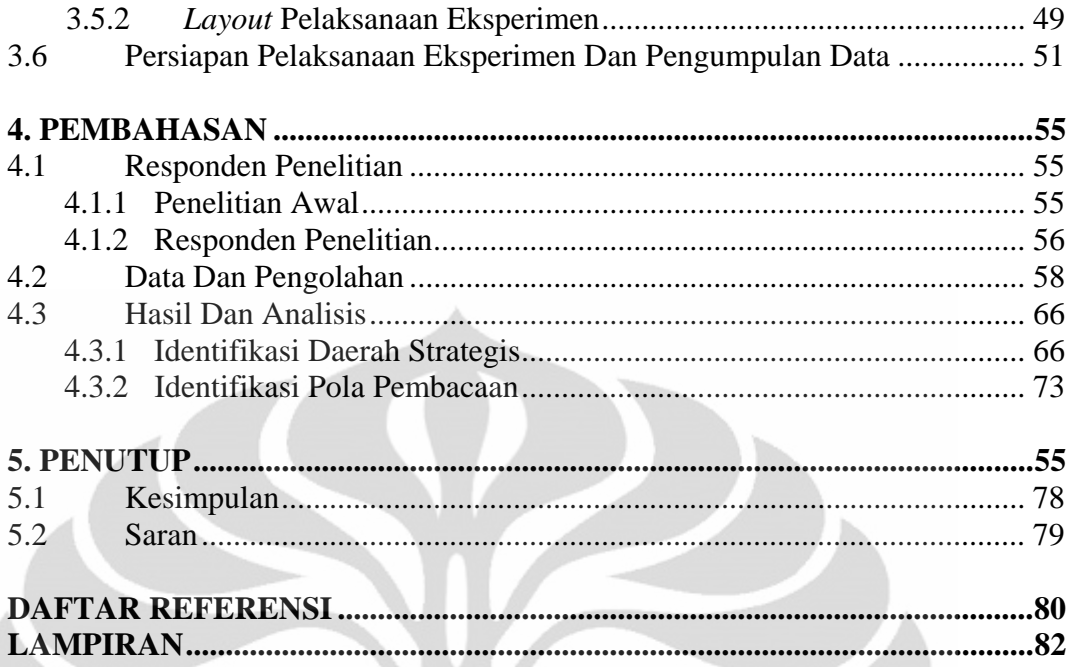

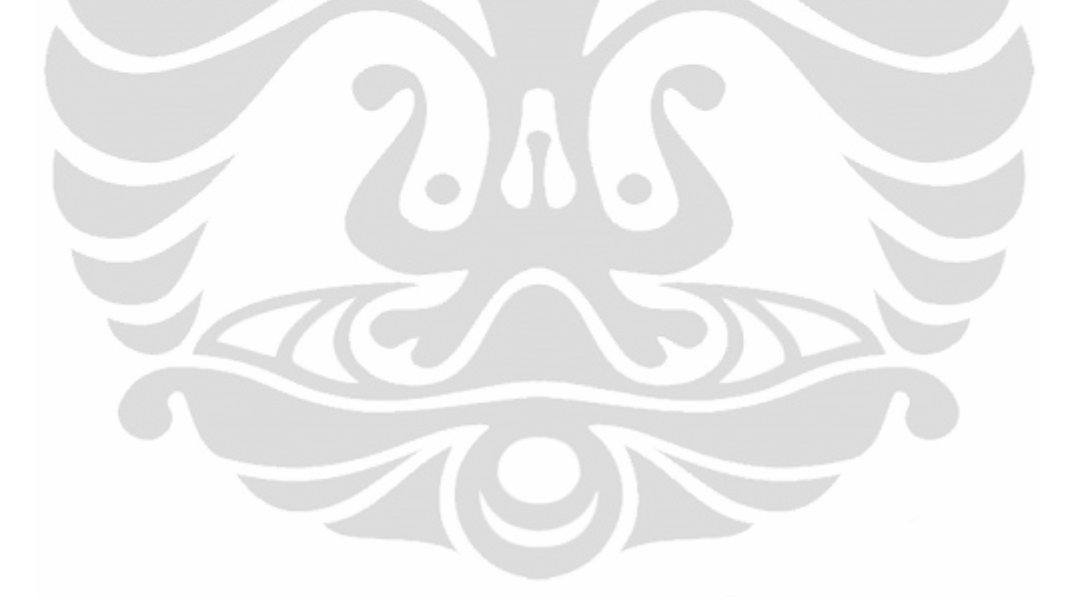

# **DAFTAR TABEL**

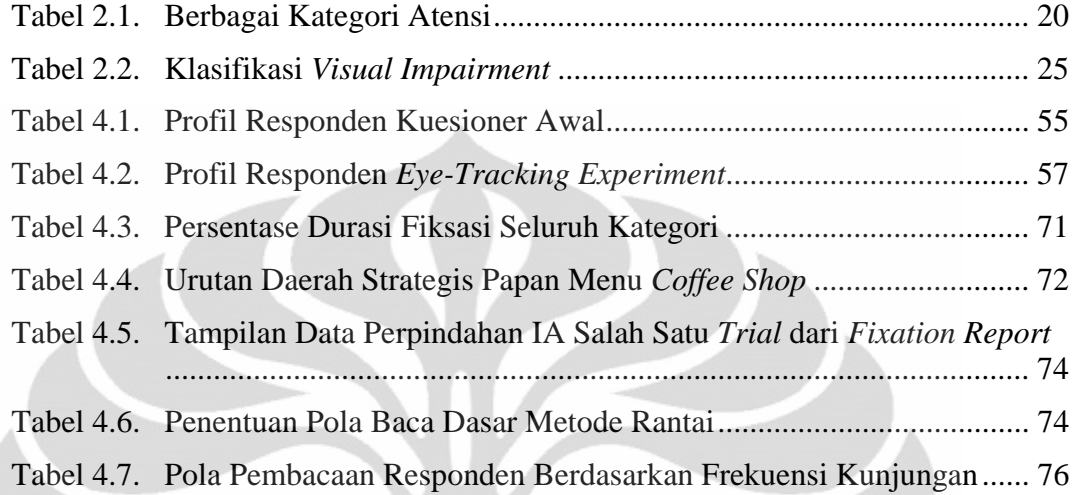

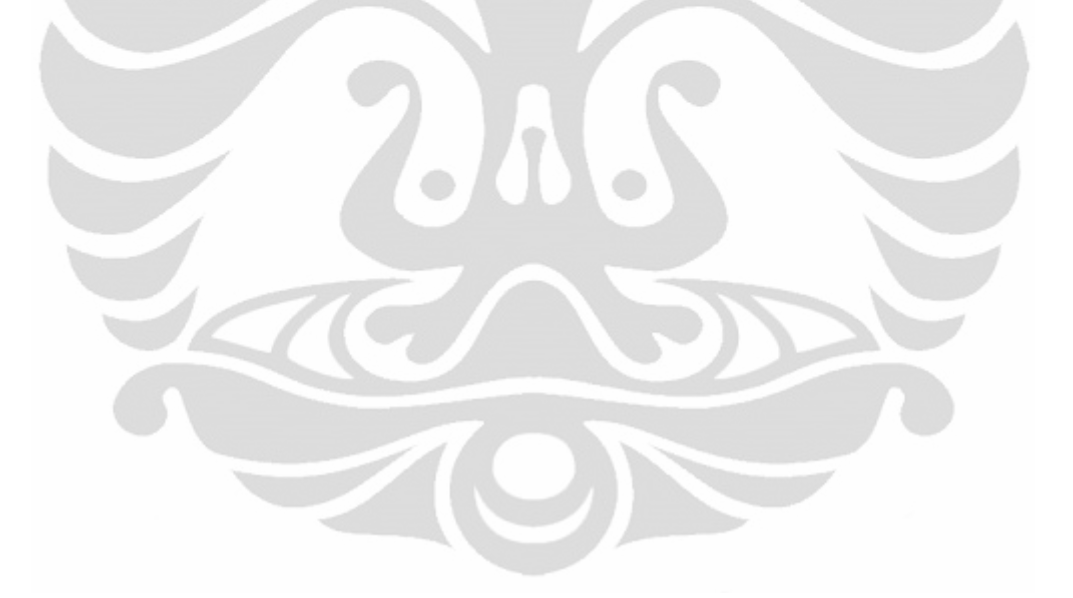

# **DAFTAR GAMBAR**

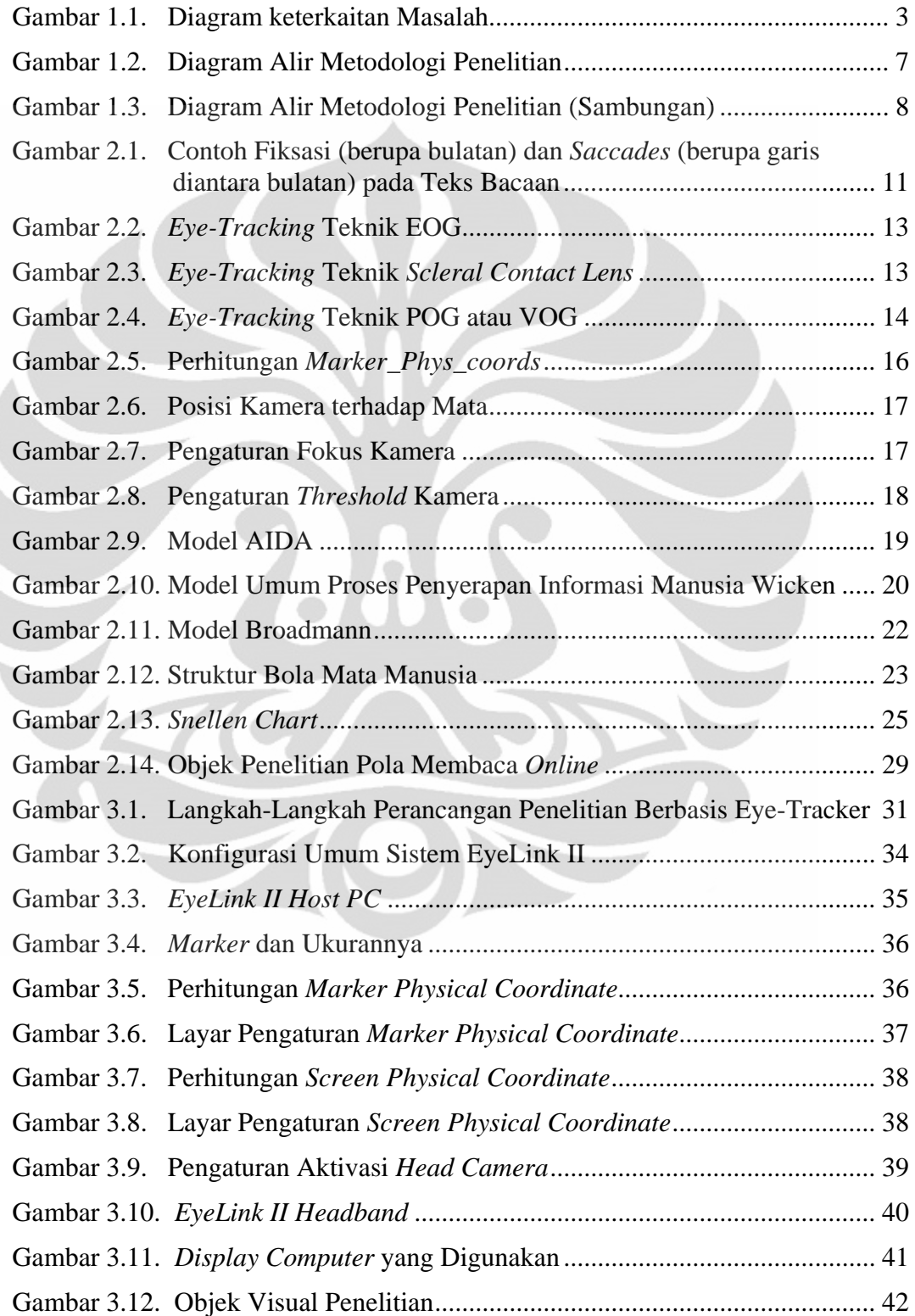

**Universitas Indonesia** 

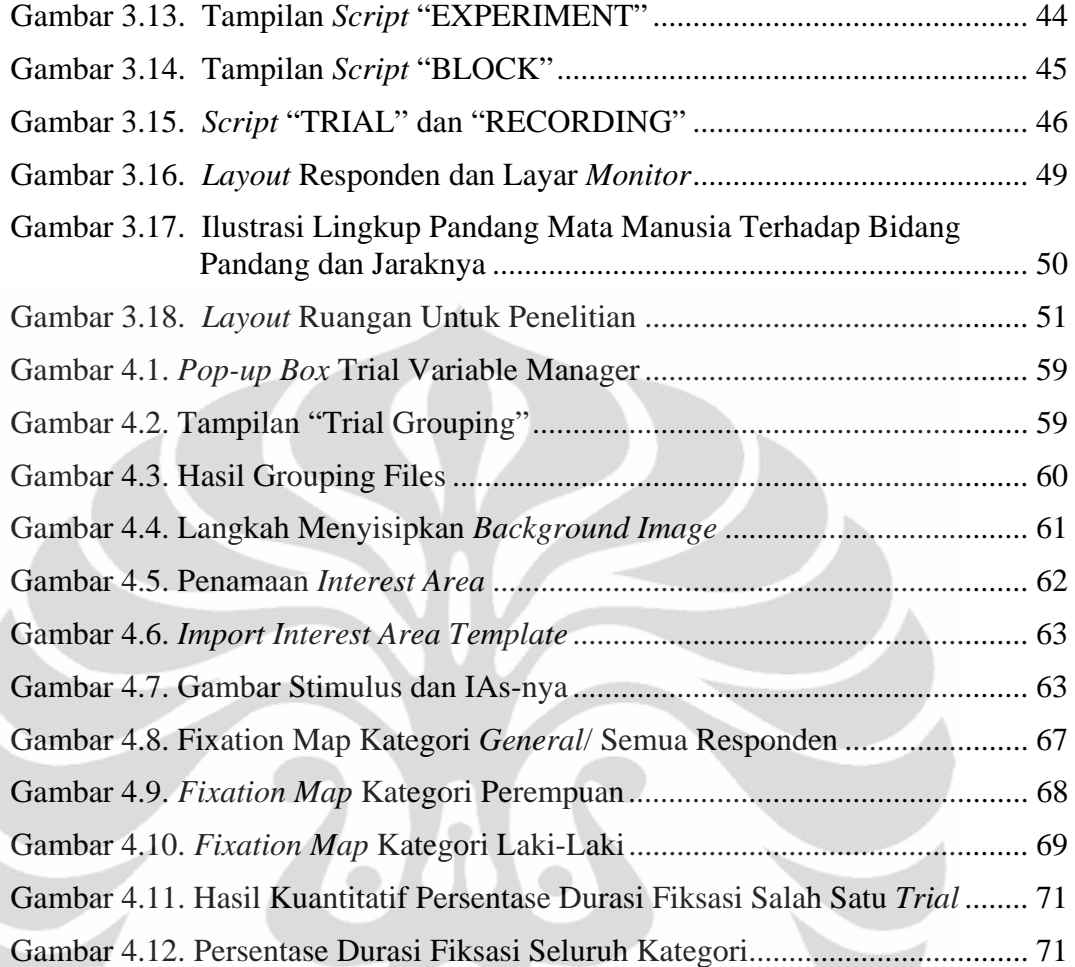

Z

 $\frac{1}{\sqrt{2}}$ 

# **DAFTAR LAMPIRAN**

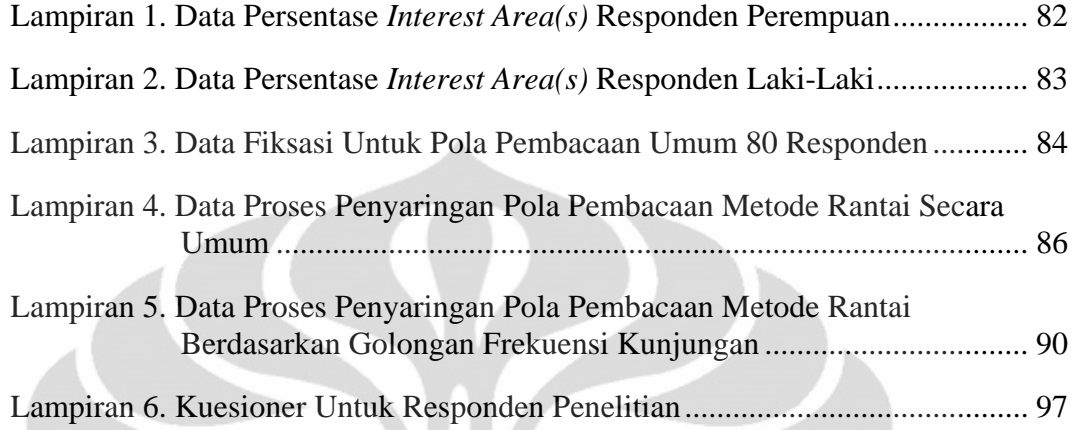

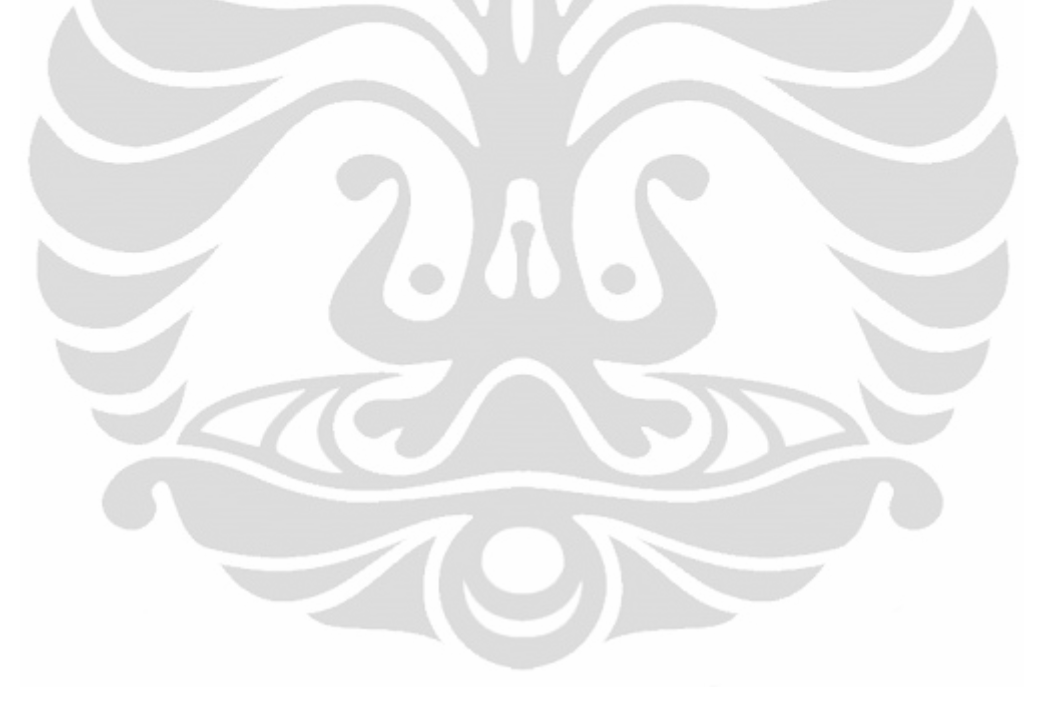

# **BAB 1 PENDAHULUAN**

#### **1.1 Latar Belakang**

Keberadaan bisnis waralaba (*franchise*) di Indonesia sudah menjadi sebuah fenomena yang lazim dan menarik atensi yang cukup besar baik dari segi sosial maupun ekonomi. Sistem operasi bisnis waralaba ini memberikan peluang usaha bagi penduduk Indonesia untuk mampu menjalankan bisnis tanpa harus memulai dari nol. Dengan sistem waralaba tersebut, persebaran unit bisnis bersangkutan menjadi lebih mudah dan mampu menjangkau hampir semua daerah yang ada di Indonesia.

Perkembangan bisnis waralaba di Indonesia sangat pesat. Pada tahun 1991, hanya terdapat 27 waralaba, dimana enam diantaranya adalah waralaba asing. Sedangkan pada tahun 1995, jumlah ini menjadi 119 (Sumarwan, 1997). Jumlah tersebut berarti sama dengan munculnya 2 waralaba setiap tahun. Antara tahun 1991 dan 1995, jumlah waralaba lokal menurun dari 27 menjadi 17, sedangkan waralaba asing meningkat dari 6 menjadi 102 buah. Jumlah ini terus meningkat dan pada tahun 2009 tercatat 803 bisnis yang menamakan dirinya bisnis waralaba (Karamoy, 2009).

Menurut Raharjo (2010), industri waralaba ini dapat dikelompokkan ke dalam 8 kelompok besar, yaitu: makanan dan minuman (*Food and Beverage*), retail minimarket, broker properti, kurir/ ekspedisi, pendidikan, kecantikan dan kesehatan, *fashion and accessories,* dan automotif. Sampai dengan 2010, yang memiliki *market share* terbesar adalah bisnis waralaba dalam bidang makanan dan minuman, yakni mencapai 42.6 triliun rupiah. Bisnis waralaba makanan dan minuman ini bentuknya bervariasi, mulai dari berupa restoran, kafe, restoran cepat saji, sampai kedai kecil.

Dalam memenangkan persaingan bisnis dalam bidang yang sama, strategi bersaing maksimal seperti kemampuan untuk mengemas dan memunculkan keunggulan dan "menenggelamkan kelemahan" dari pandangan konsumen dilakukan dalam berbagai cara. Strategi pemasaran berupa inovasi produk dan layanan juga merupakan cara bagi pelaku bisnis makanan dan minuman ini untuk menarik pilihan dari konsumen. Beberapa contoh bisnis waralaba makanan dan minuman yang sukses baik di Indonesia maupun di dunia antara lain: McDonald's, KFC, dan Starbucks.

Pada umumnya, bisnis waralaba makanan dan minuman, terutama bisnis restoran cepat saji dan kafe, menggunakan papan menu sebagai media informasi utama ke konsumen mengenai daftar makanan dan minuman yang dimilliki dan ditawarkan. Disain papan menu itu sendiri berbeda-beda antara setiap bisnis unit. Bentuk dan isi papan menu inilah yang menjadi media utama bagi konsumen untuk melakukan keputusan membeli ketika berada di dalam toko.

Pada kedai kopi (*coffee shop*) cenderung menggunakan papan menu yang berwarna gelap sebagai dasar papan dan tulisan warna terang (*white on black*). Isi dari papan menu juga cenderung hanya berupa tulisan dari menu yang tersedia. Keunikan nama-nama dari menu yang ada di *coffee shop* dan tampilannya yang berupa tulisan dengan warna monoton ini menjadi karakteristik pembeda yang khas antara *coffee shop* dengan restoran cepat saji.

Menurut penelitian yang pernah dilakukan oleh Rowan (2000), diketahui bahwa 75% konsumen masuk ke toko tanpa memiliki lis belanjaan yang akan mereka beli, dan 80% proses memilih dan membuat keputusan untuk membeli biasanya dialkukan pada saat terakhir (Cheskin, 2004). Oleh karena itu, objek visual pada suatu *caffe shop* memegang peranan penting dalam menarik atensi pelanggan, sehingga penting adanya penelitian mengenai atensi konsumen pada saat berbelanja.

Merujuk pada keunikan yang dimiliki *coffee shop* yang menggunakan papan menu berbasis tulisan (*white on black*) sebagai media informasi utama bagi konsumen dalam memilih menu dan melakukan keputusan membeli, penulis terdorong untuk ingin melakukan sebuah penelitian yang berkaitan dengan tampilan dan penyusunan informasi pada papan menu *coffee shop* menggunakan metode *eyetracker*. Melalui penelitian ini, penulis berharap untuk mendapatkan informasi mengenai penyusunan informasi menu yang informatif dan tepat dalam papan menu.

#### **1.2 Diagram Keterkaitan Masalah**

Untuk dapat melihat permasalahan yang ada dalam penelitian ini secara utuh, termasuk bagaimana setiap sub-permasalahan saling berinteraksi dan berhubungan satu sama lain, maka dibuatlah diagram keterkaitan masalah. Berdasarkan latar belakang di atas, dapat dibuat diagram keterkaitan masalah sebagai berikut:

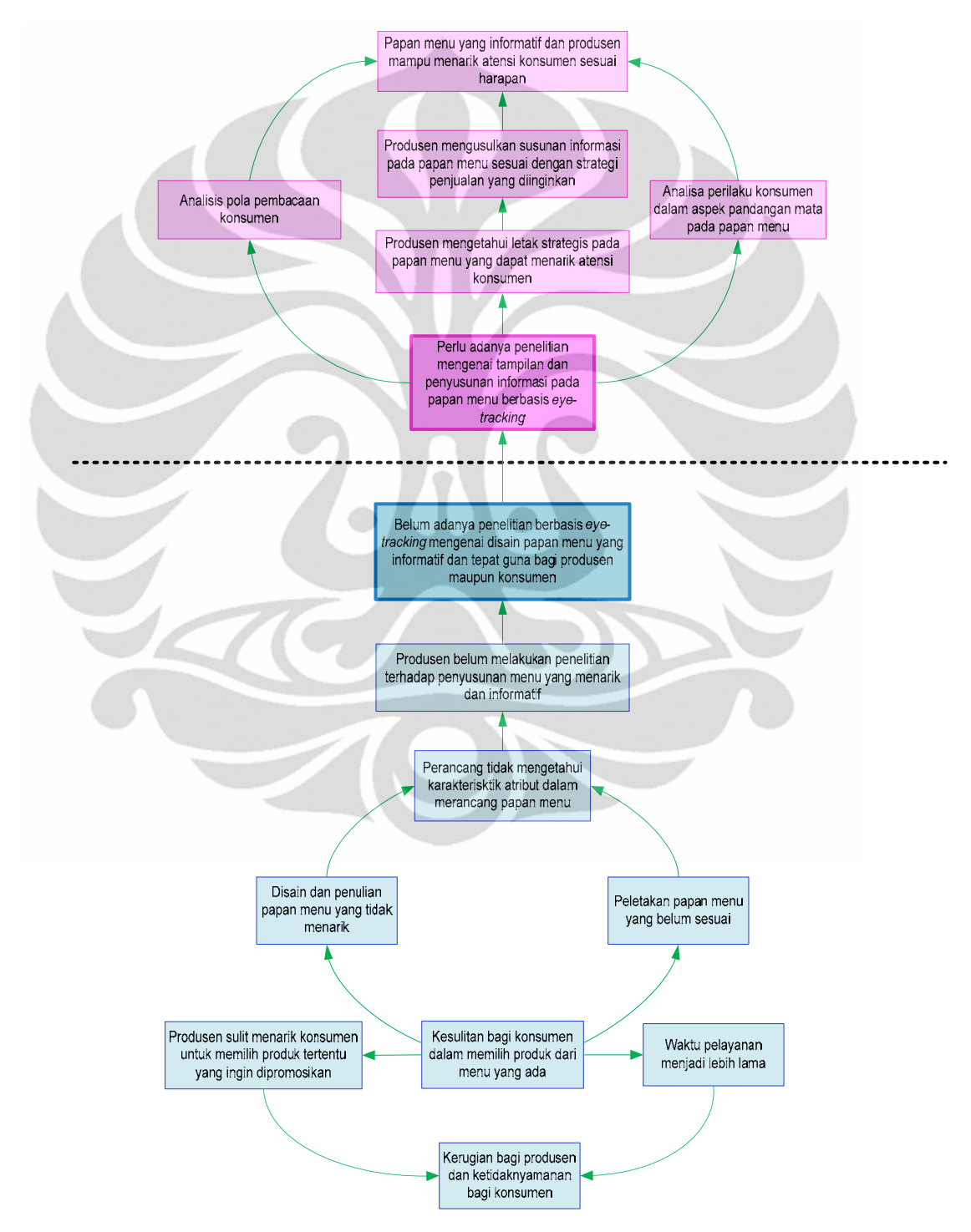

**Gambar 1.1.** Diagram Keterkaitan Masalah

**Universitas Indonesia** 

## **1.3 Rumusan Permasalahan**

Melalui pembahasan yang dilakukan di latar belakang, permasalahan yang akan diangkat pada penelitian ini merupakan sebuah analisis mengenai tampilan dan penyusunan informasi papan menu pada *coffee shop*. Dari diagram keterkaitan masalah (**Gambar 1.1.**), diketahui bahwa seringkali konsumen sulit melihat maupun menemukan informasi yang tepat pada saat melihat papan menu yang ada, sehingga timbul ketidaknyamanan dan waktu pelayanan yang menjadi lebih lama. Konsumen mungkin melewatkan informasi-informasi tertentu karena penyususnan yang tidak tepat pada papan menu tersebut. Hal ini tentu memberikan dampak yang tidak menguntungkan baik bagi konsumen maupun produsen.

Oleh sebab itu, dilakukan sebuah penelitian guna memberikan solusi dan mencegah kerugian finansial yang mungkin terjadi dalam waktu jangka panjang. Dengan menggunakan *desktop eye-tracker Eye Link II,* akan dilaksanakan sebuah penelitian mengenai analisis tampilan dan penyusunan informasi pada papan menu pada *coffee shop.*

#### **1.4 Tujuan Penelitian**

Tujuan dari penelitian ini adalah:

- 1. Tujuan yang berupa *output* adalah:
	- Memperoleh sebuah *script* (*Experiment Builder*) yang berisi sintakssintaks untuk menjalankan *eye tracker* sesuai dengan urutan proses yang akan dijalankan pada saat penelitian berlangsung.
	- Memperoleh sebuah *desktop eye-tracking experiment* yang menggunakan gambar sebagai objek pandangan dalam melaksanakan penelitian.
- 2. Tujuan yang berupa *outcome* adalah:
	- Identifikasi daerah strategis yang menjadi pusat pandangan konsumen pada saat melihat papan menu.
	- Mendapatkan pola pembacaan informasi dari sebuah papan menu secara keseluruhan.

4

## **1.5 Pembatasan Masalah**

Agar pelaksanaan penelitian dapat berjalan dengan fokus dan hasil yang akan diperoleh sesuai dengan tujuan penelitian, maka penulis melakukan pembatasan masalah sebagai berikut:

- 1. Penelitian yang dilakukan dibatasi hanya mengenai perilaku pandangan konsumen pada papan menu dan letak strategis yang paling menarik atensi konsumen. Penulis tidak melakukan analisa hingga keputusan membeli yang melibatkan:
	- variabel harga yang berperan sebagai *influencer,* dan
	- variabel preferensi/ selera yang berperan sebagai *influencer.*
- 2. Penelitian dilakukan dengan menggunakan papan menu *coffee shop*  berbasis tulisan sebagai objek visual penelitian.
- 3. Penelitian dilakukan terhadap konsumen yang bertugas sebagai pengambil keputusan membeli.
- 4. Penelitian tidak menganalisa aspek ukuran tulisan, *font* tulisan dan bentuk papan.
- 5. Dalam melakukan penelitian, alat yang digunakan adalah *Desktop Eye-Tracker* yang dimiliki oleh Laboratorium *Human Factor* Departemen Teknik Industri UI. *Desktop Eye-Tracker* ini menggunakan *marker* dalam membatasi objek pandangan yang sesuai dan sebuah *head restraint* dengan 2 kamera kecil penangkap retina yang dipakai oleh responden dalam melakukan eksperimen.
- 6. Penelitian dilakukan di Departemen Teknik Industri Universitas Indonesia, Depok.

#### **1.6 Metodologi Penelitian**

Penelitian ini dilaksanakan berdasarkan tahapan-tahapan dan metode sebagai berikut:

- 1. Persiapan awal penelitian
	- a. Menentukan tema dan topik penelitian.
	- b. Melakukan *preliminary research* terhadap sistem untuk memberikan gambaran mengenai masalah secara umum.
	- c. Mengadakan wawancara terhadap beberapa konsumen mengenai tanggapan atas masalah yang menjadi topik penelitian.
	- d. Mengumpulkan teori-teori yang berkaitan dengan penelitian.
	- e. Mempelajari dan memahami teori-teori tersebut.
	- f. Merumuskan permasalahan,tujuan dan *output* penelitian.
- 2. Perancangan metodologi penelitian
	- a. Membuat *script* (*Experiment Builder*) untuk menjalankan *eye-tracker Eye Link* II yang sesuai dengan penelitian.
	- b. Menbuat gambar untuk objek penelitian, yakni berupa gambar papan menu berbasis tulisan (*white on black*).
	- c. Membangun sebuah *eye-tracking experiment* untuk penelitian.
	- d. Membuat kuesioner untuk pemilihan responden dan identifikasi karkteristik responden berkeenaan dengan penelitian..
- 3. Pelaksanaan penelitian
	- a. Mengumpulkan responden yang sesuai.
	- b. Menguji responden dengan menggunakan *desktop eye-tracking.*
	- c. Pengisian lembar kuesioner mengenai eksperimen yang telah dilakukan responden guna mengevaluasi hasil.
	- d. Mengumpulkan data yang diperoleh.
	- e. Mengolah dan menganalisis data yang diperoleh untuk mendapatkan generalisasi hasil dari penelitian.
- 4. Pengambilan kesimpulan dan saran

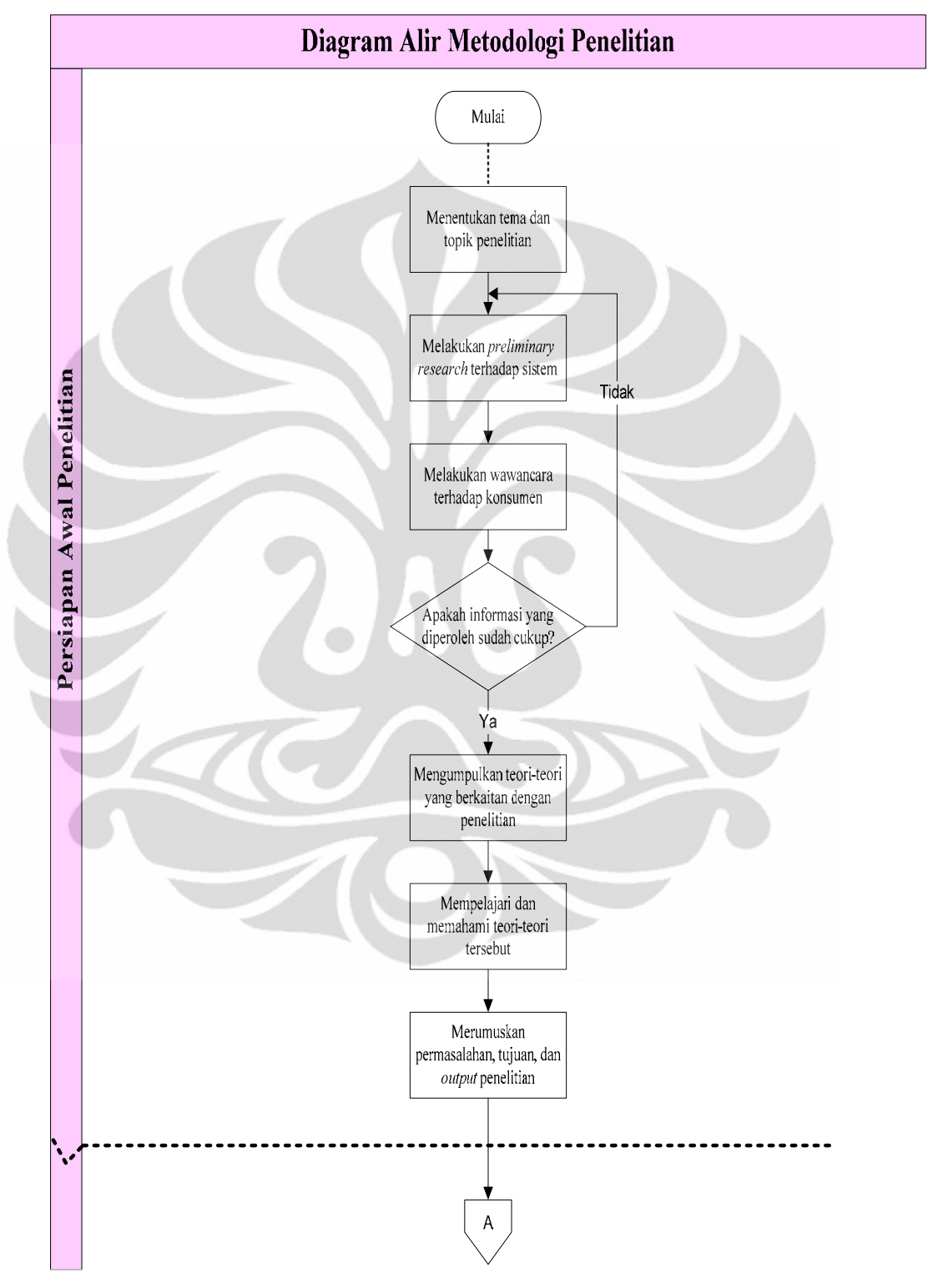

Berikut merupakan tampilan diagram alir metodologi dari penelitian yang dilakukan:

**Gambar 1.2.** Diagram Alir Metodologi Penelitian

**Universitas Indonesia** 

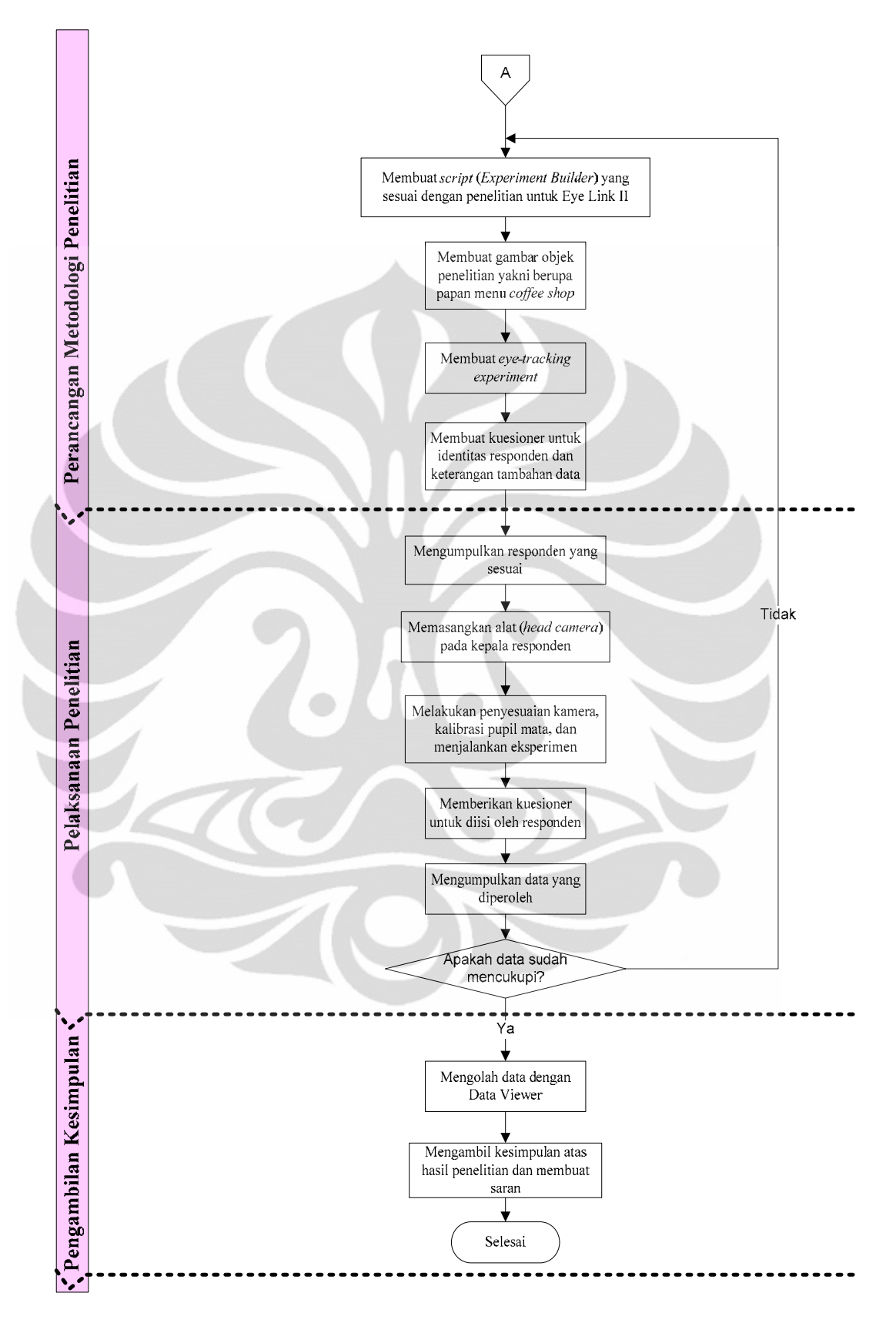

**Gambar 1.3.** Diagram Alir Metodologi Penelitian (Sambungan)

**Universitas Indonesia** 

## **1.7 Sistematika Penulisan**

Penyusunan laporan ini dilakukan dengan mengikuti aturan sistematika penulisan yang baku sehingga memudahkan penulis dalam proses penyusunan dan pembaca ketika membaca laporan ini.

Laporan ini terdiri dari lima bab, yaitu: Bab 1 Pendahuluan, Bab 2 Landasan Teori, Bab 3 Metodologi Penelitian, Bab 4 Pembahasan, Bab 5 Penutup dan dilengkapi dengan lampiran dan daftar referensi yang digunakan.

Bab 1 merupakan bab pendahuluan yang menjelaskan latar belakang yang melandasi pemilihan topik penelitian dan penjelasan lainnya yang mendasari penelitian. Penjelasan lainnya seperti diagram keterkaitan masalah yang merupakan kerangka berpikir sistematis mengenai topik penelitian dan pokok pemasalahn, serta tujuan-tujuan yang ingin dicapai dari penelitian ini baik yang berupa *output* ataupun *outcome* dari penelitian. Selain hal – hal tersebut, terdapat pula keterangan mengenai pokok permasalahan penelitian yang ingin digali serta batasan-batasan ruang lingkup penelitian agar penelitian dapat lebih fokus pada tujuannya. Bagian terakhir dari pendahuluan ini dijelaskan mengenai metodologi penelitian dan sistematika penulisan dengan tujuan agar dapat diperoleh gambaran awal tentang langkah-langkah dan susunan proses penelitian ini.

Bab 2 merupakan bab landasan teori yang berisi tentang teori-teori yang berhubungan dengan penelitian ini, yakni: dasar-dasar dalam perancangan penelitian (*research design*), perilaku konsumen dalam berbelanja, pola membaca tulisan, dan prinsip penelitian *eye-tracker*.

Bab 3 berisi tentang perancangan penelitian atau langkah-langkah yang dilakukan dalam mempersiapkan pelaksanaan penelitian, yang meliputi: pengaturan alat dan tempat, prosedur penelitian, metode pengambilan data dan pelaksanaan penelitian dan pengumpulan data.

Bab 4 berisi tentang pembahasan mengenai responden penelitian, proses pengolahan data, dan pemaparan hasil bersesuaian dengan tujuan yang ingin dicapai dan juga analisis hasil.

Bab 5 merupakan kesimpulan dan saran dari seluruh kegiatan penelitian ini. Kesimpulan akan berupa hasil yang didapatkan dan analisis secara garis besar, sedangkan saran merupakan masukan-masukan yang diharapkan dapat membantu pelaksanaan penelitian serupa di masa mendatang agar dapat terlaksana lebih baik.

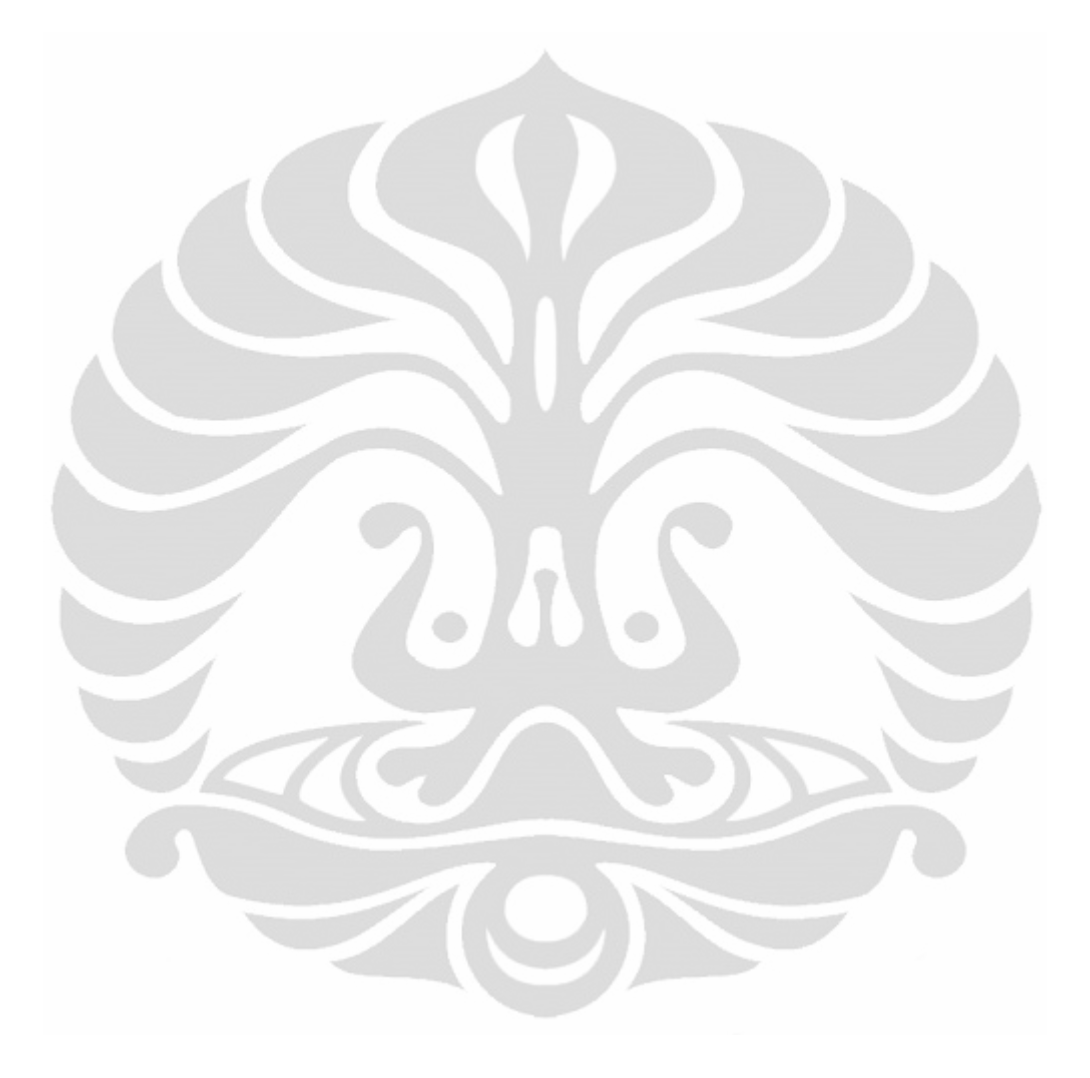

**Universitas Indonesia** 

### **BAB 2**

### **LANDASAN TEORI**

### **2.1 Prinsip-Prinsip dalam Penelitian** *Eye-Tracking*

### 2.1.1 Sejarah Penelitian *Eye-Tracking*

Pada tahun 1800an, penelitian tentang gerakan mata dilakukan melalu observasi langsung terhadap bola mata. Louis Émile Javal (1879) membuktikan bahwa proses membaca tidak melibatkan gerakan mulus mata sepanjang teks, seperti yang telah diasumsikan sebelumnya, melainkan berupa seri perhentian sejenak (yang disebut dengan "fiksasi") dan gerakan cepat "*saccades*".

### DANS RONOCHJAGPROJEKT

På jukt efter ungdomars kroppsspråk och den synkretiska dansen', en sammansmahning av olika kulturers dans har jåg i nutt falladete under insten tort nig på olika arenor mom skolans Carld. Nordiska, afrikanska, svd- beh ostemopelska medomar ed sina röstet hörda genom sang) musik, skrik, skraft beh gestaltar kanslor och uttryck rudd hjälp av kroppsspråk och dans.

Den individuella estetiken frantføder i klader, frisvier och symboliska tecken som forstårker ungdomarnas "jagprojekt" där också den egna stilen i kroppsrårelserna spelar en betydande-roll i demhetsprovningen. Uppehållsrummet fungerar som offentlig arena dår ungdomarna spelakupp sina performanceliknande kroppssBower

**Gambar 2.1.** Contoh Fiksasi (berupa bulatan) dan *Saccades* (berupa garis diantara bulatan) pada Teks Bacaan

(Sumber: Elice, 2009)

*Eye-tracker* merupakan alat yang digunakan untuk mengukur gerakan mata, dibuat pertama kali oleh Edmun Huey. Ia menggunakan semacam lensa kontak yang bagian tengahnya dilubangi. Lensa tersebut dihubungkan dengan sebuah penunjuk alumunium yang akan bergerak sesuai dengan pergerakan mata.

*Eye-tracker* pada awal mula berhasil mengkuantifikasi fiksasi dan *saccades*. Kekurangan utamanya adalah perangkat ini harus dikontakkan langsung dengan mata sehingga mengganggu gerakan mata manusia. *Eye-tracker* pertama yang tidak mengganggu gerakan mata dibuat oleh Guy Thomas Buswell di Chicago dengan menggunakan sorotan cahaya yang direfleksikan oleh mata dan kemudian direkam dalam film.

Penelitian *eye-tracking* berkembang pesat setelah penelitian yang dilakukan Alfred L Yarbus pada tahun 1950an. Dalam buku terbitan tahun 1967 yang sangat sering dikutip oleh para pakar *eye-tracking*, Yarbus menuliskan bahwa gerakan mata menunjukkan atensi dan ketertarikan seseorang terhadap elemen tertentu dari sebuah gambar. Inilah awal mula dilakukannya penelitian tentang proses kognitif dengan menggunakan perangkat *eye-tracker*. Penemuan ini berhasil membuat penelitan terhadap gerakan mata menjadi sangat popular di tahun 1970an.

Pada tahun 1980, Just dan Carpenter memformulasikan hipotesa *Strong Eye-Mind*  yang menyatakan bahwa tidak ada jeda yang cukup lama antara apa yang difiksasi dan diproses. Mereka berhasil membuktikan kebenaran hipotesa ini dan menghasilkan kesimpulan bahwa proses berpikir (kognisi) terjadi secara bersamaan ketika proses melihat suatu objek terjadi.

Pada perkembangan selanjutnya, hipotesa Strong kembali dipertanyakan. Banyak orang meragukan bahwa fiksasi dan *saccades* dapat menjelaskan atensi, karena gerakan mata manusia secara acak dapat menimbulkan *covert attention* yang didefinisikan sebagai gerakan mata manusia ketika menge-*scan* lingkungan sekitarnya secara cepat untuk menangkap objek yang menarik. Hal inilah yang seringkali mengurangi keakuratan hasil dari sebuah penelitian *eye-tracking*.

#### 2.1.2 Teknik-Teknik *Eye-Tracking*

Metodologi pengukuran gerakan mata terbagi menjadi 4 kategori besar, yaitu: EOG, *scleral contact lens*, POG atau VOG, dan refleksi gabungan pupil dan kornea berbasis video. Penjelasan mengenai keempat kategori ini dapat dilihat pada uraian singkat berikut.

1. *Electro-OculoGraphy (*EOG)

Teknik EOG merupakan pengukuran terhadap perbedaan tegangan listrik yang terdapat pada kulit manusia. Peralatannya terdiri dari elektrodaelektroda yang ditempatkan di sekitar mata. *Range* tegangan yang dapat diukur adalah 15-200 μV, dengan sensitivitas 20 μV/derajat gerakan mata. EOG mengukur pergerakan mata manusia relatif terhadap gerakan kepala sehingga tidak cocok digunakan untuk mengukur *Point of Regard* (POR).

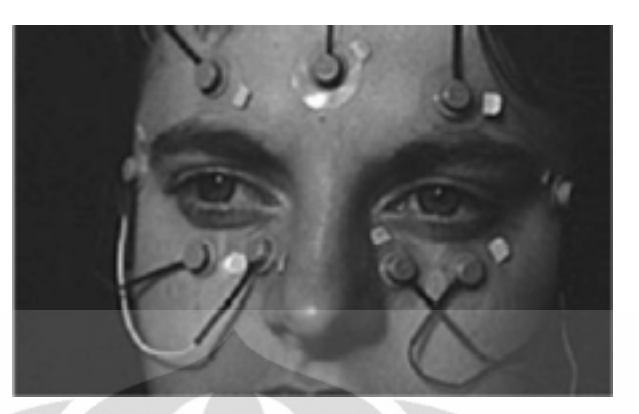

**Gambar 2.2.** *Eye-Tracking* Teknik EOG (Sumber: *Eye-Tracking Methodology*, ed. 2, hal. 52)

## 2. *Scleral contact lens/ search coil*

*Scleral contact lens* terdiri dari lensa kontak yang ditempelkan pada alat optik yang terdiri dari fosfor, diagram garis, dan gulungan kawat. Lensa kontak akan langsung dikenakan pada mata manusia sehingga sangat menganggu pergerakan mata secara alamiah. Keakuratan *scleral contact lens* mencapai 5-10 arc-detik dengan senstivitas sebesar 5 derajat. Sama seperti EOG, teknik ini tidak cocok digunakan untuk mengukur POR.

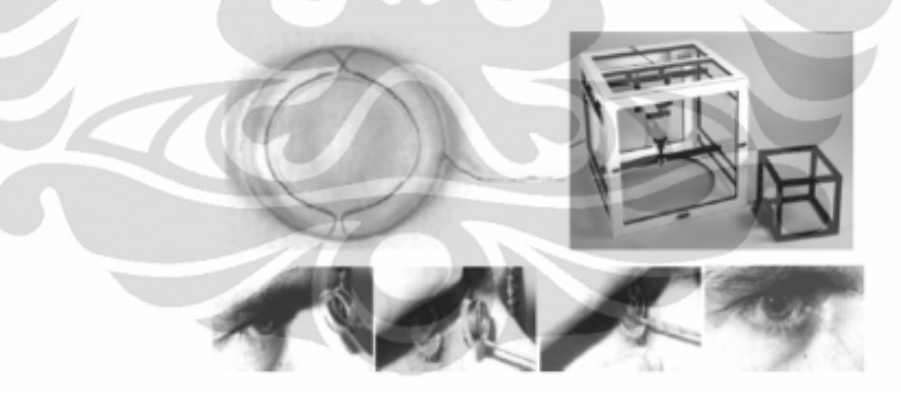

**Gambar 2.3.** Eye-Tracking Teknik *Scleral Contact Lens* (Sumber: *Eye-Tracking Methodology*, ed. 2, hal. 53)

3. *Photo-OcoloGraphy* (POG) atau *Video-OculoGraphy* (VOG)

Teknik POG dan VOG mengukur gerakan mata dari perubahan bentuk pupil, posisi limbus (batas antara iris dan sclera), dan refleksi kornea akan sumber cahaya yang terletak di dekat mata (biasanya berupa *infra-red*).

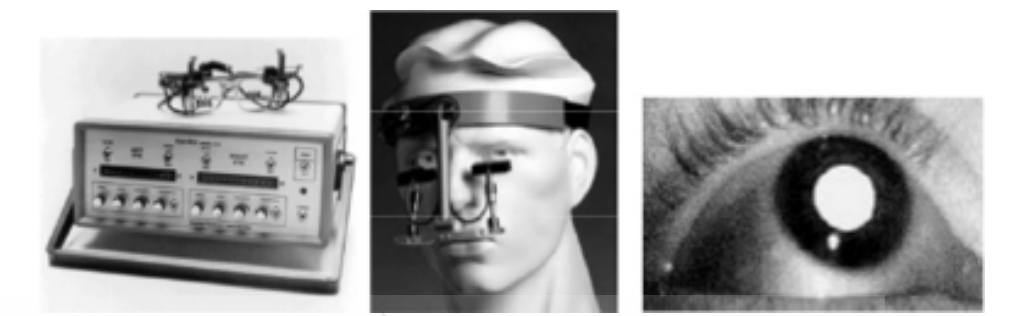

**Gambar 2.4.** *Eye-Tracking* Teknik POG atau VOG (Sumber: *Eye-Tracking Methodology*, ed. 2, hal. 55)

4. Refleksi gabungan pupil dan kornea berbasis video

*Eye-tracker* berbasis video adalah perangkat yang digunakan dalam skripsi ini, yaitu terdiri dari *Host PC*, *Display PC*, *PCI Card*, dan *Headband*. *Eyetracker* berbasis video bekerja dengan cara menangkap gamabr video dari mata (yang diiluminasi dengan sumber *infrared*), memproses *frame* video (pada kecepatan *frame* video), dan menghasilkan koordinat x dan y mata relatif terhadap layar yang dilihat.

Kentungan *eye-tracker* berbasis video dibanding metode lainnya adalah alat ini secara relative *non-invasive,* cukup akurat dengan *viewing angle* 1  $-30^0$ , dan tidak sulit untu mengintegrasikanya dengan sistem grafis.

 Pada penelitian ini, alat *eye tracking* yang akan digunakan adalah EyeLink II *Head Fixed Eye Tracker*. Komponen utama perangkat EyeLink II *Head Fixed Eye Tracker* agar dapat digunakan untuk mengambil data fiksasi ada 4 komponen. Berikut penjelasan lebih lanjut mengenai komponen utama EyeLink II:

1. EyeLink II *Host PC*

*Host Computer* pada Eyelink II berfungsi untuk merekam data gerak mata, posisi mata, *saccade* (alur perpindahan), fiksasi (fokus pandangan) maupun durasi mata ketika melihat suatu objek visual yang ditampilkan pada *Display Computer*. Semua kontrol terhadap kamera maupun perekaman dikendalikan oleh *Host Computer*. *Host Computer* ini mampu menyimpan data rekam mata hingga mencapai 500 sampel.

2. EyeLink II *Display PC*

*Display PC* berfungsi untuk menampilkan stimulus. Proses kalibrasi, validasi, dan *drift correct* juga dilakukan pada *display PC.* Semua pergerakan mata yang dihasilkan dari stimulus yang ditampilkan juga terlihat dari *Host PC* yang terhubung menggunakan Ethernet.

3. EyeLinkII *Headband*

*Eyelink II Headband* merupakan bagian dari alat pendeteksi gerak mata yang memiliki tiga kamera pada alatnya yaitu *head camera* yang untuk memancarkan sinar infra merah untuk mendeteksi bidang stimuls, dan 2 kamera fokus untuk mendeteksi gerakan pupil pada mata kiri dan mata kanan. Ukuran *Eyelink II Headband* dapat diperbesar atau diperkecil lingkarnya sehingga dapat disesuaikan dengan lingkar kepala pengguna.

Calon responden yang berkacamata tidak dapat menggunakan alat ini, namun pengguna *softlens* dengan warna bening tetap dapat menggunakannya. *Eyelink II Headband* juga dilengkapi dengan pengaturan *pupil tracking* 250 Hz atau 500 Hz berfungsi untuk menghasilkan data gerak mata yang tetap stabil meskipun ada gangguan dari luar seperti *environmental vibration*.

Hal penting yang perlu diperhatikan untuk memastikan data yang didapat akurat adalah:

a. Pengaturan koordinat *marker* dan layar.

Pengukuran koordinat *marker* dilakukan dengan mengukur jarak pusat layar secara vertikal atau horizontal ke titik sejajar dengan pusat *marker.*  Untuk lebih jelasnya, dapat dilihat pada gambar di bawah ini.

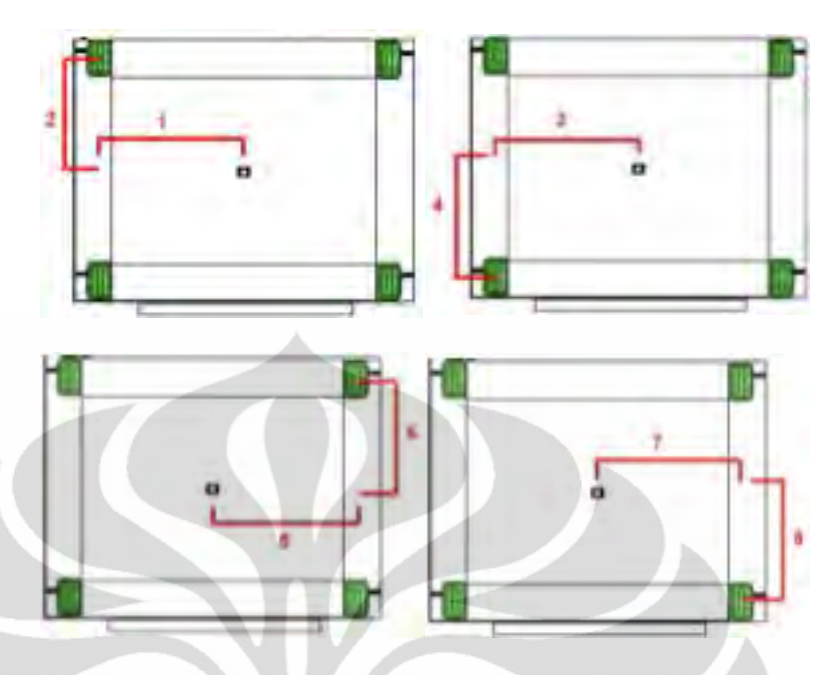

**Gambar 2.5.** Perhitungan *Marker\_Phys\_coords* (Sumber : *EyeLink II Installation Guide ROMDOS OS*, versi 3.02, hal. 32 – 33)

Pengaturan untuk *marker\_phys\_coords* berdasarkan gambar diatas dilakukan dengan susunan *marker\_phys\_coords* = –1,2, –3,–4, 5,6, 7,–8. Input koordinat jarak merupakan dalam satuan millimeter.

Pengaturan *screen\_phys\_coords* dilakukan dengan mengukur jarak titik tengah layar ke akhir bagian monitor yang aktif secara horizontal dan vertikal dengan input *screen\_phys\_coords* = –1, 2, 3, –4

b. Pengaturan kamera

Pengaturan kamera fokus yang berfungsi untuk menangkap pergerakan mata diperlukan untuk memastikan data yang didapat valid. Berikut beberapa hal yang perlu dilakukan:

• Mengatur letak kamera agar gambar mata yang terlihat pada *EyeLink II Host PC* berada tepat di tengah dan tidak terlalu dekat maupun terlalu jauh. Apabila kamera terlalu jauh dari mata, kamera tidak akan dapat menangkap pergerakan mata dengan baik. Sedangkan bila kamera terlalu dekat akan memperbesar mata (lihat "*Too Close to Eye*" pada Gambar 2.6.) sehingga bila pupil bergerak ekstrim ke paling kiri atau kanan, pupil tidak akan terdeteksi oleh kamera.

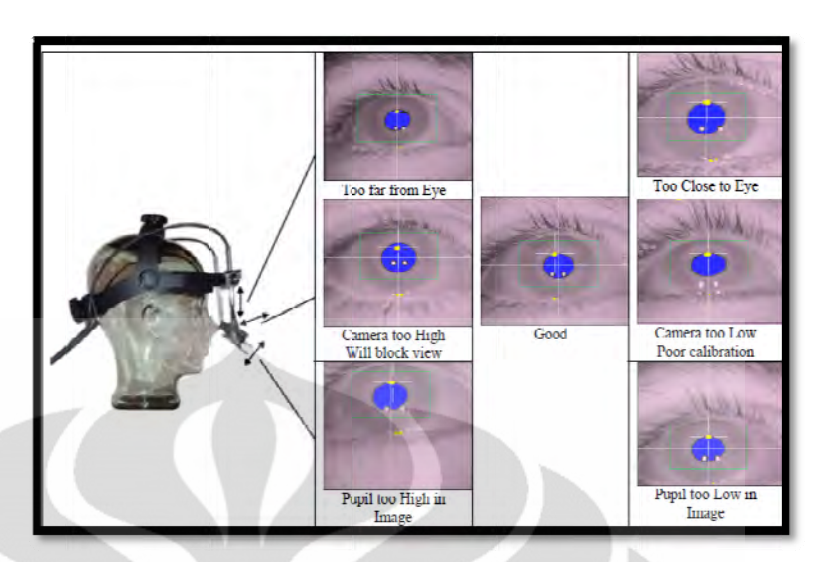

Gambar 2.6. Posisi Kamera terhadap Mata (Sumber :*EyeLink II User Manual*, versi 2.11, hal. 44)

• Mengatur fokus kamera agar gambar mata yang terlihat pada EyeLink II Host PC terlihat jelas dan pergerakan pupil dapat tertangkap dengan baik. Dengan fokus yang baik, maka efek pantulan cahaya pada mata yang akan mengurangi keakuratan perekaman peregerakan mata dapat berkurang. Pada Gambar 2.7., kamera dengan fokus yang buruk menghasilkan berkas pantulan cahaya yang besar (ditunjukkan oleh tiga titik berwarna putih pada pupil). Dengan memperbaiki fokus kamera, pentulan cahaya akan mengecil.

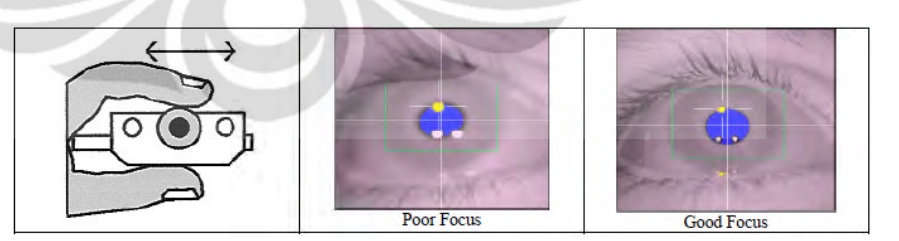

Gambar 2.7. Pengaturan Fokus Kamera (Sumber :*EyeLink II User Manual*, versi 2.11, hal. 46)

• Pengaturan ketajaman kamera untuk mendeteksi gerak pupil juga dapat diatur berdasarkan threshold dengan menekan tombol atasbawah untuk menaik-turunkan angka *threshold* hingga mencapai kondisi dimana warna biru akan menutupi seluruh pupil mata ditunjukkan oleh Gambar 2.8.

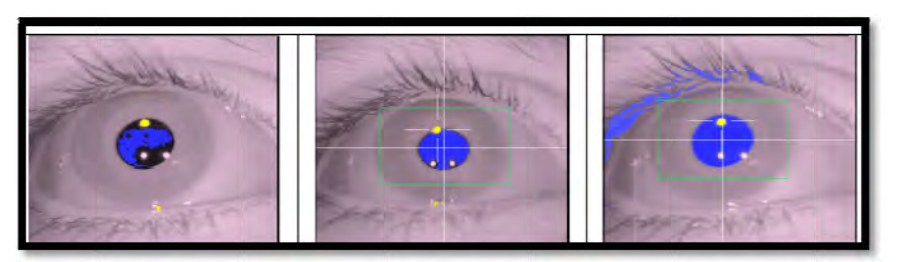

Thre eshold Too L Low Goo Gambar 2.8. Pengaturan *Threshold* Kamera (Sumber :*EyeLink II User Manual*, versi 2.11, hal. 47) Good Threshold d Thres shold Too H High

## **2.2 Prose es Kognitif**

2.2.1 Atensi dan Kaitannya dengan Proses Kognitif

Proses kognitif didefinisikan sebagai proses memperoleh pengetahuan dan memanipulasi pengetahuan memahami, menilai, menalar, membayangkan dan berbahasa. Fungsi-fungsi kognisi terdiri dari: melalui aktivitas mengingat, menganalisis,

1. Atensi dan kesadaran

Atensi adalah pemrosesan secara sadar sejumlah kecil informasi dari sejumlah besar informasi yang tersedia. Informasi didapatkan dari penginderaan, ingatan dan proses kognitif lainnya.

2. Pe rsepsi

Persepsi adalah rangkaian proses pada saat mengenali, mengatur dan memahami sensai dari panca indera yang diterima dari rangsang lingkungan. Dalam kognisi, rangsangan visual memegang perananpenting dalam membentuk persepsi.

- 3. Ing gatan
- 4. Ba ahasa
- 5. Pe mecahan m masalah dan kreativitas

Lebih jelasnya, proses kognitif digambarkan sebagai sebuah piramid yang terdiri dari 4 elemen, yaitu: atensi (Attention), ketertarikan (Interest), keinginan (Desire), dan tindakan (Action), atau biasa disingkat menjadi AIDA. Dalam dunia pemasaran, model AIDA biasanya digunakan untuk menjelaskan proses terbentuknya keputusan untuk membeli suatu produk sehingga seringkali digunakan sebagai dasar pembuatan strategi pemasaran, misalnya: pada iklan, web, dll. Pada perkembangan selanjutnya, model AIDA dimodifikasi menjadi AIDAS dengan menambahkan elemen kepuasan (Satisfaction) di ujung piramid.

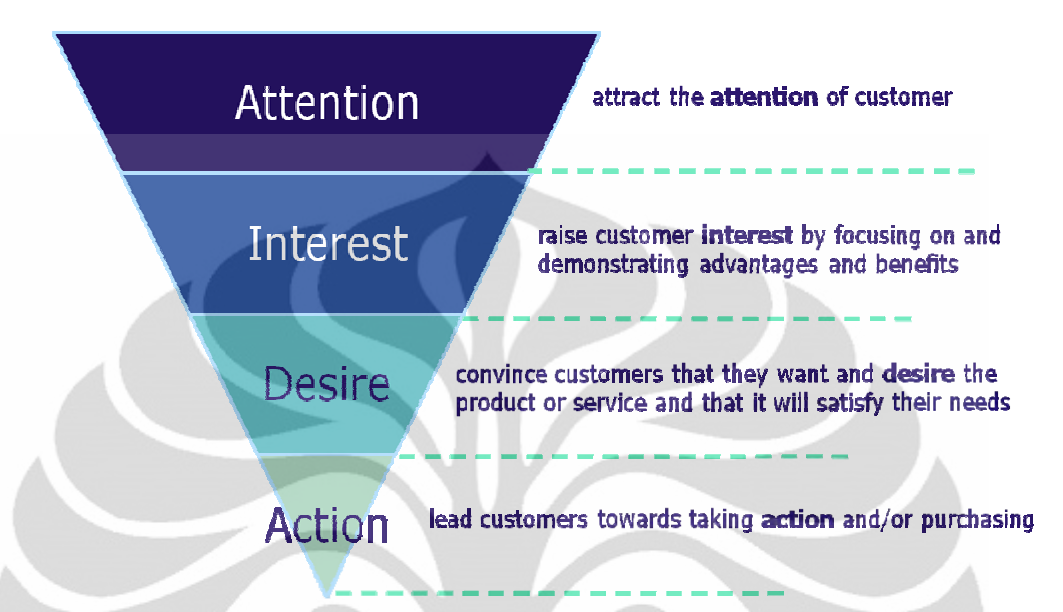

# Gambar 2.9. Model AIDA

**Gambar 2.9.** Model AIDA<br>(Sumber: *Marketing in the 21st Century*, ed. 4, hal. 233)

Atensi-ketertarikan-keinginan-tindakan digambarkan dalam bagian dengan porsi yang berbeda. Porsi merepresentasikan persentase kemungkinan terdorongnya seseorang untuk bergerak ke proses berikutnya. Proses penarikan atensi memiliki kemungkinan yang paling besar terjadi, sedangkan proses pengambilan keputusan membeli memiliki kemungkinan yang paling kecil.

Keempat elemen AIDA tersebut membutuhkan pendekatan penelitian yang berbeda dikarenakan oleh tingkat kompleksitas dan perbedaan karakteristik dari masing-masing elemen. Oleh karena itulah, penulis membatasi topik penelitiannya dengan hanya membahas tentang elemen "atensi" sebagai proses awal yang mempengaruhi keputusan membeli.

Menurut Sanders dan McCormick (1993), ada empat jenis atensi seperti yang dapat dilih hat pada Tab bel 2.1.

| Kategori Atensi            | Penjelasan                                                                                                    |
|----------------------------|----------------------------------------------------------------------------------------------------|
| Atensi Terfokus            | Respon alami terhadap stimuli (misalnya kepala berputar<br>kea rah rangsangan suara)                                                                                            |
| Atensi<br>Berkesinambungan | • Kewaspadaan: "maintenance" terhadap atensi selama<br>aktivitas yang berlangsung terus-menerus<br>• Kerja memori: secara aktif mempertahankan<br>dan<br>memanipulasi informasi |
| Atensi Selektif            | Bebas dari hal-hal lain yang "mengecoh" perhatian                                                                                                    |
| Atensi Alternatif          | Kapasitas untuk fleksibilitas mental                                                                                                    |
| Atensi Terbagi             | Kemampuan untuk merespon terhadap dua tugas secara<br>bersamaan.                                                                                                    |

**Tabel 2.1.** Berbagai Kategori Atensi

(Sumber: Mc Kay Moore Sohlberg dan Catherine A. Mateer, 2001)

Berdasarkan Tabel 2.1. di atas, atensi konsumen terhadap visualisai papan menu *coffee shop* termasuk dalam kategori atensi berkesinambungan dan atensi selektif*.* Seperti yang telah dijelaskan, atensi berkesinambungan melibatkan kerja memori untuk *coding* dan pemanggilan kembali memori manusia yang didapatkan dari atensi visual.

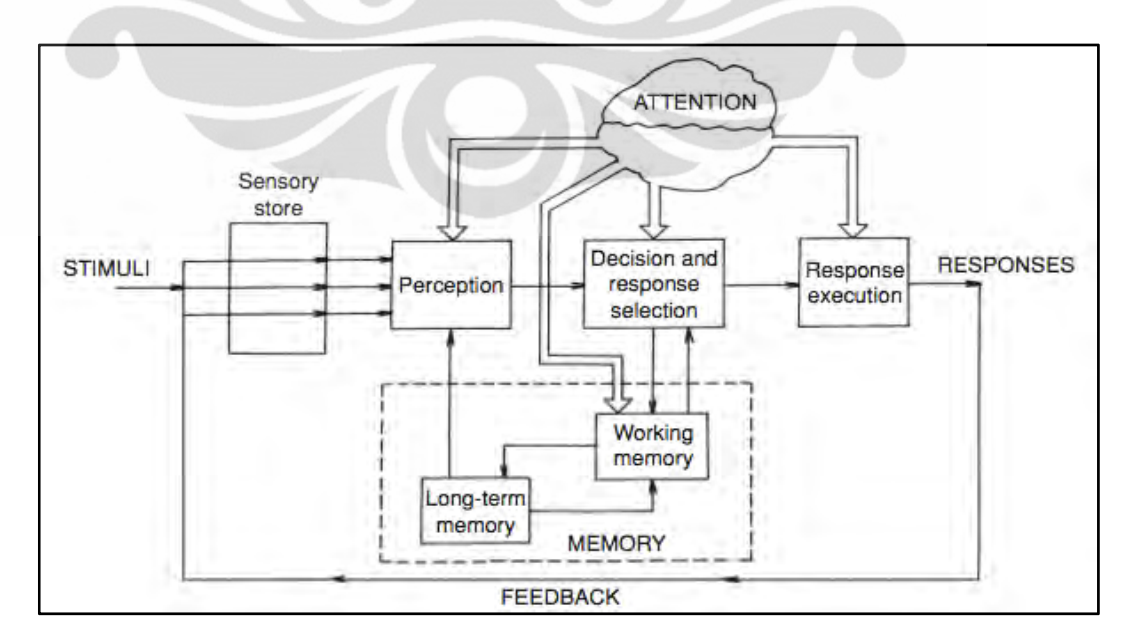

**Gambar 2.10.** Model Umum Proses Penyerapan Informasi Manusia Wicken

(Sumber : R. S. Bridger, 2003)

**Universitas Indonesia** 

Model di atas menjelaskan mengapa keputusan membeli sangat dipengaruhi oleh visualisasi ketika memasuki tempat untuk berbelanja. Keputusan membeli suatu produk sebagian besar dipengaruhi oleh memori pembelanja akan produk tersebut. Produk yang mendapat jumlah atensi lebih banyak oleh konsumen memiliki kesempatan lebih besar untuk menang dalam merebut perhatian konsumen dan kesempatan untuk dipilih pun menjadi lebih tinggi.

#### 2.2.2 *Sensory Logic*

Paul MacLean (1949) dan Deporter (2001) menjelaskan secara praktis bahwa otak manusia memiliki tiga bagian dasar yang seluruhnya dikenal sebagai *triune brain*/ *three in one brain.* Bagian pertama adalah batang otak, bagian kedua sistem limbik, dan yang ketiga adalah neokorteks.

- 1. Batang otak bertanggung jawab atas fungsi motorik, sensorik, dan pengetahuan fisik yang berasal dari panca indra. Dalam kaitannya dengan penelitian *eye-tracking*, gambaran visual yang diterima oleh mata diteruskan ke bagian ini.
- 2. Sistem limbik berada di bagian tengah otak manusia dan terdiri dari sistem yang sangat kompleks. Fungsinya bersifat emosional dan kognitif yaitu: menyimpan perasaan, pengalaman yang menyenangkan, memori, dan kemampuan belajar. Selain itu, sistem ini mengatur bio-ritme tubuh seperti pola tidur, lapar, haus, tekanan darah, jantung, gairah seksual, temperatur, kimia tubuh, metabolism, dan sistem kekebalan.

Sistem limbik adalah panel kontrol dalam penggunaan informasi dari indra penglihatan, pendengaran, sensasi tubuh, perabaan, penciuman sebagai input yang kemudian informasi ini disampaikan ke pemikir dalam otak yaitu neokorteks.

3. Neokorteks terbungkus di sekitar sisi sistem limbik, yang merupakan 80% dari seluruh materi otak. Neokorteks merupakan pusat kecerdasan manusia. Bagian inilah yang mengatur pesan-pesan yang diterima melalui penglihatan, pendengaran, dan sensasi tubuh manusia. Proses yang berasal dari pengaturan ini adalah penalaran, berpikir intelektual, pembuatan keputusan, perilaku normal, bahasa, kendali motorik sadar, dan gagasan non-verbal.
Singkatnya, batang otak bertanggung jawab dalam memproses gambaran visual yang diterima oleh mata, sistem limbik bertanggung jawab dalam menciptakan perasaan emosional dan proses kognitif terhadap rangsangan visual yang diterima, dan neokorteks berfungsi sebagai pengambil keputusan untuk membeli. Atensi visual dipelajari melalui penelitian *eye-tracking*, dan pengambilan keputusan melalui penelitian *verbal input*. Sesuai dengan tujuan penelitian, penulis hanya merancang penelitian *eye-tracking* dan *verbal input* dengan instrumen kuesioner.

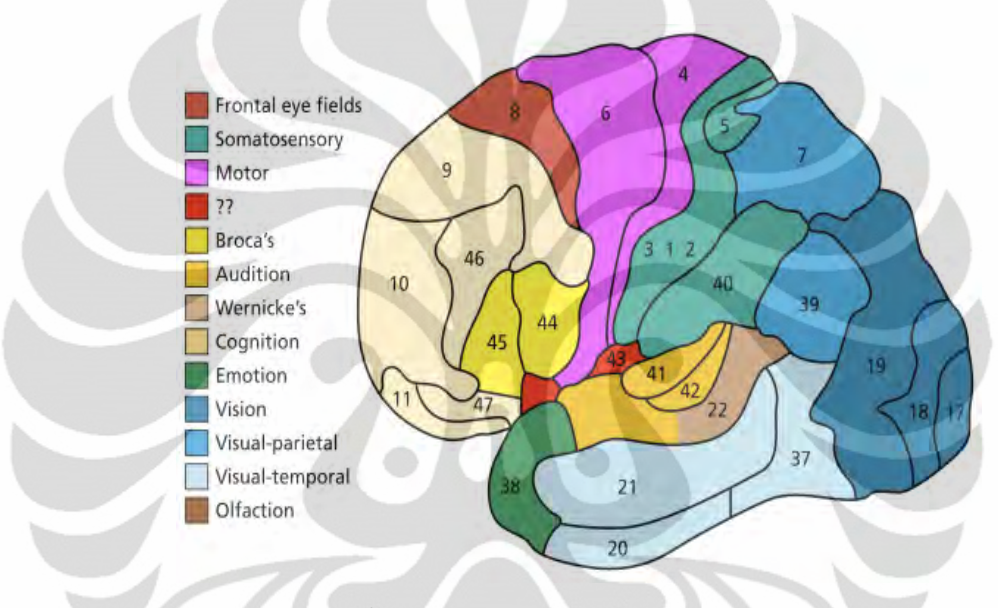

**Gambar 2.11.** Model Broadmann (Sumber: *New Technique for Examining The Brain,* hal. 14*)* 

Dalam kaitannya dengan model AIDA yang telah dijelaskan sebelumnya, penarikan atensi merupakan fungsi batang otak, timbulnya perasaan "tertarik" dan "ingin" merupakan kerja dari sistem limbik dan neokorteks, sedangkan pengambilan keputusan untuk membeli merupakan proses rasional yang dilakukan oleh neokorteks.

#### 2.2.3 Mata dan Pergerakannya

Mata adalah salah satu indera manusia yang memiliki fungsi penting dalam menjalankan aktivitas sehari-hari. Kehadiran indera ini pada manusia meupakan salah satu pintu masuk informasi terbesar karena sebagian sumber informasi disampaikan melalui teks baik berupa buku maupun bahan baca yang terdapat dalam layar komputer. Mata juga membuat manusia mampu untuk menilai sebuah

karya seni secara keseluruhan berdasarkan bentuk dan warna. Oleh karena itu, ketidakhadiran salah satu indera manusia ini tentu akan membatasi manusia dalam menjalankan aktivitasnya sehari-hari.

Proses sampai manusia dapat melihat suatu objek merupakan hasil kerjasama dari fungsi-fungsi tiap bagian yang terdapat didalam mata. Berikut ini adalah gambar tampak samping struktur bola mata manusia:

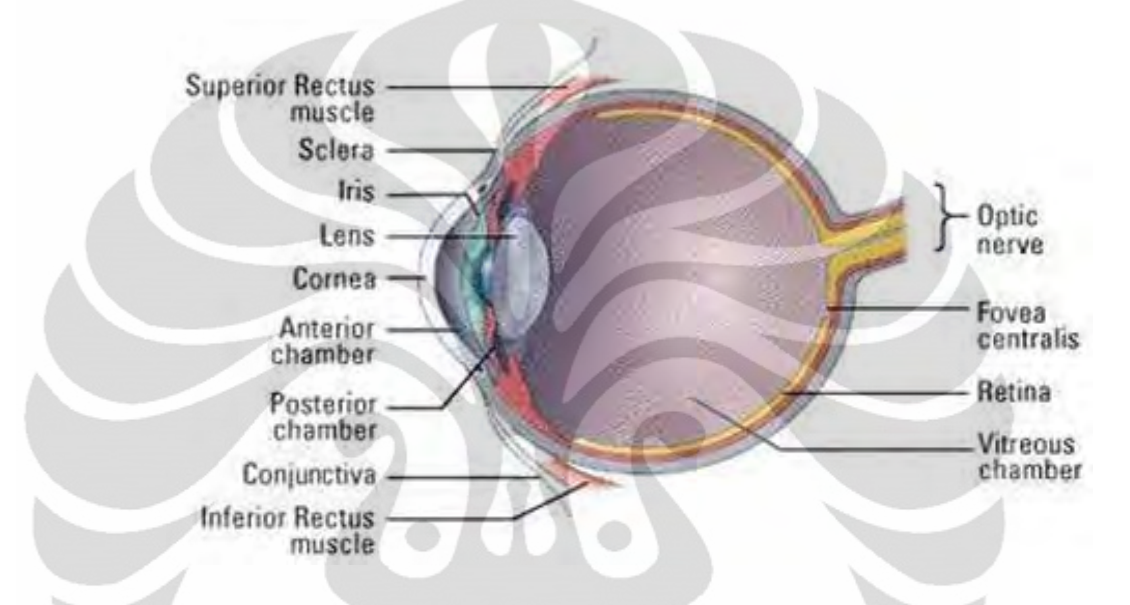

**Gambar 2.12.** Struktur Bola Mata Manusia

Bagian-bagian pada organ mata bekerjasama mengantarkan cahaya dari sumbernya menuju ke otak untuk dapat dicerna oleh sistem saraf manusia. Bagian-bagian tersebut adalah:

1. Kornea

Merupakan bagian terluar dari bola mata yang menerima cahaya dari sumber cahaya.

2. Pupil dan iris

Dari kornea, cahaya akan diteruskan ke pupil. Pupil menentukan kuantitas cahaya yang masuk ke bagian mata yang lebih dalam. Lebar pupil dipengaruhi oleh iris di sekelilingnya yang berfungsi sebagai diafragma.

3. Lensa mata

Lensa mata menerima cahaya dari pupil dan meneruskannya pada retina. Fungsi lensa mata adalah mengatur fokus cahaya, sehingga cahaya jatuh tepat pada bintik kuning retina.

4. Retina

Retina adalah bagian mata yang paling peka terhadap cahaya, khususnya pada bintik kuning. Setelah retina, cahaya diteruskan ke saraf optik.

5. Saraf Optik

Saraf optik adalah saraf yang memasuki sel tali dan kerucut dalam retina. Saraf ini menuju ke otak.

Dalam menjalankan fungsinya tersebut mata memiliki beberapa kapabilitas. Berikut adalah beberapa kapabilitas mata, antara lain:

a. Daya Akomodasi

Daya akomodasi merupakan kemampuan lensa mata untuk memfokuskan cahaya tepat pada retina sehingga kita dapat melihat detail dari suatu objek. Adanya kelemahan pada daya akomodasi mata dapat menyebabkan cacat mata, yaitu

o Presbiopi (Mata Tua)

Penderita tidak dapat melihat objek pada jarak terlalu jauh maupun terlalu dekat (lebih dari 25 cm).

o Hipermetropi (Rabun Dekat)

Penderita tidak dapat melihat objek terlalu dekat (lebih dari 25 cm)

o Miopi (Rabun Jauh)

Penderita tidak dapat melihat objek terlalu jauh.

*b. Visual Acuity* 

*Visual Acuity* merupakan kemampuan mata untuk membedakan detil suatu gambar dan sangat bergantung dengan daya akomodasi mata. Pengukuran *Visual Acuity* terkait dengan rasio Snellen Acuity 20/20 (6/6). Rasio 20/20 mengindikasi seseorang berpenglihatan normal. Sedangkan 20/40 mengindikasikan orang tersebut dapat melihat objek sejauh 20 ft (6 m) dan orang dengan penglihatan normal dapat melihat objek yang sama pada jarak 40 ft (12 m). *Snellen chart* digunakan para medis untuk pemeriksaan oprik berupa barisan huruf yang memiliki ukuran mengecil seiring pertambahan baris seperti pada gambar dibawah ini:

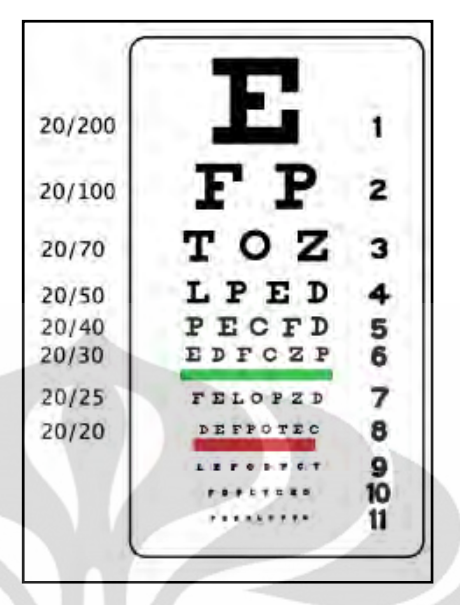

**Gambar 2.13.** *Snellen Chart*

Dengan menggunakan rasio pada bagan Snellen diatas, terdapat klasifikasi terkait dengan Visual Impairment. Klasifikasi tersebut terdiri atas 4 tingkat ditunjukkan pada tabel dibawah ini (Jane & Cassidy, 2005):

|  | Klasifikasi Kemampuan<br>Penglihatan | <b>Tingkat Visual Impairment</b> | Rasio Snellen Acuity |
|--|--------------------------------------|----------------------------------|----------------------|
|  | Penglihatan Normal                   | Penglihatan Normal               | $\leq 20/40$         |
|  | Penglihatan lemah                    | Moderate Visual Impairment       | 20/40-20/100         |
|  | Penglihatan lemah                    | Severe Visual Impairment         | 20/100-20/300        |
|  |                                      |                                  | 20/300 sampai tidak  |
|  | Kebutaan                             | Buta.                            | melihat cahaya       |

**Tabel 2.2.** Klasifikasi *Visual Impairment*

Pergerakan mata didefinisikan sebagai kombinasi dari *saccades*, *smooth pursuit, vergence, vestibular*, dan *physiological nystagmus* (pergerakan kecil yang diasosiasikan dengan "fiksasi"). Kelima tipe pergerakan mata tersebut dijelaskan pada uraian di bawah ini.

1. *Saccades*

*Saccade* adalah pergerakan mata secara cepat atau tiba-tiba yang menggambarkan adanya perubahan fokus atensi. *Saccade* merupakan pergerakan tubuh manusia yang paling cepat dengan kecepatan sudut hingga 1000 derajat per detik. Durasinya berkisar antara 10 milidetik

hingga 100 milidetik. Jumlah *saccade* yang dibuat oleh mata manusia berkisar antara 100 – 70.000 *saccades* per hari.

2. *Smooth pursuits* 

*Pursuit movement* terjadi ketika mata manusia menelusuri target yang bergerak.

3. *Vergence* 

*Vergence movement* terjadi ketika kedua mata difokuskan untuk melihat target yang jauh atau target yang sedang bergerak dari/menuju pengamat.

4. *Vestibular* 

*Vestibular movement* merupakan gerakan mata yang sangat kecil, berupa getaran dan biasanya terjadi secara tidak sengaja akibat adanya pergerakan benda yang sangat cepat sekali.

5. Fiksasi

Fiksasi adalah kontrol *mata* agar tetap terfokus pada obyek yang diam. Sebenarnya mata manusia tidak pernah benar-benar diam ketika fiksasi berlangsung. Pergerakan kecil seperti *microsaccade*, getaran, dan simpangan masih terjadi kira-kira sebesar 0,2 derajat. Fiksasi menunjukkan tingkat ketertarikan seseorang terhadap suatu objek tertentu yang ditandai dengan tindakan menatap (*gaze*) objek tersebut. Hasil pengukuran statistik terhadap fiksasi yang dilakukan oleh Irwin (1992) menunjukkan bahwa duraksi fiksasi berkisar antara 150 milidetik hingga 600 milidetik dan 90% dari lama waktu seseorang mengamati suatu objek dicurahkan untuk fiksasi.

Dalam penelitian ini, penulis hanya berfokus pada fiksasi dengan pertimbangan karena fiksasi merupakan tipe pergerakan mata yang dominan. Alasan lainnya adalah karena persepsi manusia terbentuk ketika fiksasi terjadi.

#### **2.3 Tampilan Visual**

Menurut Lehto dan Buck (2008), prinsip utama dalam lokasi dan *layout display*  adalah meletakkan *visual display* di tempat yang dapat dilihat dan *visual display* yang penting diletakkan pada lokasi yang lebih sentral, mudah diakses, atau di tengah. *Display* harus diletakkan pada lingkup pandang 30<sup>0</sup> karena itulah lingkup pandang yang berguna bagi mata manusia. Sensitivitas mata terhadap warna juga berkurang saat lingkup pandang mata lebih dari  $15 - 30^{\circ}$  (Duchowski, 2007).

Struktur dan fungsionalitas komponen sistem visual manusia menciptakan batasan terhadap desain parameter dari sistem komunikasi visual. Lebih detailnya, desain sistem *gaze-contingent* harus memperhatikan karakteristik *foveal* dan *peripheral system.* 

Berikut adalah model representasi *visuotopic* untuk desain visual :

- 1. *Spatial resolution* harus tetap tinggi pada region *foveal* dan berkurang secara perlahan di dalam *periphery,* menyesuaikan dengan *visual acuity.*  Frekuensi spasial yang tinggi pada *periphery* harus dibuat terlihat '*just in time*' untuk mengantisipasi perubahan fiksasi *gaze-contingent.*
- 2. *Temporal resolution* harus ada di *periphery. Onset events* yang tiba-tiba adalah penarik atensi yang potensial. Pada kecepatan rendah, pergerakan target *peripheral* harus meningkat untuk menyesuaikan diri dengan pergerakan yang ada pada tenah pandangan.
- 3. *Luminance* harus berada pada *high exposure* yang hampir berada pada region *foveal* secara ekslusif.
- 4. *Chrominance* harus diatur agar berada pada *high exposure* yang hampir berada pada region *foveal* secara ekslusif, dengan *chromaticity* menurun tajam ke dalam *periphery.* Hal ini merupakan konsekuensi langsung dari tingginya intenstas sel kerucut dan *parvocellular ganglion cells* pada mata.
- 5. *Contrast sensitivity* harus tinggi pada *periphery,* karena sensitivitas *magnoocellular ganglion cells* ditemukan umumnya di luar *fovea.*

Pertimbangan khusus juga sebaiknya diberikan terhadap *sudden onset, luminous,*  dan objek berfrekuensi tinggi.

Warna merupakan alat yang efektif untuk menggambarkan *display element*.Sistem koding selain warna seperti bentuk, ukuran, tekstur, *shading,* dan intensitas juga dapat efektif dalam menark atensi. Sistem koding ini tidak sebaik warna dalam mempercepat performa perncarian.S ama seperti warna, sistem koding ini juga dapat membentuk pengertian tertentu.

#### 2.3.1 Terminologi Tampilan Visual

Istilah-istilah tampilan visual yang umum digunakan adalah sebagai berikut:

1. *Visual acuity* 

*Visual acuity* adalah kemampuan untuk membedakan suatu detail dan sangat tergantung kepada kemampuan akomodasi mata. Akomodasi merupakan kemampuan lensa mata untuk fokus terhadap pancaran cahaya di atas retina.

2. *Spatial vision* 

*Spatial vision* biasanya disebut dengan sudut penglihatan mata manusia

3. *Point of Regard* (POR)

POR (Young dan Sheena, 1975) menunjukkan orientasi tatapan mata pada sebuah bidang yang dilihat.

- 4. Monitor CRT (*Cathode Ray Tube*)
	- *Viewable area*

Merupakan luas bidang layar yang sesungguhnya dapat dilihat. Pada monitor CRT, selalu ada bidang-bidang di sudut-sudut monitor yang sebenarnya tidak dapat menampilkan gambar apapun.

• *Dot pitch*

Merupakan jarak diagonal antara dua pixel. *Dot pitch* adalah salah satu karakter dasar yang menentukan kualitas tampilan di layar monitor. Makin kecil dot pitch, makin tajam gambar yang dihasilkan

- *Refresh rate*  Menunjukkan seberapa sering monitor memperbarui tampilannya per detik. Refresh rate 75Hz berarti monitor tersebut memperbarui tampilannya 75 kali per detik. Makin tinggi nilai refresh rate, makin sedikit kedipan yang terjadi, yang berarti juga makin nyaman bagi mata kita.
- *Convergence*

Menunjukkan seberapa tajam monitor dapat menampilkan setiap pixel. Setiap pixel sebenarnya terbentuk dari perpaduan tiga warna

28

sinar, yaitu merah, biru, dan hijau. Ketajaman dan kualitas sebuah monitor tergantung dari seberapa baiknya perpaduan dari ketiga warna tersebut.

29

# **2.4 Pola Membaca Tulisan**

Pada sebuah penelitian mengenai *Online Reading Behavior* oleh Jakob Nielsen (2006), dilakukan identifikasi pola membaca dengan mengunakkan objek visual berupa tampilan web yang berisi tulisan seperti yang ditampilkan pada gambar berikut.

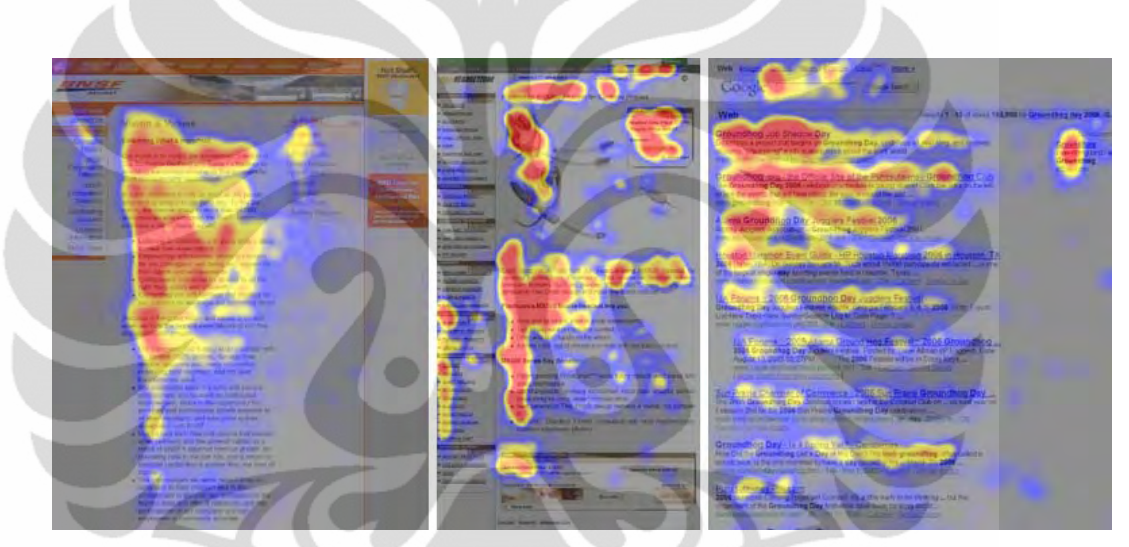

**Gambar 2.14.** Objek Penelitian Pola Membaca *Online* (Sumber: Jakob Nielsen, 2006)

Dari penelitian *eye-tracking* dengan 232 responden tersebut dikatakan bahwa didapatkan sebuah pola pembacaan yang dominan yang mirip dengan bentuk huruf "F" dan memiliki karakteristik sebagai berikut:

- Pengguna pertama membaca dalam gerakan horisontal, biasanya di bagian atas area konten. Elemen ini membentuk garis awal atas dari "F".
- Selanjutnya, pengguna bergerak ke bawah halaman sedikit dan kemudian membaca dalam gerakan horisontal kedua yang biasa meliputi area yang lebih pendek dari gerakan sebelumnya yang membentuk garis kedua dari  $~$ " $F$ ".
- Akhirnya, pengguna melihat sisi sebelah kiri area konten dengan gerakan vertikal. Terkadang gerakan ini cenderung lambat dan sistematis yang

akan terlihat seperti garis yang padat pada *eye-tracking heatmap.* Selanjutnya, pengguna bergerak lebih cepat, menciptakan *spottier heatmap*. Elemen terakhir ini membentuk batang "F".

Pola pembacaan pengguna itu tentu tidak selalu terdiri dari tepat 3 bagian tersebut. Terkadang pengguna akan membaca di bagian ketiga dari konten sehingga pola terlihat seperti "E". Adapun juga ada yang membaca dengan pola L. Namun, secara umum pola yang dihasilkan paling banyak tetap membentuk F, yaitu dua garis horisontal diikuti dengan sebuah garis vertikal.

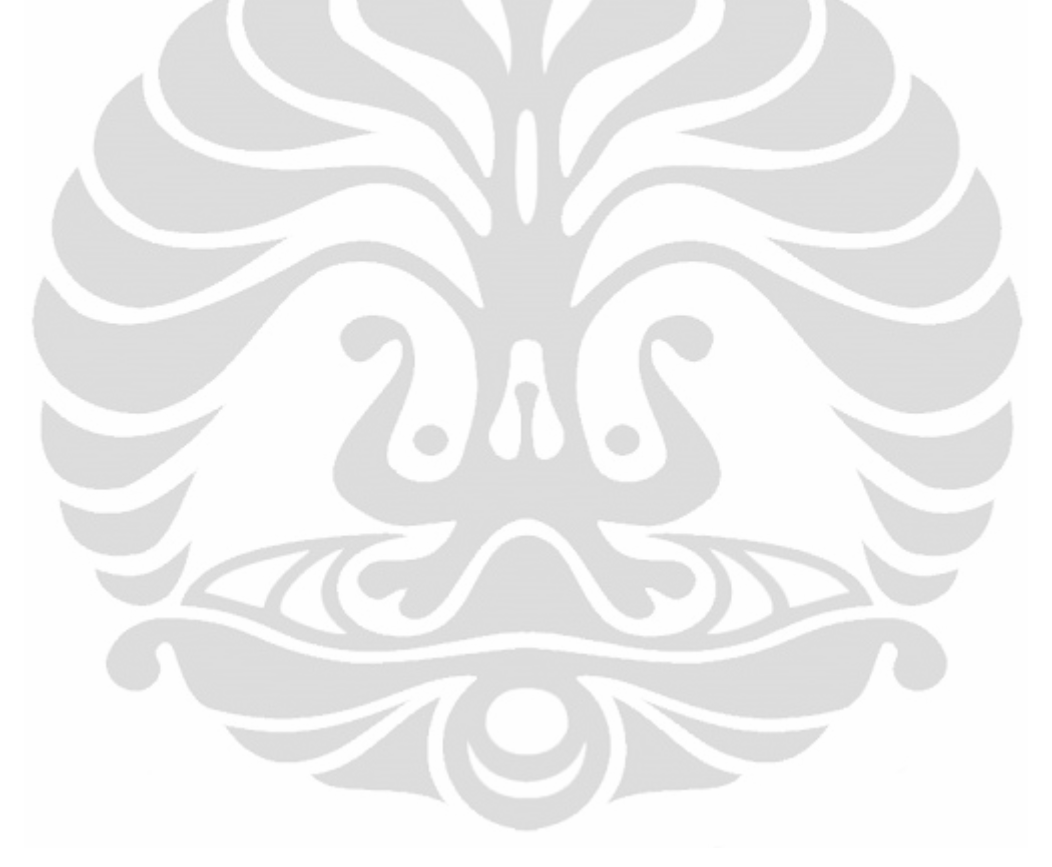

# **METOD DOLOGI P PENELITI BAB 3**

Pada bab ini, penulis akan menjelaskan secara sistematis mengenai langkahlangkah yang dilakukan dalam merancang penelitian berbasis eye-tracker. Persiapan yang dilakukan ini juga bisa dipakai sebagai acuan dalam melakukan penelitan sejenis dimana objek visual pada sebuah outlet makanan/ minuman menjadi sumber informasi utama bagi konsumen sebelum melakukan keputusan membeli. Berikut merupakan diagram langkah-langkah perancangan penelitian yang dilak kukan oleh p penulis:

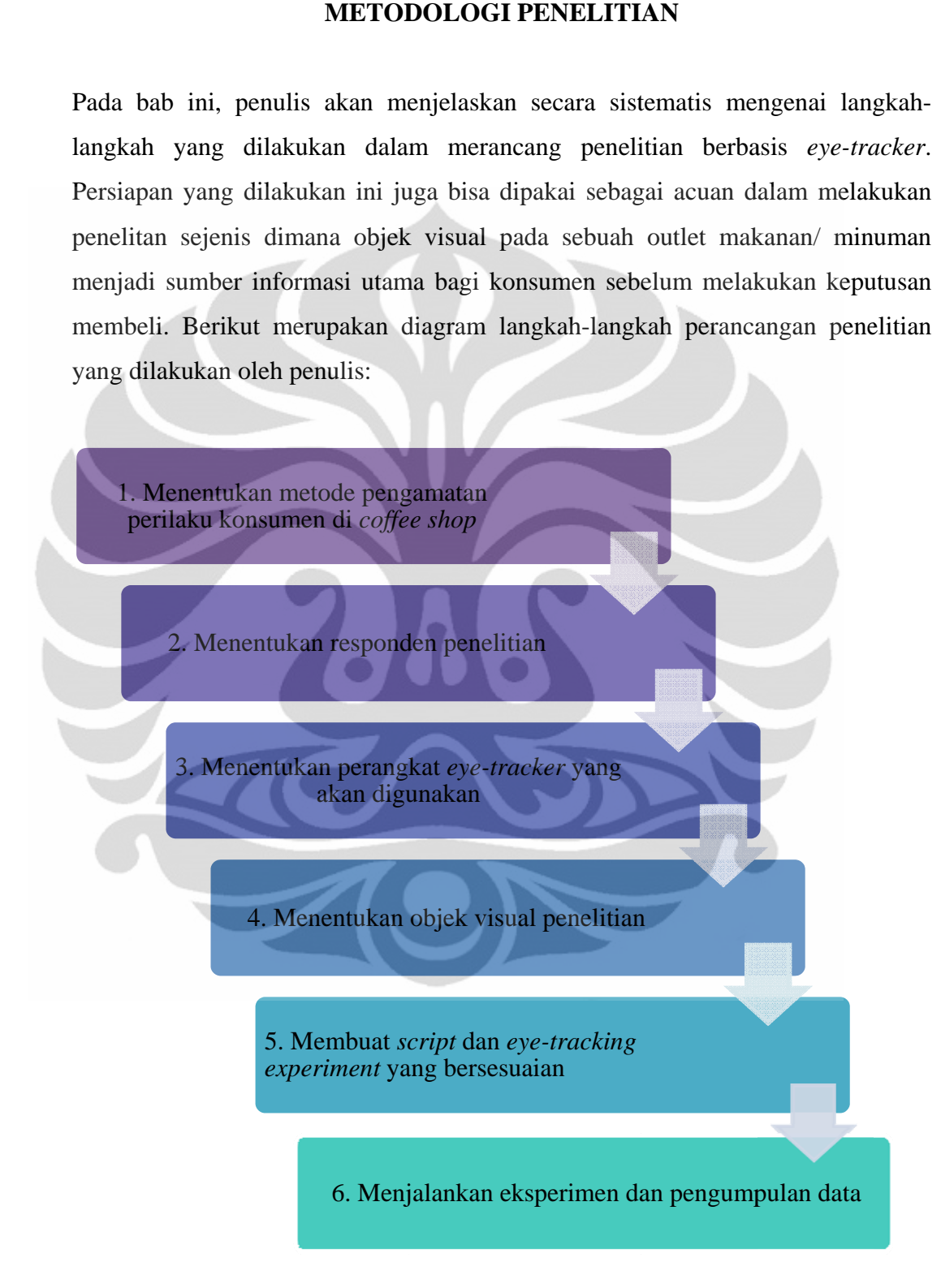

Gambar 3.1. Langkah-Langkah Perancangan Penelitian Berbasis Eye-Tracker

**Unive ersitas Indo onesia** 

#### **3.1 Pengamatan Perilaku Konsumen di** *Coffee Shop*

Sebelum penulis merancang penelitian berbasis *eye-tracker,* langkah awal yang dilakukan adalah melakukan pengamatan terhadap perilaku konsumen saat melakukan pembelian pada *coffee shop*. Pengamatan dan pemahaman mengenai perilaku konsumen ini digunakan sebagai acuan dalam perancangan penelitian sehingga langkah-langkah penelitian yang ditentukan dapat merepresentasikan kondisi aktual ke dalam eksperimen *eye-tracking* yang dibuat. Penulis menggunakan 2 pendekatan dalam mempelajari perilaku konsumen pada *coffee shop*, yaitu penyebaran kuesioner dan pengamatan langsung.

Melalui kuesioner, penulis mencari tahu mengenai tanggapan dan kebiasaan konsumen dalam melihat papan menu pada *coffee shop*. Hasil dari penyebaran kuesioner, hampir semua responden menyatakan bahwa mereka selalu melihat papan menu sebelum mengambil keputusan pembelian baik untuk memilih dari menu yang ada maupun mengecek harga. Hal ini menjadi informasi penting bahwa papan menu pada *coffee shop* memegang peranan yang cukup penting dalam penyampaian informasi kepada konsumen.

Untuk mendapatkan *insight* mengenai perilaku konsumen ketika berada di *coffee shop*, penulis melakukan pengamatan langsung. Dalam melakukan pengamatan langsung, hal-hal yang dilakukan adalah sebagai berikut:

- 1. Mengidentifikasi siapa konsumen potensial *coffee shop* pada umumnya. Identifikasi konsumen potensial dilakukan dengan cara mengamati karakteristik konsumen yang datang ke *coffee shop*, misalnya pria atau wanita, mahasiswa atau *businessman*, dll.
- 2. Melakukan observasi di *coffee shop*. Observasi di dalam *coffee shop* memberikan informasi mengenai posisi papan menu, perilaku konsumen ketika melihat papan menu, dan variabel lain yang dapat menjadi informasi dalam melaksanakan penelitian.
- 3. Mengidentifikasi waktu pengambilan keputusan sebelum melakukan pembelian.

Untuk mengetahui rata-rata waktu yang digunakan konsumen dalam melihat papan menu sebelum mengambil keputusan, penulis melakukan observasi langsung. Dari hasil pengamatan, waktu yang dihabiskan oleh rata-rata konsumen dalam melihat papan menu adalah selama ±20 detik.

Setelah mendapatkan informasi-informasi mengenai perilaku konsumen melihat papan menu pada *coffee shop*, penulis dapat membuat rancangan alur pelaksanaan penelitian yang bersesuaian dengan kondisi nyata tersebut.

### **3.2 Menentukan Responden Penelitian**

Responden pada penelitian ini dipilih berdasarkan kriteria sebagai berikut ini:

- Jenis kelamin: perempuan atau laki-laki.
- Berusia antara 18-28 tahun (berdasarkan ulang tahun yang terakhir)
- Sudah pernah mengunjungi *coffee shop.*
- Responden tidak mengalami kesulitan penglihatan tanpa menggunakan kacamata, namun pengguna *soft lens* polos masih dapat berpartisipasi.
- Responden tidak mengetahui informasi mengenai objek penelitian yang akan diujikan.

Berdasarkan kriteria tersebut, penulis melakukan penelitan dengan penyeleksian responden yang sesuai melalui kuesioner yang diisi oleh responden pada saat setelah penelitian dilakukan. Jumlah yang akan diambil sebanyak 40 perempuan dan 40 laki-laki.

Bersesuaian dengan batasan masalah yang telah dijelaskan pada Bab 1, bahwa penelitian akan dilakukan di Laboratorium Ergonomi Departemen Teknik Industri Universitas Indonesia, maka responden yang dipilih merupakan mahasiswa atau karyawan yang memenuhi kriteria responden dan berada di Universitas Indonesia.

Penentuan responden yang dilakukan pada awal penelitian adalah berdasarkan jumlah responden perempuan dan laki-laki yang ingin diujikan dan kemampuan mata dalam melihat. Kriteria lain mengenai responden yang lain menjadi variabel acak, dimana penyeleksian kesesuaian kriteria lain akan dilakukan setelah penelitian dilaksanakan. Apabila ditemukan responden yang kriterianya tidak sesuai dengan yang diinginkan, maka data responden yang tidak memenuhi kriteria tersebut tidak akan dipakai untuk pengolahan pada penelitian ini.

# **3.3 Perangkat** *Eye-Tracker* **yang Digunakan**

Pada penelitian ini, alat yang digunakan penulis merupakan EyeLink II *Head Fixed Eye-Tracker* yang dikembangkan oleh Laboratorium Ergonomi Departemen Teknik Industri Universitas Indonesia. Perangkat ini terdiri dari 4 bagian utama, yaitu EyeLink II *Host PC*, EyeLink II *Display PC*, EyeLinkII *PCI Card*, dan EyeLinkII *Headband*. Berikut merupakan gambar sistem alat yang digunakan:

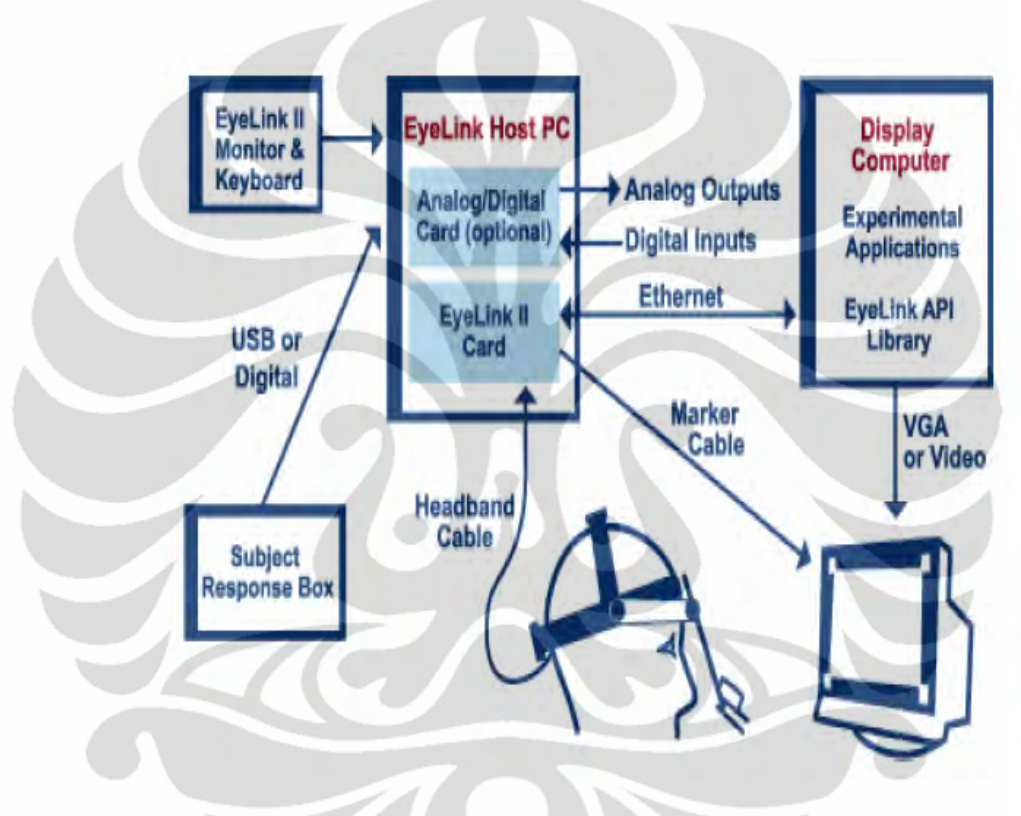

**Gambar 3.2.** Konfigurasi Umum Sistem EyeLink II

# 3.3.1 EyeLink II *Host PC*

EyeLink II *Host PC* merupakan perangkat utama dalam menjalankan alat ini. Berikut merupakan gambar alat tersebut:

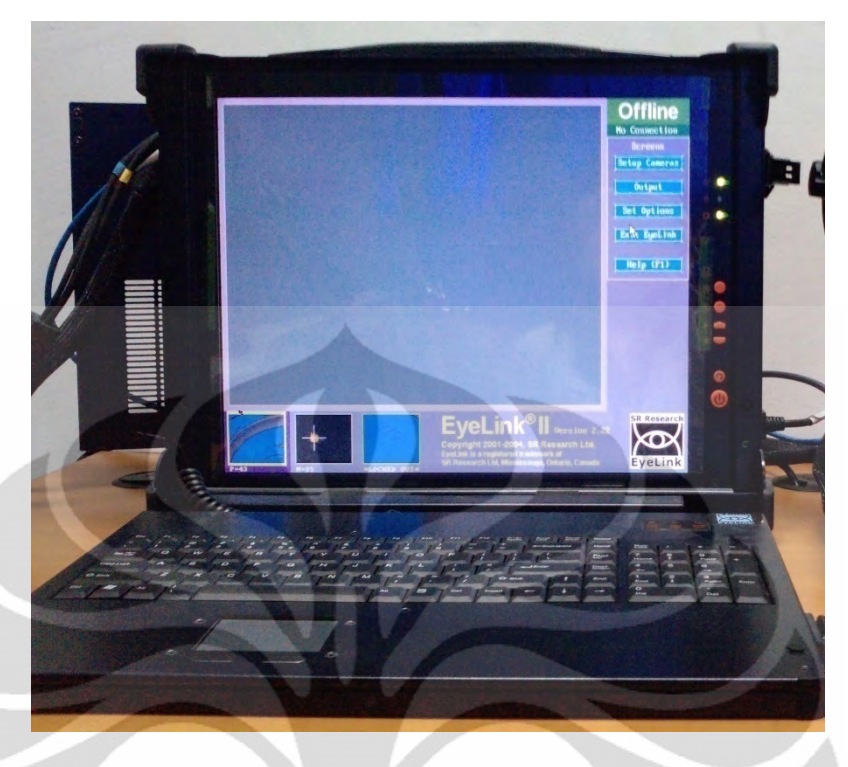

**Gambar 3.3.** *EyeLink II Host PC*

Dari alat ini, terhubung kabel menuju *power source* untuk menghidupkan alat ini. Kemudian terdapat kabel yang menghubungkan *head camera*, kabel *marker* layar, dan juga kabel LAN untuk menghubungkan PC yang dipakai dengan alat *eyetracker*.

Melalui alat ini, pengaturan untuk sinkronisasi alat *eye-tracker* dengan PC yang digunakan harus dilakukan sebelum menggunakan alat. Sinkronisasi yang dilakukan ada beberapa yaitu:

• Pengaturan *marker physical coordinate*

*Marker physical coordinate* merupakan koordinat penanda posisi *marker* pada 4 sudut *monitor* PC yang digunakan. Dengan mendefinisikan ukuran tersebut ke alat, *eye-tracker* akan dapat mendeteksi ukuran monitor yang digunakan dan melakukan penyesuaian yang diperlukan. Pada pelitian ini, penulis menggunakan layar monitor 20" *wide screen*, dengan ukuran:

- $\circ$  Tinggi *monitor* = 295 mm
- $\circ$  Lebar *monitor* = 475 mm

Dengan ukuran *marker:* 

 $\circ$  Tinggi *marker* = 28 mm

35

**Universitas Indonesia** 

 $\circ$  Lebar *marker* = 16 mm

Berikut merupakan gambar *marker* yang akan ditempelkan pada empat sudut layar *monitor:* 

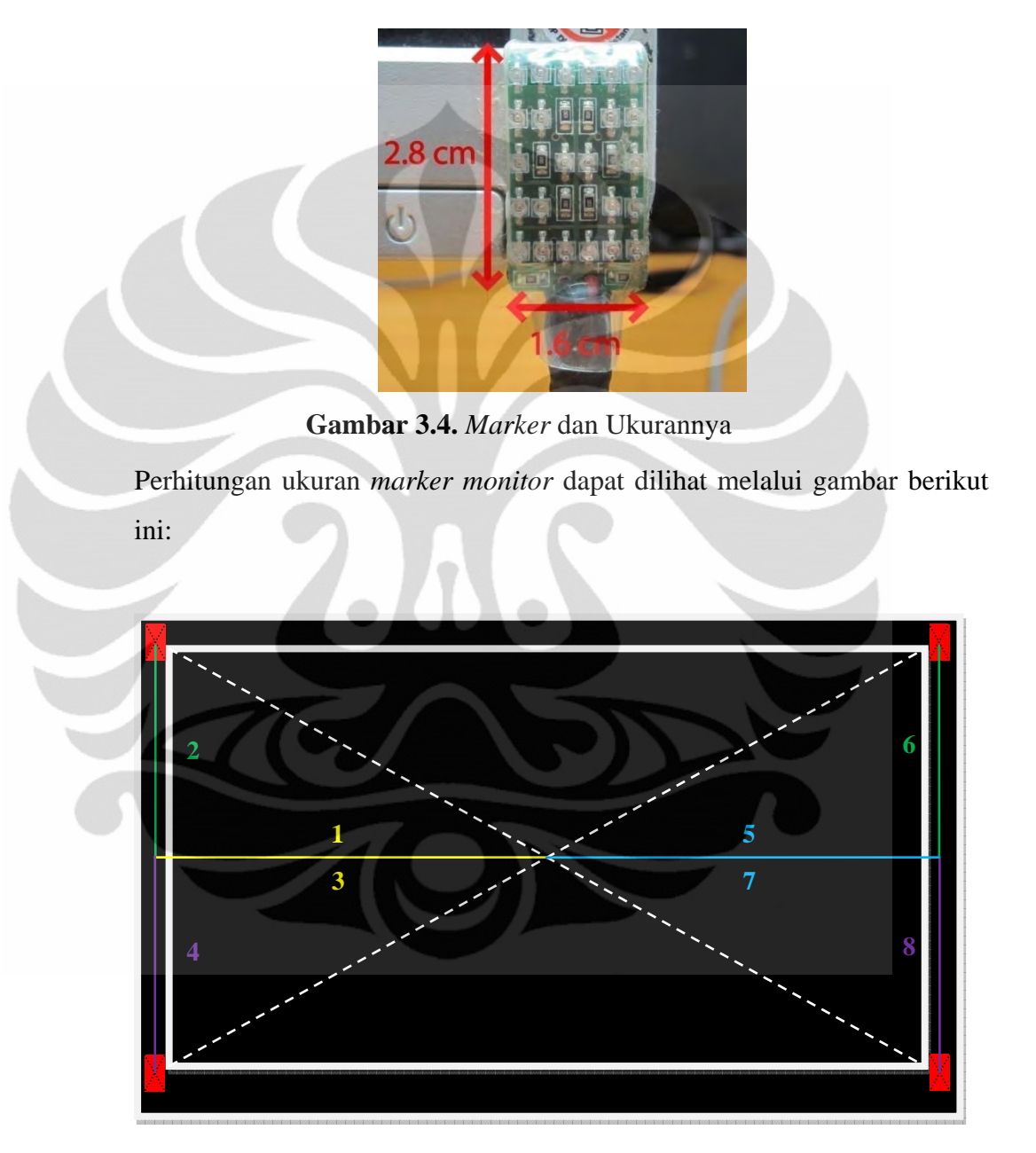

**Gambar 3.5.** Perhitungan *Marker Physical Coordinate* 

Nilai koordinat *marker* didapat dari setengah tinggi *monitor* ditambah setengah tinggi *marker* dan setengah lebar *monitor* ditambah setengah lebar *marker*.

Susunan ukurannya adalah sebagai berikut: (-1,2), (-3,-4), (5,6), (7,-8). Satuan ukuran yang digunakan dalam pengaturan adalah millimeter. Dengan melakukan pengukuran dan perhitungan posisi *marker*, maka dapat dilakukan pengaturan pada alat *eye-tracker*.

Setelah menyalakan EyeLink II *Host PC* dan masuk ke layar DOS, untuk masuk ke layar pengaturan, berikut merupakan urutan perintahnya:

- o Pertama akan muncul: "C:\ ", ketik "cd eyelink2\ " dan tekan enter.
- o Akan muncul " C:\Eyelink2\", kemudian ketik "dir\" dan tekan enter.
- o Kemudian dilanjutkan dengan mengetik "dir \*.ini" dan tekan enter.
- o Ketik "edit physical.ini" dan tekan enter dan akan muncul layar seperti gambar dibawah ini:

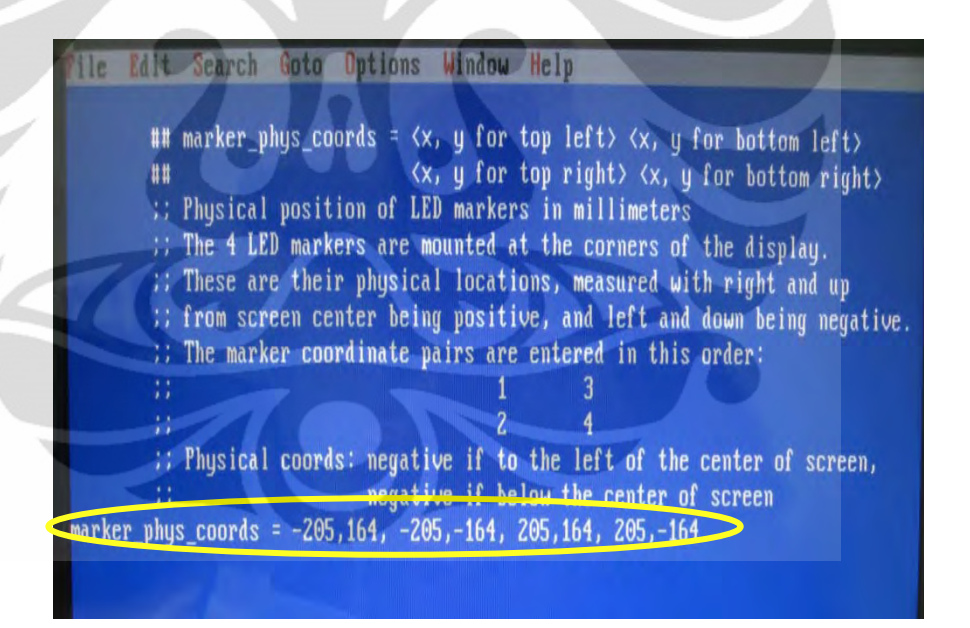

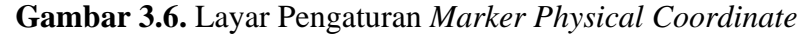

o Angka-angka yang dilingkari tersebut diganti dengan ukuran yang bersesuaian, setelah itu ukuran dapat disimpan dengan cara klik "File"  $\rightarrow$  "Save" kemudian "File"  $\rightarrow$  "exit".

### • Pengaturan *screen physical coordinate*

Serupa dengan *marker physical coordinate, screen physical coordinate*  merupakan koordinat penanda posisi titik ujung 4 sudut *monitor* PC yang digunakan. Perhitungan ukuran koordinat layar dapat dilihat melalui gambar berikut ini:

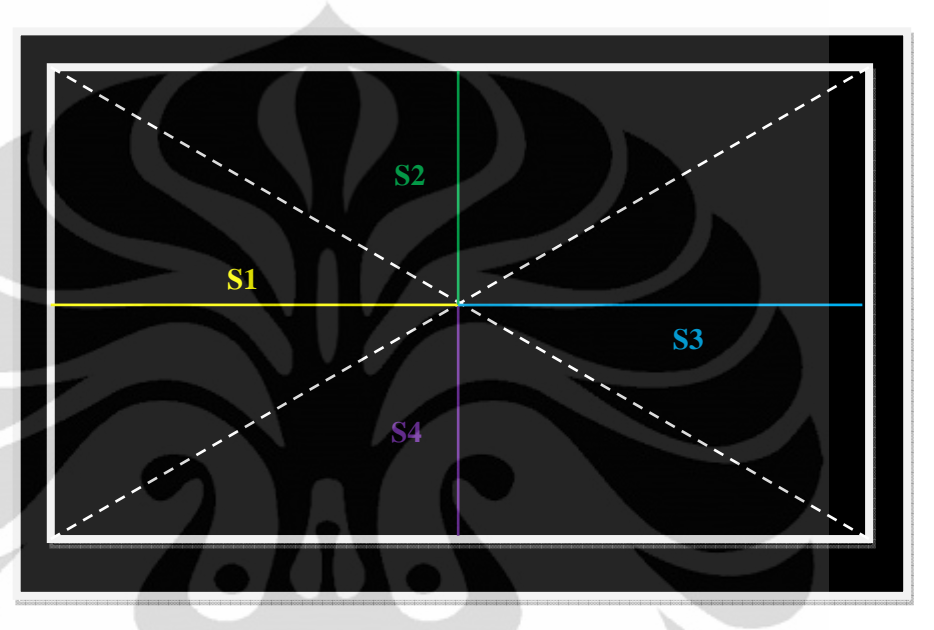

**Gambar 3.7.** Perhitungan *Screen Physical Coordinate*

Susunan ukurannya adalah sebagai berikut: (-S1), (S2), (S3), (-S4).

Setelah melakukan pengukuran dan penyusunan posisi *marker*, maka dapat dilakukan pengaturan pada alat EyeLink II *Host PC* dengan cara yang sama dengan pengaturan *marker physical coordinate*. Berikut merupakan gambar tampilan layar pengaturannya:

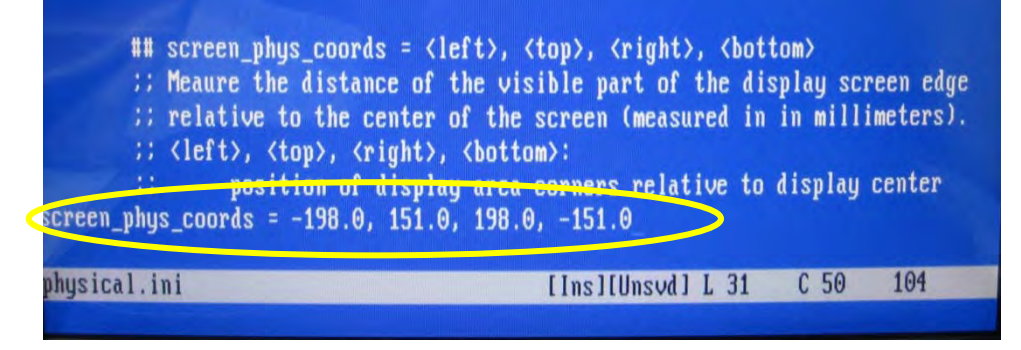

**Gambar 3.8.** Layar Pengaturan *Screen Physical Coordinate*

**Universitas Indonesia** 

• Pengaturan resolusi layar

Pada layar pengaturan yang sama dengan posisi koordinat *marker* dan layar, juga terdapat baris untuk mendefinisikan ukuran resolusi layar yang dipakai sebagai media tampilan visual pada saat percobaan. Pada penelitian ini, resolusi yang digunakan adalah 1024 x 768 pixel.

- Pengaturan penggunaan alat
- 1. Pada penelitian ini, akan digunakan media layar monitor dan *marker* dalam menampilkan visual objek penelitian, oleh sebab itu dilakukan pemilihan pengaturan yang mengaktifkan *head camera* untuk menangkap sinar inframerah yang dipancarkan *marker*. Saat beroperasi, sinar inframerah akan memancar ke mata dan menciptakan pantulan dari pupil mata yang akan ditangkap kembali untuk proses *tracking* pergerakan pupil mata. Dilakukan juga pemilihan tipe kalibrasi yang digunakan pada penelitian ini, yaitu tipe HV9. Ini merupakan tipe kalibrasi dengan sembilan titik yang tersebar. Tipe kalibrasi ini juga digunakan pada penelitian yang dilakukan oleh Chandon, Hutchinson, dan Bradlow (2008). Berikut merupakan tampilan pengaturannya:

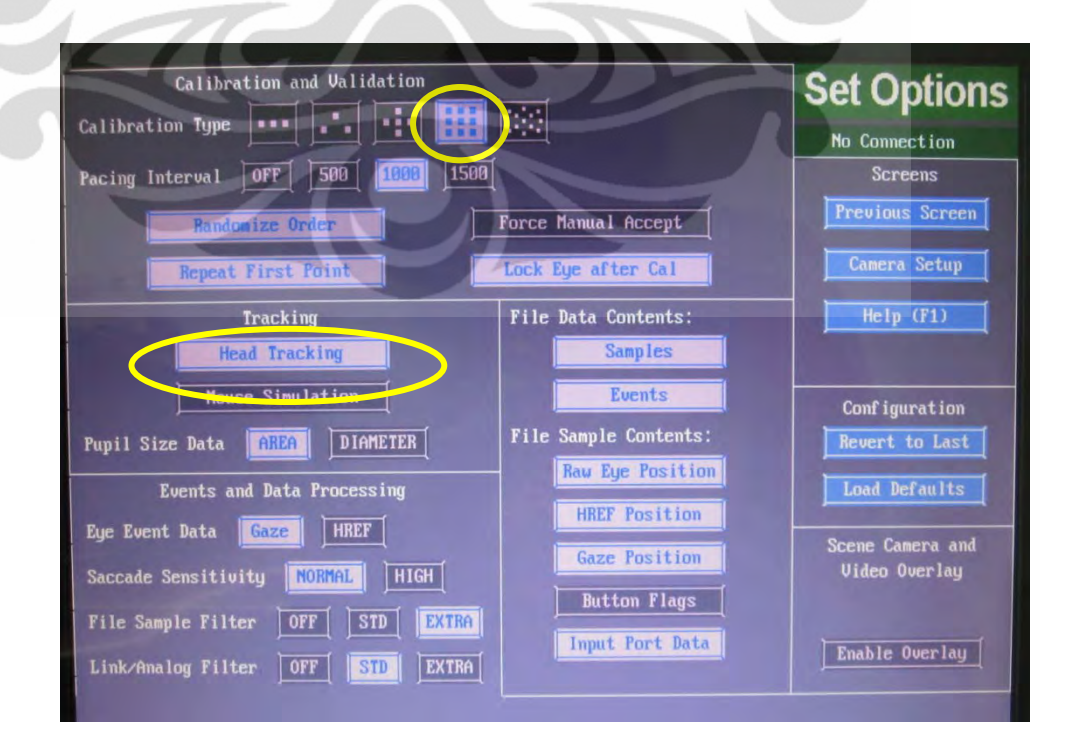

**Gambar 3.9.** Pengaturan Aktivasi *Head Camera*

Pengaturan yang lain mengikuti *setting default* dari alat yang dianjurkan oleh *manual* dari alat

# 3.3.2 *EyeLink II Headband*

*EyeLink II Headband* merupakan alat yang dipasangkan pada kepala responden. Alat ini terdiri dari 2 kamera mata untuk *binocular tracking* atau pendeteksian mata secara instan dan sebuah *head tracking camera* yang menangkap sinar inframerah yang dipantulkan.

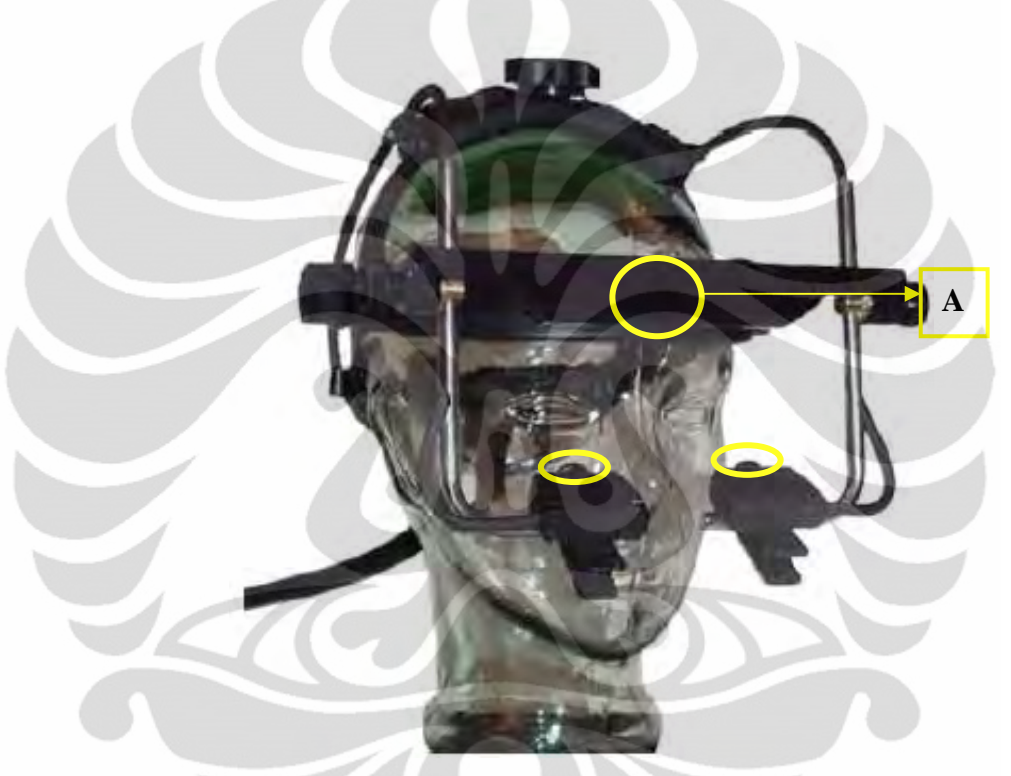

**Gambar 3.10.** *EyeLink II Headband* 

Pada gambar di atas, yang ditandai dengan lingkaran kuning dan notasi A merupakan *head tracking camera*. Dua lingkaran kuning di bawahnya yang menghadap ke mata *mannequin* merupakan *binocular tracking* yang dapat diatur sedemikian rupa untuk dapat menangkap gambar mata dan pupil mata dengan jelas.

## 3.3.3 *Display Computer*

Untuk menampilkan layar kalibrasi pupil dan objek visual penelitian, digunakan komputer yang terhubung dengan *eye-tracker EyeLink II*. Pada penelitian ini, penulis menggunakan *personal computer* dengan layar 20 inch seperti gambar berikut:

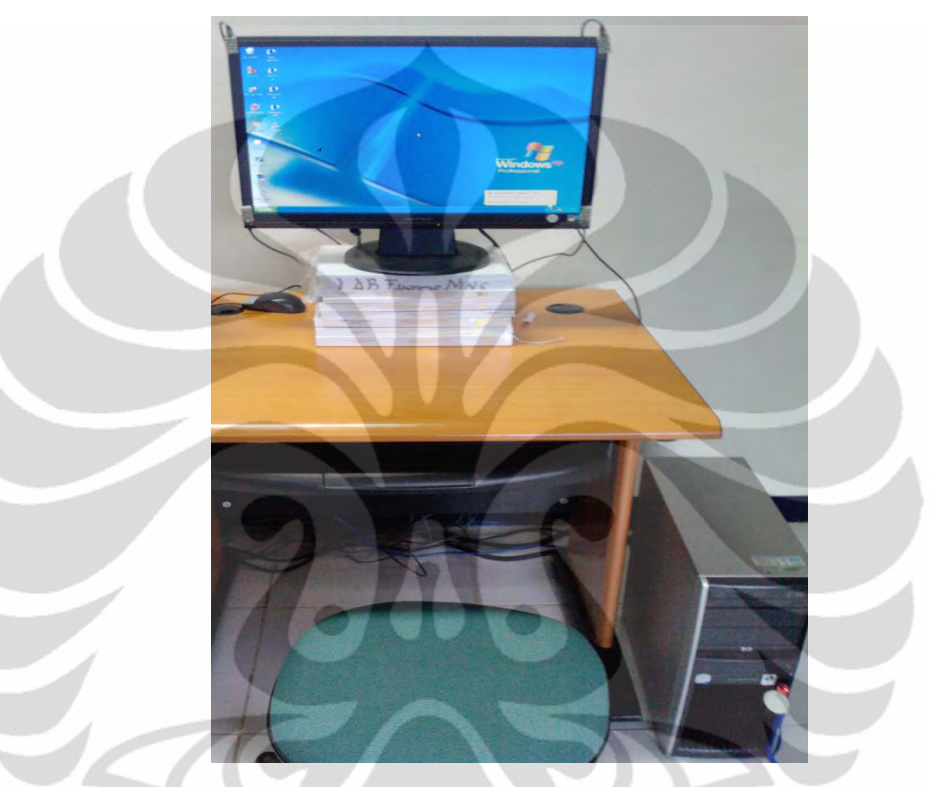

**Gambar 3.11.** *Display Computer* yang Digunakan

# **3.4 Objek Visual Penelitian**

Dalam penelitian ini, objek visual yang diujikan adalah gambar papan menu pada *coffee shop*. Gambar ini dibuat dengan menggunakan perbandingan yang sebanding dengan papan menu salah satu *coffee shop*. Seperti yang telah dijelaskan pada Bab I, bahwa papan menu yang diujikan merupakan papan menu berbasis tulisan dimana menu yang ditampilkan hanya berupa tulisan. Papan menu berbasis tulisan ini juga merupakan papan menu yang berlatar belakang warna gelap (hitam) dengan tulisan berwarna putih secara mayoritas.

Guna mendapatkan *behavior* konsumen dalam melihat papan menu, maka gambar papan menu yang dibuat ini menggunakan daftar menu gabungan dari berbagai *coffee shop* yang ada dengan urutan yang berbeda pula. Namun, secara umum susunan tampilan papan menu tetap mengikuti susunan yang ada pada kondisi nyata pada *coffee shop* agar tetap merepresentasikan kondisi yang ada. Pada gambar papan menu ini, penulis juga menggabungkan beberapa elemen warna dasar, seperti: merah, biru, dan hijau. Berikut merupakan gambar objek visual yang digunakan pada penelitian ini:

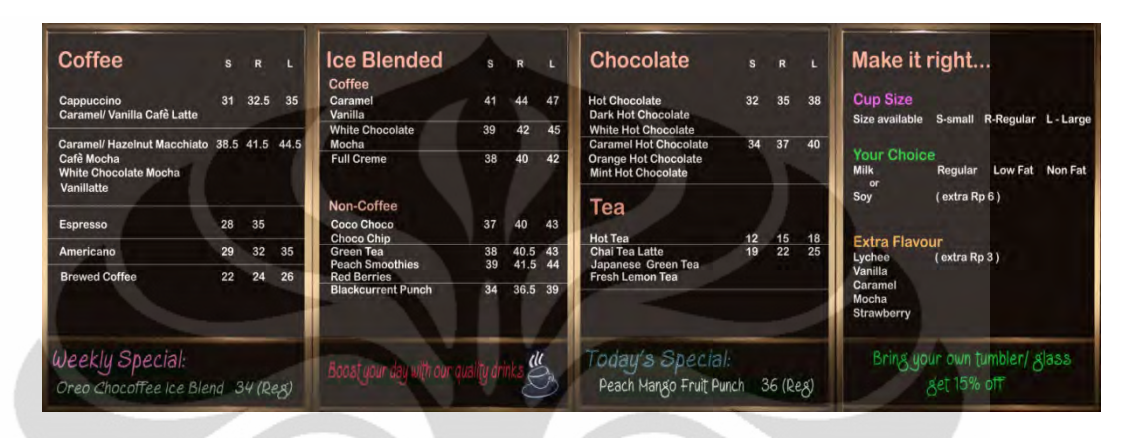

**Gambar 3.12.** Objek Visual Penelitian

# **3.5 Persiapan** *Eye-tracking Experiment* **dan Teknis Penelitian**

# 3.5.1 Pembuatan *Script*

Setelah melakukan penyesuaian ukuran layar dan posisi marker pada alat, tahap selanjutnya adalah masuk ke dalam pembuatan *script* untuk menjalankan *eyetracker* sesuai dengan keinginan penulis. *Script* ini merupakan susunan perintahperintah yang bersesuaian dengan algoritma jalannya eksperimen yang ingin dibuat. Dalam menyusun *script,* perintah-perintah tersebut dilambangkan dengan *icon* tertentu yang terdapat pada *toolbar* bagian atas layar.

Pada penelitian ini, objek visual penelitian yang digunakan merupakan gambar papan menu. Dengan penentuan bahwa objek yang diujikan adalah gambar, maka penulis membuat *script* yang berbasis gambar sebagai objek penelitian. Dalam membuat *script* ini, pertama-tama penulis menentukan algoritma pelaksanaan penelitian terlebih dahulu. Berikut merupakan algoritmanya:

- 1. Pada layar monitor muncul informasi umum mengenai alur jalannya penelitian yang akan dijalani oleh responden.
- 2. Apabila responden sudah selesai membaca, diharapkan menekan tombol "Q" sebagai tombol eksekusi untuk masuk ke tahap selanjutnya.

42

- 3. Tahap pengaturan *binocular tracking* dari *head camera* oleh operator untuk diposisikan di depan bawah mata responden untuk menangkap posisi pupil mata.
- 4. Setelah pengaturan *binocular tracking* selesai, akan dilakukan *briefing*  singkat mengenai apa yang harus dilihat oleh responden pada saat kalibrasi, validasi.
- 5. Selanjutnya masuk ke tahap kalibrasi pergerakan pupil mata dengan kontrol manual dari operator.
- 6. Setelah kalibrasi, akan dilakukan validasi pergerakan pupil mata dengan kontrol manual dari operator.
- 7. Apabila hasil validasi *good/good* atau *fair/good* atau *fair/fair* maka akan dilanjutkan ke tahap pengujian objek dengan kontrol manual operator.
- 8. Sebelum masuk ke pengujian objek visual, operator akan memberikan keterangan singkat mengenai apa yang perlu diketahui responden bersesuaian dengan penelitian tersebut.
- 9. Untuk penyesuaian akhir pupil mata, responden akan mengalami proses *drift correct* sebelum objek visual muncul.
- 10. Pelaksanaan pengujian objek visual dengan waktu yang ditentukan manual oleh operator dan berakhir dengan tombol eksekusi manual dari operator.

Setelah menentukan algoritma, script dibuat pada *Experiment Builder* yang terintegrasi dengan EyeLink II *Host PC*. Berikut langkah-langkah persiapan dan pembuatan *script* yang digunakan pada penelitian ini :

1. Mengelompokkan perintah-perintah yang ada sesuai dengan urutan yang ada ke dalam blok-blok perintah tertentu. Pada eksperimen ini, terdapat 4 blok perintah yaitu: EXPERIMENT – BLOCK – TRIAL – RECORDING. Blok perintah ini saling terintegrasi secara berlapis. Dimana di dalam "EXPERIMENT" terdapat blok "BLOCK", di dalam "BLOCK" terdapat TRIAL, dan di dalam "TRIAL" terdapat "RECORDING". Berikut merupakan gambar dari *script* yang telah dibuat:

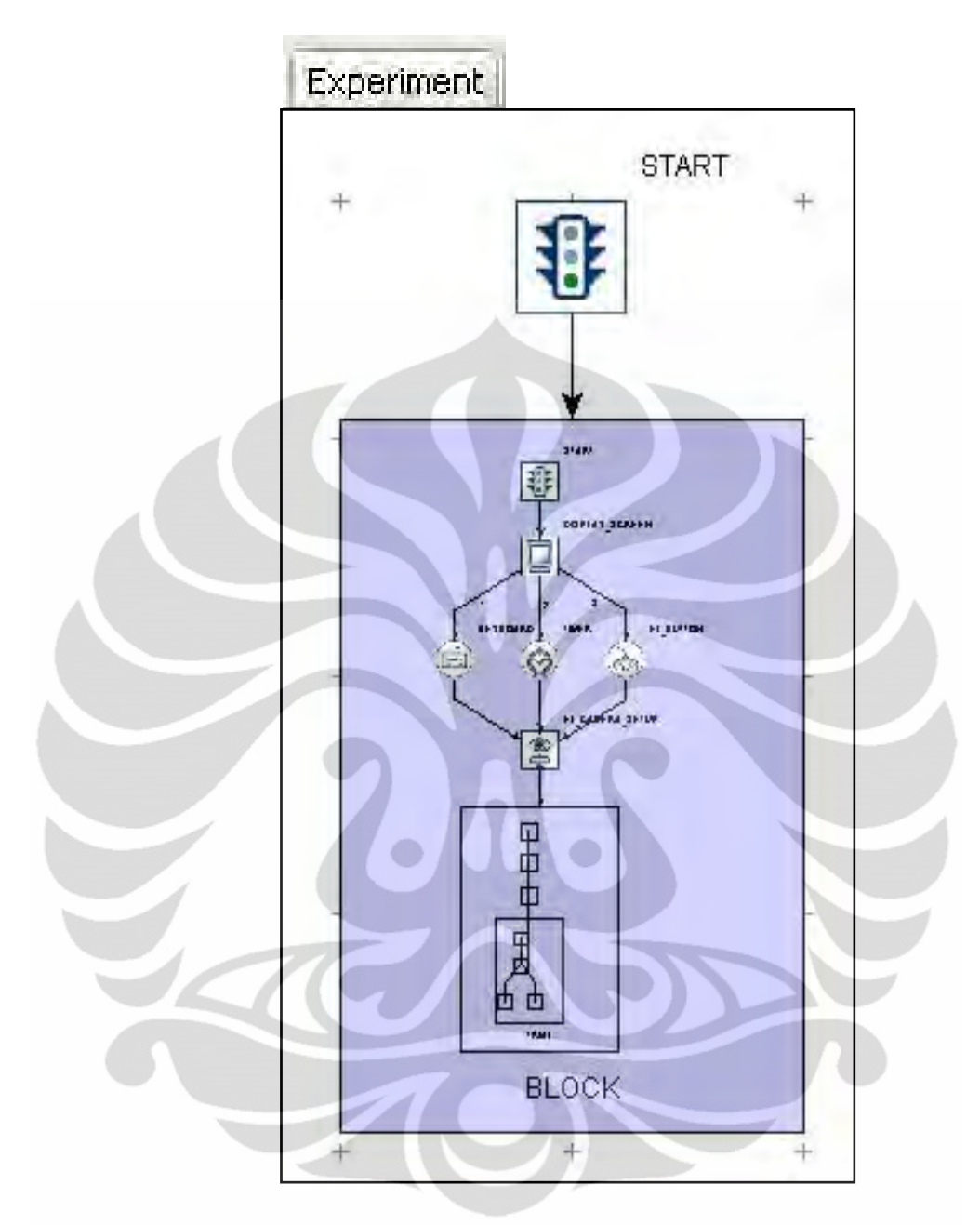

**Gambar 3.13.** Tampilan *Script* "EXPERIMENT"

Dapat dilihat bahwa *icon* pertama dari blok perintah ini merupakan *icon* eksekusi mulai yaitu "START" yang kemudian dilanjutkan ke blok perintah untuk melakukan pengaturan *binocular tracking* pupil mata responden. Dengan *double-click* pada kotak "BLOCK" akan muncul tampilan perintah-perintahnya seperti berikut:

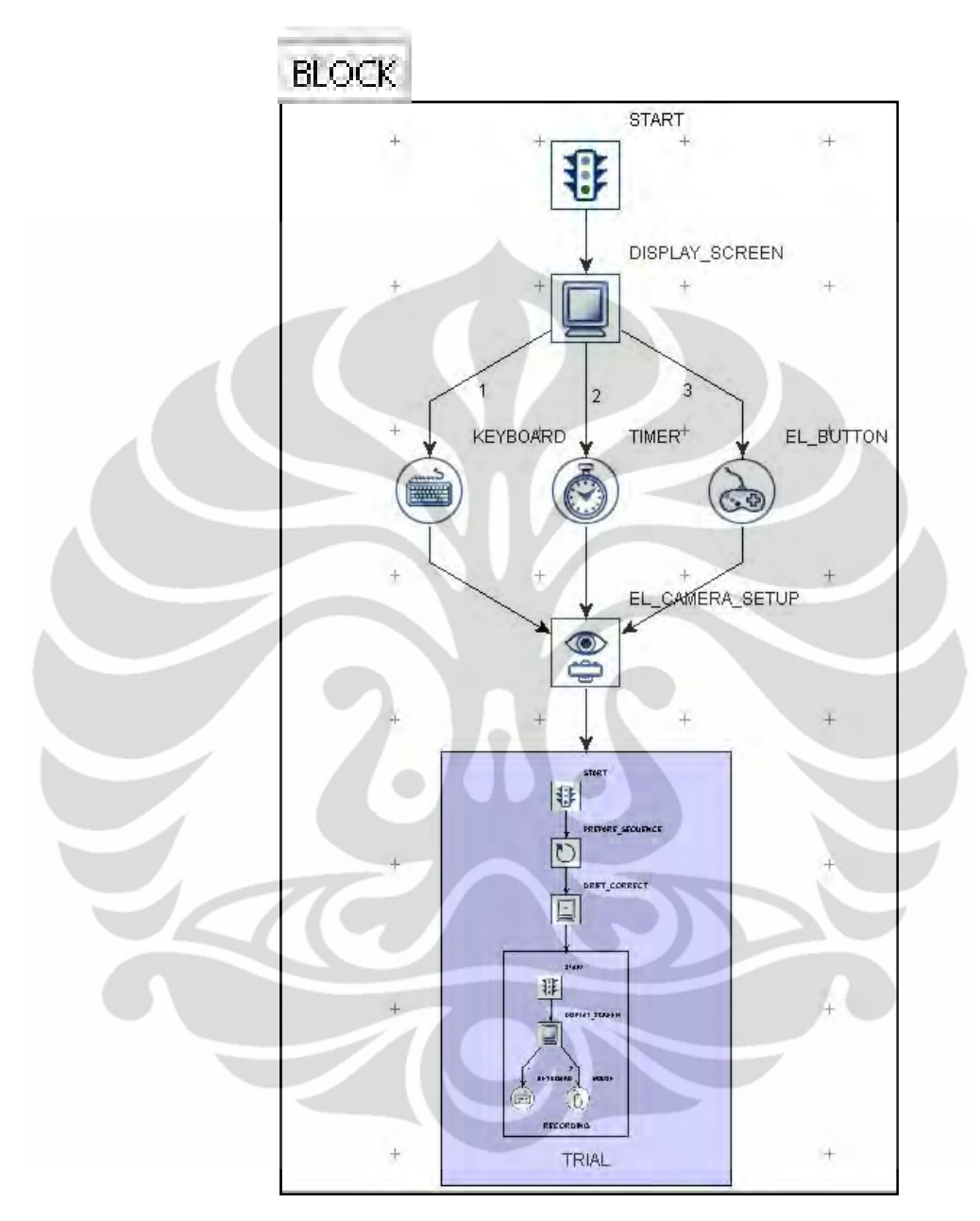

**Gambar 3.14.** Tampilan *Script* "BLOCK"

Pada blok "BLOCK" ini diawali dengan *icon* "DISPLAY SCREEN" yang merupakan perintah sesuai dengan algoritma untuk memunculkan informasi umum mengenai alur jalannya penelitian yang ditampilkan melalui layar *monitor*. *Icon* "DISPLAY\_SCREEN" diklik dua kali, dan pesan dapat langsung ditulus dan diatur tampilannya.

Setelah itu terdapat *icon* yang dapat digunakan oleh responden untuk mengeksekusi jalannya eksperimen ke tahap selanjutnya. Tahap selanjutnya merupakan tahap kalibrasi dan validasi pergerakan pupil mata. Untuk mendapatkan hasil yang akurat, tidak hanya *marker* saja yang digunakan, namun juga proses kalibrasi validasi, dan *drift correct*  merupakan tahap yang penting untuk dilakukan. Proses ini dieksekusi manual oleh operator. Setelah proses ini berhasil, maka eksperimen dapat dilanjutkan ke tahap berikutnya. Berikut merupakan tampilan blok "TRIAL":

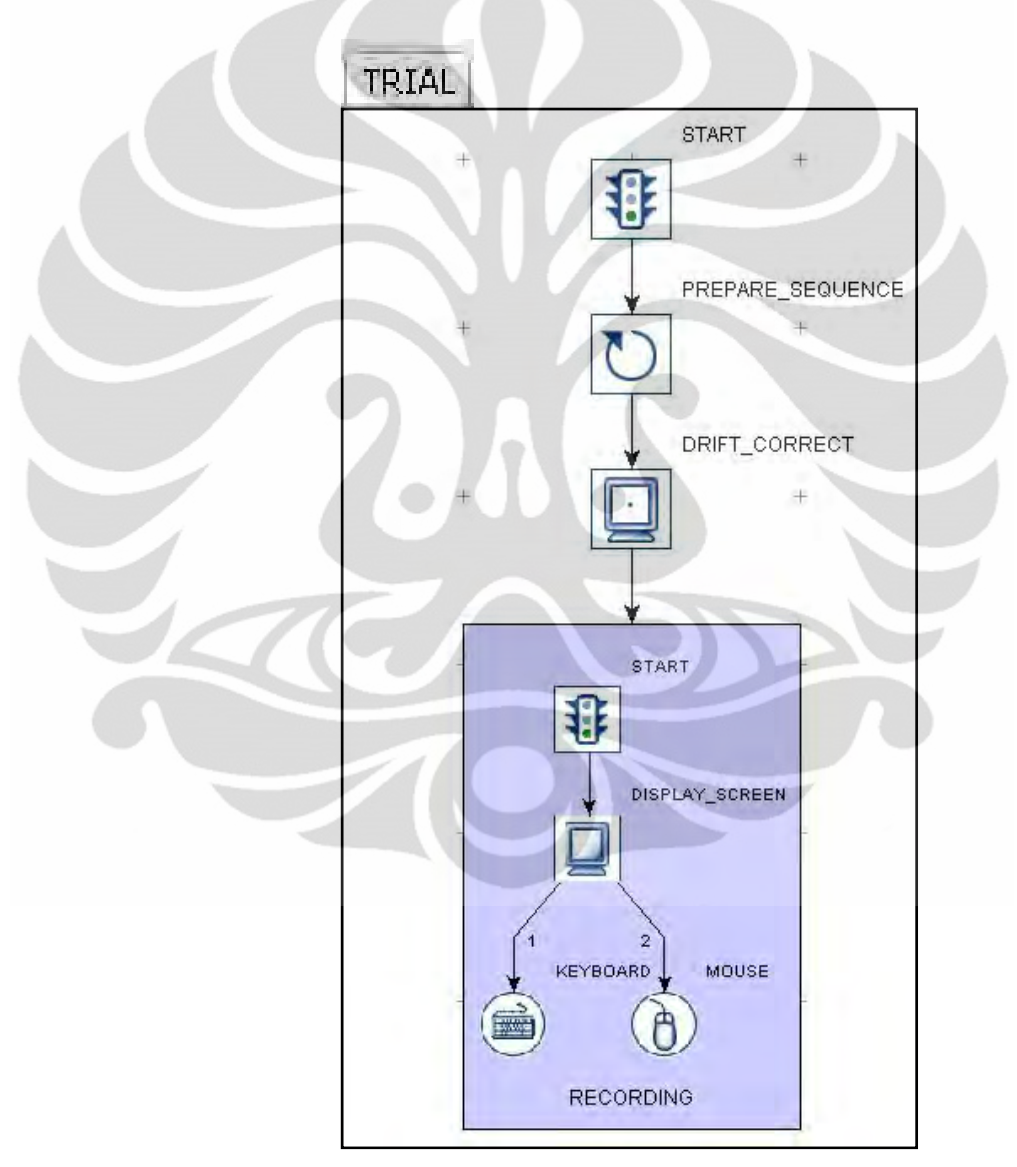

**Gambar 3.15.** *Script* "TRIAL" dan "RECORDING"

Blok ini merupakan blok perintah jalannya percobaan objek visual kepada responden. Pada blok ini dilakukan penyesuaian pupil mata terakhir yang disebut *drift correct*. Dengan eksekusi manual oleh operator, maka

eksperimen akan masuk ke *recording session,* di mana pergerkan pupil mata responden tersebut direkam oleh *eye-tracker*. *Recording session* ini merupakan tahap terakhir pada blok eksperimen *eye-tracker* berbasis gambar.

- 2. Setelah *script* selesai, selanjutnya akan dimasukkan gambar stimulus ke dalam *script* tersebut. Dengan memasukkan gambar stimulus ini menjadikan *script* tersebut menjadi sebuah *eye-tracking experiment*  berbasis gambar yang spesifik dengan penelitian tertentu. Berikut merupakan cara memasukan gambar ke *script:*
	- o Gambar di-*load* ke dalam "Library Manager", dengan cara mengklik icon .
	- o Klik "Add" dan memilih *file* gambar yang dibutuhkan. Setelah selesai, *window* dapat ditutup.
	- o Setelah itu, masuk ke *script* "TRIAL" dengan cara *double-click*.
	- o Terdapat *window* "Properties*"* yang ada di sebelah kiri layar. Cari "Data Source*"* dan klik pada baris tersebut dua kali untuk memasukan nama dan ukuran gambar.
	- o Akan muncul *window* "TRIAL\_DataSource" yang berisi tabel. Tabel ini harus diisi dengan nama *file* gambar stimulus yang telah di-*load* ke "Library Manager" sebelumnya dan juga ukuran pixel gambar tersebut.
	- o Setelah selesai, *window* tadi bisa ditutup dan gambar telah tersimpan ke dalam *script* tersebut.

Untuk memunculkan tampilan gambar pada *script*, berikut langkahlangkah yang harus dilakukan:

- o Klik dua kali pada blok "RECORDING", dan klik dua kali pada *icon* "DISPLAY\_SCREEN".
- o Akan muncul layar putih yang merupakan bidang yang akan ditampilkan di depan responden pada saat eksperimen berjalan. Untuk menghindari perubahan perbandingan pada gambar, maka penulis telah menyesuaikan pixel gambar sesuai dengan pixel tampilan pada layar percobaan.

o Memunculkan gambar yang telah disimpan di *script* pada tahap

sebelumnya dengan cara meng-klik *icon* (Insert Image Resource) pada pojok kiri atas., Kemudian klik bidang putih yang ada.

- o Akan muncul "Scroll Window", kemudian dipilih *file* gambar yang telah di-*load* sebelumnya.
- o Setelah gambar muncul, *window* tersebut dapat ditutup. Apabila *pixel* gambar tidak sama dengan bidang putih tersebut, maka perlu dilakukan pengaturan posisi gambar agar posisinya sesuai.

3. Setelah *script* tersebut selesai, maka terbentuklah sebuah *eye-tracking experiment* untuk penelitian. Untuk memastikan bahwa *script* sudah benar dan *eye-tracking experiment* berjalan lancar, pada *Experiment Builder*  terdapat tombol "PLAY" untuk menjalankan *script* tersebut.

4. Setelah dipastikan bahwa *script* sudah sesuai dan berjalan dengan lancar, maka *script* ini harus di-*deploy* untuk menyatakan bahwa *script* ini sudah matang dan siap digunakan. Dengan men-*deploy script* tersebut, maka *eyetracking experiment* dapat dijalankan dengan meng-klik satu *icon* hasil *deploy* tersebut tanpa perlu masuk ke layar *Experiment Builder*. Perbedaan antara penggunaan *script* yang sudah di-*deploy* dengan *script* yang belum di-*deploy* terlihat dari jumlah *database* hasil pengambilan data yang tersimpan pada *directory.* Pada *script* yang belum di-*deploy,* setelah dilakukan eksperimen tersebut, hanya akan terdapat satu data saja yang bisa tersimpan pada *directory*, data yang baru akan meimpa data yang lama. Sedangkan experiment yang dilakukan dengan *script* yang telah di*deploy* akan memungkinkan peneliti melakukan pengambilan data sebanyak mungkin sesuai dengan kapasitas memori komputer yang digunakan dan menyimpan semua data sesuai di dalam *folder* yang diberi nama oleh operator sebelum eksperimen berjalan. *Deploy* dilakukan

dengan cara mengklik icon dan memilih lokasi penempatan *icon* hasil *deploy.*

**Universitas Indonesia** 

## 3.5.2 *Layout* Pelaksanaan Eksperimen

Setelah *script* berhasil dibuat menjadi sebuah *eye-tracking experiment*, perlu dilakukan pengaturan *layout* alat pada ruangan untuk pelaksanaan eksperiment. Dalam pengaturan *layout,* penulis melakukan perhitungan untuk menentukan jarak antara responden dan *monitor*. Berikut merupakan gambar posisi layar dan responden:

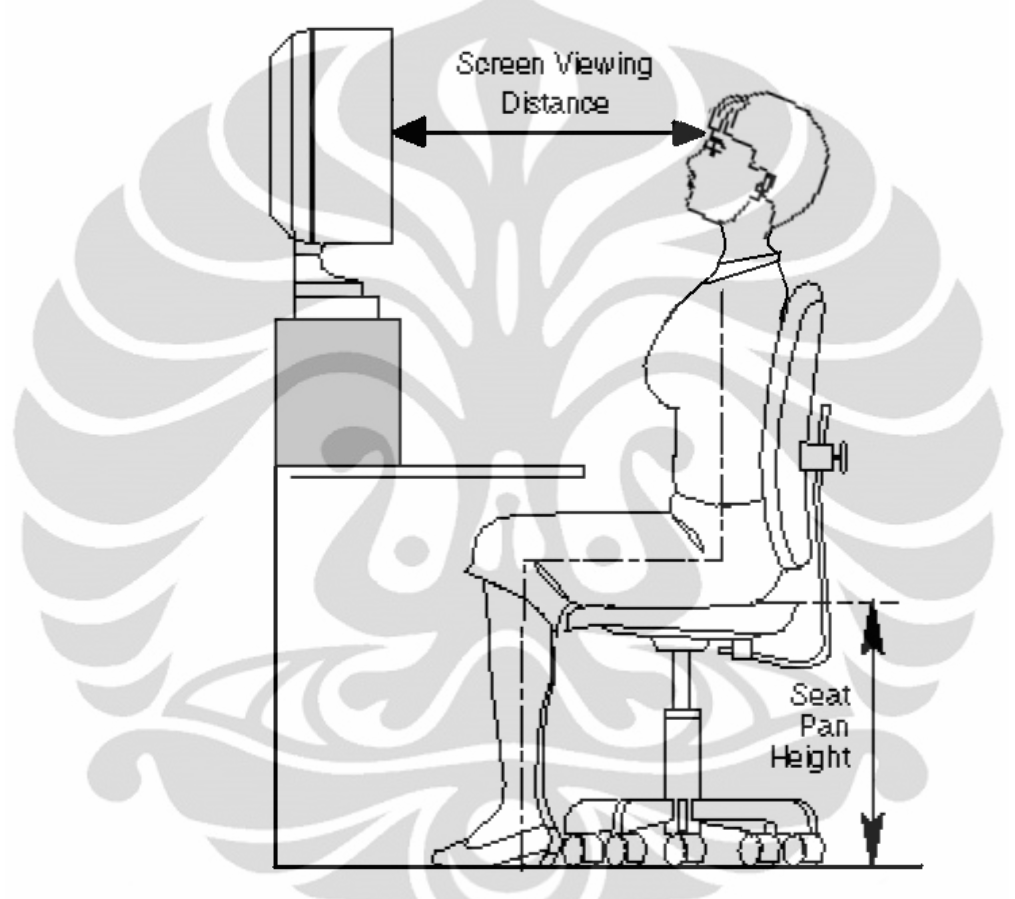

**Gambar 3.16.** *Layout* Responden dan Layar *Monitor*

Lingkup pandang mata manusia tanpa menggerakkan kepala yang paling optimal adalah sebesar 30<sup>0</sup>. Oleh sebab itu, agar *marker* dapat ditangkap oleh *head camera* dari alat *eye-tracker*, maka responden harus berada pada jarak yang sesuai. Penghitungan jarak minimal dilakukan menggunakan persamaan *spatial vision* seperti yang diilustrasikan di bawah ini:

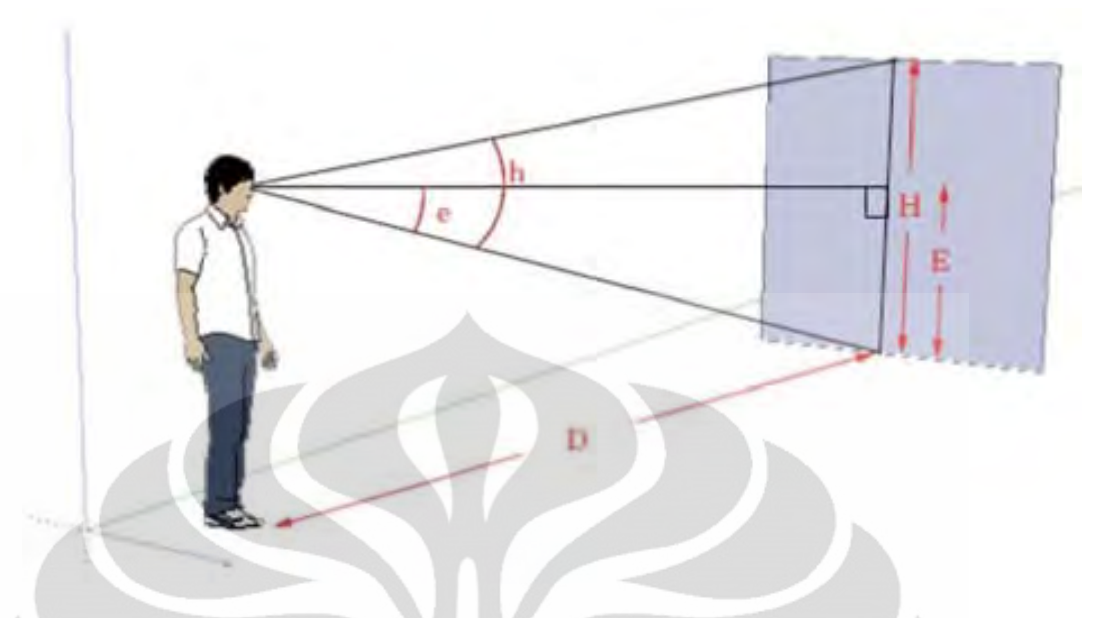

**Gambar 3.17.** Ilustrasi Lingkup Pandang Mata Manusia Terhadap Bidang Pandang dan Jaraknya

Persamaan di bawah ini dapat digunakan untuk menghitung jarak antara monitor dengan mata.

$$
h = 2 \arctan\left(\frac{H}{2D}\right)
$$
  
\n
$$
\tan\left(\frac{h}{2}\right) = \left(\frac{H}{2D}\right)
$$
  
\n
$$
D = \frac{H}{2 \tan\left(\frac{h}{2}\right)}
$$
  
\n
$$
D = \frac{47.5 \text{ cm}}{2 \tan\left(\frac{30^{\circ}}{2}\right)}
$$

 $D = 88.6362 \, \text{cm}$ 

Berdasarkan penghitungan di atas, maka jarak antara mata dengan monitor (*Screen Viewing Distance*) untuk penelitian ini adalah ±88 cm. Ilustrasinya dapat dilihat pada gambar 3.16 di bawah ini.

Mengenai *seat pan height* pada penelitian ini menggunakan tinggi kursi yang digunakan sedemikian sehingga posisi responden pada saat melihat layar dan objek visual pada saat penelitian merepresentasikan kondisi aktual. Berikut merupakan *layout* ruangan dan posisi kursi pada ruangan:

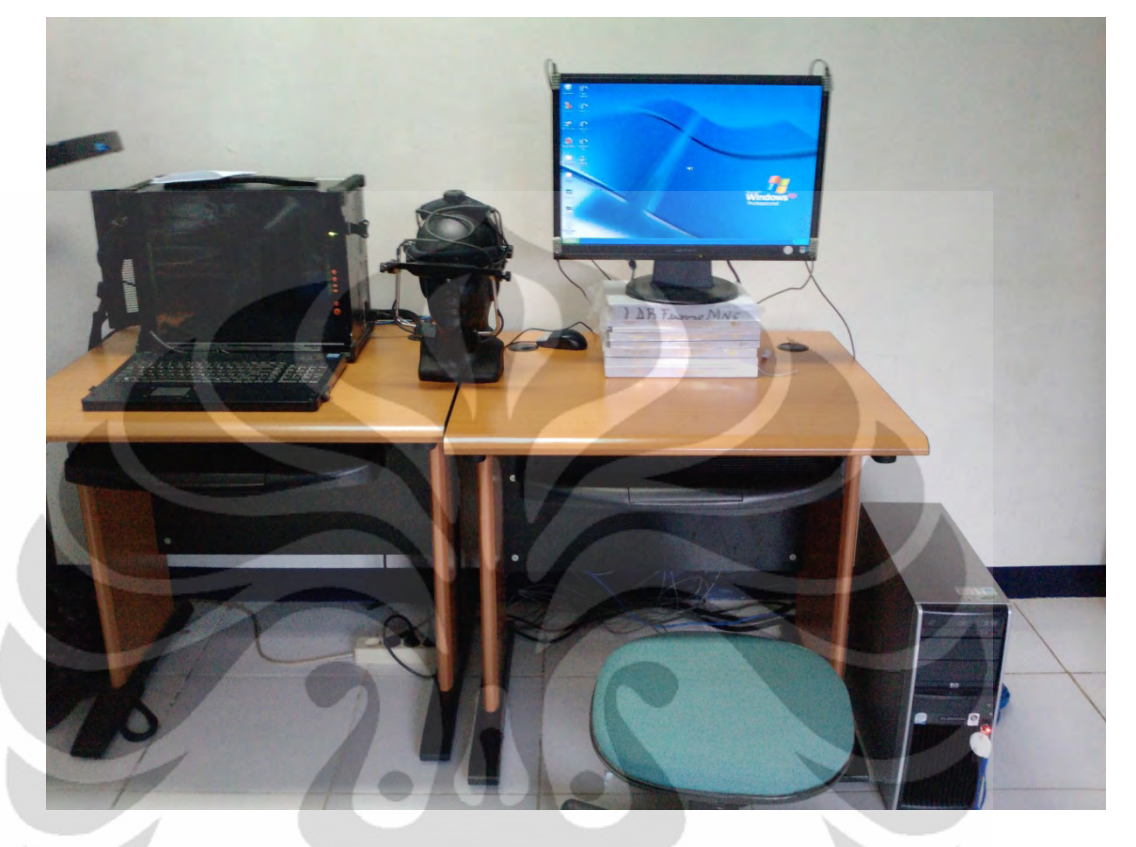

**Gambar 3.18.** *Layout* Ruangan Untuk Penelitian

Untuk mendapatkan hasil yang maksimal, maka pencahayaan ruangan juga diukur dan diatur. Standar pencahayaan pada lingkungan kerja yang berhubungan dengan komputer yang baik berkisar antara 500-600 lux (Grandjean, 2000). Dengan tingkat pencahayaan yang baik, diharapkan responden dapat melihat objek penelitian dengan jelas dan baik.

# **3.6 Persiapan Pelaksanaan Eksperimen dan Pengumpulan Data**

Penelitian ini secara umum akan melalui 3 tahap paa saat pelaksanaan eksperimen terhadap responden, yaitu: pemasangan dan pengaturan alat ke responden, kalibrasi pupil mata, dan sesi perekaman pergerakan pupil mata. Ketiga tahap ini memgang peranan yang penting dalam menghasilkan data agar tidak terjadi *error*. Objek yang diteliti pada penelitian ini satu gambar papan menu dan setiap responden hanya menghasilkan 1 data *recording session*.

Pelaksanaan eksperimen secara teknis dijelaskan sebagai berikut:

- 1. Mempersilahkan responden masuk ke ruang penelitian dan duduk pada kursi yang telah disediakan.
- 2. Operator memasangkan *headband* di kepala responden.
- 3. Operator memasukan nama *folder* (maksimal 8 karakter) sesuai dengan kode responden yang telah dibuat, contoh: 011Tria. Dua angka pertama menunjukkan urutan responden, satu angka selanjutnya merupakan kode untuk jenis kelamin (1=perempuan, 2=laki-laki), kemudian diikuti beberapa huruf inisial nama (maksimal 5 huruf).
- 4. Pada layar monitor muncul informasi umum mengenai proses yang akan dilalui oleh responden dan operator juga menjelaskan apa yang akan dihadapi oleh responden dan apa yang harus responden lakukan.

Responden diberi penjelasan bahwa ia akan melalui tahap kalibrasi, validasi, dan *drift correct* dimana di dalamnya akan ada sembilan titik yang muncul pada setiap tahapnya secara bergantian.

Total responden akan melihat 19 titik. Titik ini berwarna hitam namun dengan titik putih di tengahnya. Responden diminta untuk memusatkan perhatiannya hanya pada titik putih saja, dan tidak melihat ke tempat lain.

- Reponden juga diminta untuk tidak mengalihkan pandangannya ke titik yang ia duga sebagai tempat munculnya titik kalibrasi berikutnya, titiktitik kalibrasi muncul secara acak dan tidak ada gunanya menebak-nebak dimana titik berikutnya akan muncul.
- 5. Operator menanyakan kesiapan responden dan apakah responden sudah mengerti mengenai penjelasan sebelumnya.
- 6. Setelah tahap 4 dan 5, operator akan masuk ke tahap pengaturan posisi *binocular tracking* untuk mendeteksi pupil mata, dan memastikan posisi duduk dan jarak responden dengan monitor sudah pas.

Beberapa hal yang perlu dilakukan :

• Memastikan responden duduk tepat di depan monitor, tidak condong miring ke salah satu sisi, dan jarak antara responden dengan monitor sudah tepat.

- Memastikan *headband* terpasang di kepala responden dengan baik dan tidak mudah goyang.
- Mengatur kecondongan dan posisi kamera *binocular tracking* agar mata responden terlihat dengan jelas tanpa menghalangi pandangan responden.
- Mengatur fokus kamera dengan memutar lingkaran pada kamera *binocular tracking.*
- Mengatur tinggi rendahnya *threshold* mata pada layar *Host PC*. *Threshold* menangkap posisi pupil yang merupakan warna hitam yang muncul dengan warna biru. Apabila *threshold* terlalu tinggi akan membuat daerah di luar pupil yang berwarna gelap/ hitam juga terbaca oleh kamera sehingga menyebabkan pupil sulit dikenali.

Bila *threshold* terlalu rendah akan membuat *eye tracker* mudah kehilangan pupil dan data fikasasi tidak terekam. Sebaiknya nilai *threshold* diatur dengan melihat bahwa warna biru tepat menandai besarnya pupil mata responden.

7. Setelah itu akan dilakukan proses kalibrasi, dan validasi pupil mata. Operator akan mengingatkan responden sekali lagi untuk tidak menggerakkan kepala, hanya mata yang boleh bergerak dan berkedip. Setelah responden menyatakan diri siap, maka proses kalibrasi dan validasi dilaksanakan.

Proses kalibrasi dan validasi ini merupakan tahap yang penting karena alat perlu mengetahui simpangan pergerakan mata responden terhadap titiktitik yang diujikan pada layar. Alat akan menampilkan 1 titik pada layar dan respoden harus melihat titik tersebut dan mengikuti perpindahannya. Posisi pupil mata responden ketika melihat titik tersebut menjadi dasar bagi alat dalam menginterpretasikan cara pandang dan gerakan pupil mata responden terhadap gambar stimulus yang diujikan nanti. Validasi merupakan tahap untuk memastikan bahwa hasil kalibrasi telah benar/ mengecek konsistensi pergerkan pupil mata yang telah dikalibrasi tadi.

53

Bila hasil dari tahap validasi adalah "POOR/ POOR" (untuk mata kiri maupun kanan), maka proses kalibrasi harus diulang lagi. Apabila responden merasa lelah, maka responden dipersilakan untuk memejamkan mata sebentar sebelum mengulang proses kalibrasi dan validasi.

Nilai yang dapat diterima adalah nilai dengan kombinasi "GOOD" dengan "GOOD" atau "GOOD" dengan "FAIR." Hal ini dilakukan untuk memastikan data yang didapat akurat. Bila hasil validasi sudah dapat diterima, eksperimen akan dilanjutkan ke tahap *recording session.*

8. Operator akan memberi informasi bahwa tahap selanjutnya adalah melihat objek yang akan diujikan. Operator akan memberi ilustrasi kepada responden, yakni: responden diminta untuk memposisikan diri seolah-olah datang ke sebuah *coffee shop* untuk membeli minuman dan melihat ke objek, pada saat operator bilang selesai, responden diharapkan memberi tahu kira-kira apa yang ingin dibeli.

Sebelum melihat ke objek penelitian, akan dilakukan *drift correct* sebagai penyesuaian pupil untuk terakhir kalinya. *Recording session* dilakukan selama 30 detik.

9. Setelah selesai, alat akan dilepaskan dari responden dan responden diminta untuk mengisi kuesioner.

Proses ini dilakukan terus-menerus hingga jumlah responden mencukupi untuk masuk ke tahap pengolahan data. Jumlah responden total penelitian ini sebanyak 98 orang, namun karena adanya beberapa data yang hasilnya tidak layak dipakai maka responden yang datanya diolah hanya sebanyak 80 orang (40 orang perempuan dan 40 orang laki-laki). Selanjutnya, semua data ini akan diekstrak dan diolah menggunakan *software* khusus, yaitu Data Viewer.

# **BAB 4**

#### **PEMBAHASAN**

Setelah *eye-tracking experiment* selesai dibuat dan pengumpulan data selesai dilakukan, penulis masuk ke tahap pengolahan data untuk mendapatkan hasil dari eksperimen dan melakukan analisis hasil tersebut. Pada bab ini, akan dipaparkan penjelasan mengenai responden yang diperoleh, data dan pengolahannya, hasil yang didapatkan, dan juga analisisnya.

# **4.1 Responden Penelitian**

### 4.1.1 Penelitian Awal

Seperti yang telah dijelaskan pada Bab 3, penulis melakukan dua pendekatan untuk mempelajari perilaku konsumen pada *coffee shop* secara umum, yaitu: melalui penyebaran kuesioner dan pengamatan langsung. Penyebaran kuesioner ini merupakan *preliminary research* mengenai tanggapan konsumen mengenai papan menu untuk mengetahui peranan papan menu pada saat proses pembelian.

| PROFIL RESPONDEN                      |  |           |  |
|---------------------------------------|--|-----------|--|
| Laki Laki                             |  | Perempuan |  |
| Mahasiswa Karyawan Mahasiswa Karyawan |  |           |  |
|                                       |  |           |  |

**Tabel 4.1.** Profil Responden Kuesioner Awal

Berdasarkan hasil dari 67 orang responden yang merupakan konsumen dari *coffee shop*, 66 orang menyatakan mereka selalu melihat papan menu terlebih dahulu sebelum melakukan pembelian. Hasil ini menunjukkan bahwa papan menu tentu memegang peranan yang cukup penting dalam menjadi objek visual utama bagi konsumen pada *coffee shop* sebelum terjadi proses pembelian.

Untuk mendapatkan informasi mengenai perilaku konsumen di dalam sebuah *coffee shop*, penulis melakukan pengamatan langsung ke *coffee shop.* Dari pengamatan tersebut, didapatkan beberapa informasi yang dapat membantu penulis dalam melaksanakan penelitian. Dari pengamatan tersebut, rata-rata konsumen yang ada pada *coffee shop* merupakan golongan muda-dewasa (usia 18- 35 tahun) dengan profesi sebagai karyawan atau mahasiswa.

Pengamatan selanjutnya mengenai lama waktu yang dihabiskan para konsumen ketika melihat papan menu sampai dengan munculnya pilihan dan melakukan pembelian. Pada saat pengamatan, sebagian besar konsumen menghabiskan waktu kurang lebih 20 detik dalam melihat papan menu sebelum melakukan pemesanan. Namun, terdapat juga beberapa orang yang hanya melihat papan menu kurang lebih selama 5 detik dan langsung melakukan pembelian. Dari informasi tersebut, diketahui bahwa orang yang sudah memiliki keputusan membeli terhadap produk tertentu sebelum masuk, maka waktu yang dihabiskan melihat papan menu sangatlah singkat. Namun, sebagian besar konsumen yang belum memiliki keputusan membeli produk tertentu menghabiskan waktu kurang lebih 20 detik.

Berdasarkan informasi yang diperoleh tersebut, maka pemilihan responden dalam penelitian ini adalah dengan mahasiswa atau karyawan berumur 18- 30 tahun yang merupakan konsumen dari *coffee shop.* Namun, sehubungan dengan adanya batasan masalah seperti yang telah dijelaskan di Bab 1 bahwa penelitian akan dilaksanakan di Departemen Teknik Industri, Universitas Indonesia, maka responden yang diambil pada pada penelitian ini sebagian besar adalah mahasiswa.

#### 4.1.2 Responden Penelitian

Bersesuaian dengan karakteristik konsumen potensial yang ada, peneliti melakukan pengambilan *data eye-tracking experiment* dengan responden mahasiswa. Pada saat pengambilan data, responden yang diuji akan mengisi kuesioner yang berisi profil responden tersebut, dan juga keterangan mengenai frekuensi kunjungan ke *coffee shop*, besarnya rata-rata uang yang dihabiskan untuk 1 kali transaksi, dan pertanyaan mengenai apakah mereka selalu melihat papan menu terlebih dahulu sebelum melakukan pembelian pada *coffee shop*.

Kuesioner untuk responden penelitian ini diberikan oleh operator kepada responden setelah responden menjalani *eye-tracking experiment* penelitian*.*  Kuesioner ini diberikan pada akhir proses dengan alasan agar responden tidak mengetahui objek visual yang digunakan pada penelitian ini sehingga mencegah responden untuk berpikir dan membuat keputusan membeli produk tertentu sebelum melihat objek percobaan yang ada. Jadi, pemilihan responden tersebut dilakukan secara acak di awal pelaksanaan percobaan. Setelah percobaan selesai dan responden mengisi kuesioner, akan diketahui bahwa apakah responden tersebut memang merupakan konsumen dari *coffee shop.* Pada penelitian ini, peneliti membagi fruekensi kunjungan menjadi 4, yaitu: tidak pernah, jarang, cukup sering, sangat sering. Apabila responden menjawab tidak pernah mengunjungi *coffee shop*, maka data responden tersebut tidak akan diambil untuk diolah.

Jumlah responden yang dibutuhkan pada penelitian *eye-tracking* menurut Kara Pernice dan Jakob Nielsen (2009) adalah sebanyak 39 orang (30 orang minimal dengan 9 orang untuk *allowance* terjadinya *error*) untuk menampilkan hasil 1 *heat map*. Pada penelitian ini, penulis ingin melakukan perbandingan antar perempuan dan laki-laki, oleh sebab itu minimal jumlah responden per *gender* adalah 39 orang.

Setelah selesai pelaksanaan eksperimen, jumlah total responden yang diambil adalah sebanyak 90 orang, yakni: 46 orang responden laki-laki dan 44 orang responden perempuan. Namun, setelah melakukan seleksi responden dan membuang *error* dari data beberapa responden, jumlah responden berkurang menjadi 40 responden laki-laki dan 33 responden perempuan.

Jumlah data responden laki-laki yang terkumpul sudah memenuhi persyaratan jumlah minimal penelitian, namun tidak demikian untuk responden perempuan. Oleh sebab itu, peneliti melakukan pengambilan data lagi sebanyak 7 responden perempuan untuk memenuhi persyaratan dan menyamakan jumlah responden perempuan dan laki-laki agar hasilnya nanti dapat dibandingkan secara setara. Berikut merupakan detail profil responden penelitian:

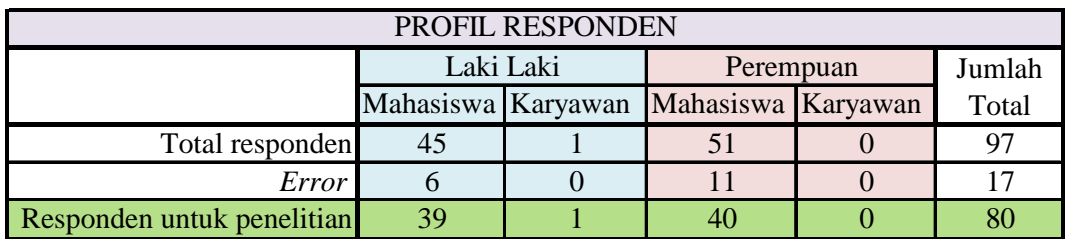

**Tabel 4.2.** Profil Responden *Eye-Tracking Experiment*
### **4.2 Data dan Pengolahan**

Setelah pelaksanaan eksperimen, langkah selanjutnya merupakan pengumpulan data dan pengolahannya. Setiap hasil eksperimen dari 1 responden akan menghasilkan 1 *folder* data yang berisi berbagai macam data yang hasil percobaan dengan menggunakan *eye-tracker*. Di dalam *folder* tersebut, terdapat sebuah *file*  berbentuk ".edf". *File* ini merupakan rangkuman data hasil percobaan dari responden tersebut yang bisa dibuka dan diolah lebih lanjut. Untuk dapat diolah secara bersamaan, maka seluruh file ".edf" hasil percobaan tersebut harus diambil dan dipindahkan ke dalam 1 *folder* yang sama. Setelah semua *file* ".edf" terkumpul, data diolah dengan menggunakan *software* Data Viewer.

Pada penelitian ini, penulis akan mengolah data dengan 3 kategori umum responden, yaitu: hasil *general* (semua responden), hasil responden perempuan, dan hasil responden laki-laki. Setiap kategori responden diolah secara terpisah, oleh sebab itu *folder* penyimpan *file* ".edf" juga harus dibuat sesuai dengan kategori responden yang ingin diolah. Pada penelitian ini ada 3 *folder* penyimpan file ".edf" yaitu: *folder* semua, perempuan, dan laki-laki. *Folder* semua berisi 80 *file* ".edf", *folder* perempuan dan laki-laki masing-masing berisi 40 *file* ".edf".

 Dalam mengolah data dari masing-masing kategori responden tersebut, langkahlangkah yang dilakukan pada *software* Data Viewer adalah sebagai berikut:

- 1. Meng-*import* semua *file* ".edf" ke dalam Data Viewer Klik "File"  $\rightarrow$  "Import Data"  $\rightarrow$  "EyeLink File(s)", lalu masuk ke *folder* kategori tertentu dan pilih semua file yang ada.
- 2. *Grouping trial*

*File* yang telah di-*import* akan muncul dengan nama *file* masing-masing dan masih dalam kondisi *independent*. Untuk dapat diolah bersama menjadi satu kesatuan, *file-file* tersebut perlu di-*group*.

Untuk dapat menggabungkan semua *file* menjadi 1 *group*, perlu dibuat label *group* tersebut terlebih dahulu. Caranya: Klik "Analysis"  $\rightarrow$  "Trial Variable Manager", lalu akan muncul *pop-up box* berikut ini:

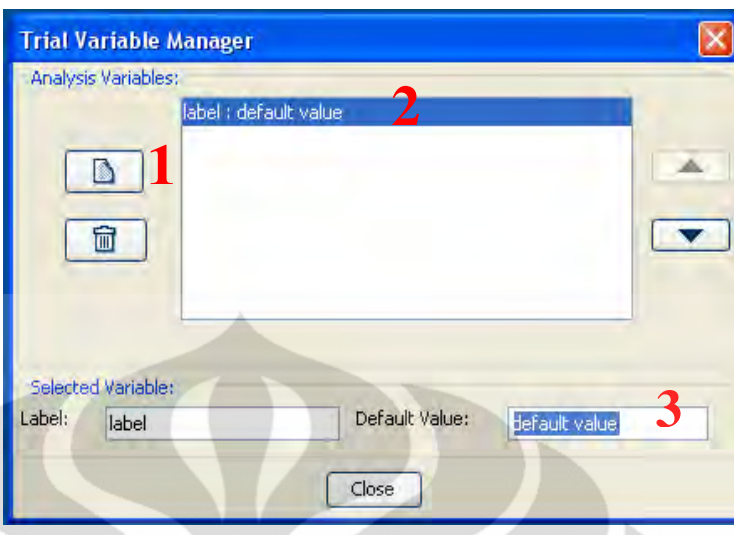

**Gambar 4.1.** *Pop-up Box* Trial Variable Manager

Klik *icon*  $\Box$   $\rightarrow$  pilih tulisan "label : default value" tersebut, ganti nama "default value" tersebut menjadi nama *group* yang diinginkan, dan tekan "Close". Kemudian klik kanan *folder* yang ada  $\rightarrow$  pilih "Trial Grouping"  $\rightarrow$  pilih label yang sesuai  $\rightarrow$  klik "Regroup", seperi pada gambar berikut:

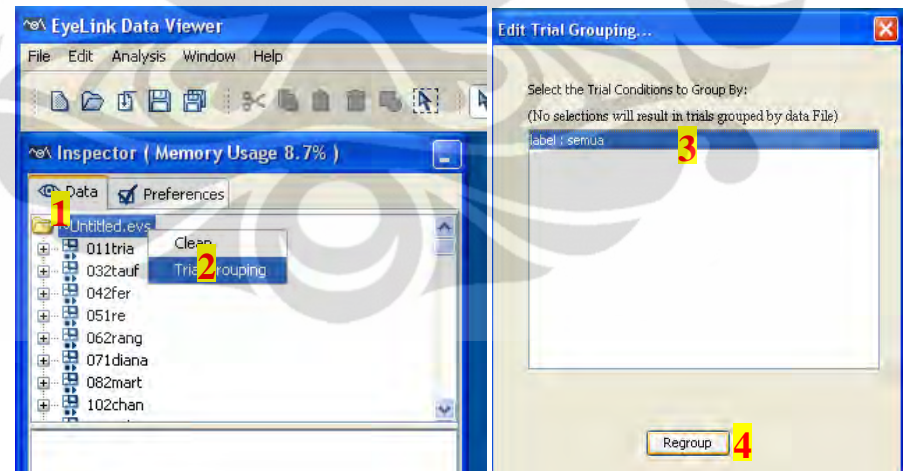

**Gambar 4.2.** Tampilan "Trial Grouping"

Setelah berhasil meng-*group file* yang ada, maka semua nama *file* tadi akan berubah menjadi sama semua, seperti yang terlihat pada gambar di bawah ini:

| <b>Data</b><br>Preferences                                                                                                    |               |
|----------------------------------------------------------------------------------------------------|---------------|
| ~Untitled.exs                                                                                                    |               |
| 7<br>semual                                                                                                    | $\frac{1}{2}$ |
| Trial: 1<br>믃                                                                                                    |               |
|                                                                                                    |               |
|                                                                                                    |               |
|                                                                                                    |               |
| <b>THE THE THE EXPLANATION CONTRACT CONTRACT OF THE EXPLANATION CONTRACT OF THE EXPLANATION CONTRACT CONTRACT OF THE EXPLANATION CONTRACT OF THE EXPLANATION CONTRACT OF THE EXPLANATION CONTRACT OF THE EXPLANATION CONTRACT OF</b> |               |
|                                                                                                    |               |
|                                                                                                    |               |
| $\frac{1}{\sqrt{2}}$ Trial: 1                                                                                                    |               |
| $\frac{1}{\omega}$ $\frac{1}{\omega}$ Trial: 1<br>Ė                                                                                                    |               |
| $\frac{1}{2}$ Trial: 1                                                                                                    |               |
|                                                                                                    |               |
| $\frac{1}{2}$ $\frac{11}{3}$ Trial: 1<br>$\Box$ Trial: 1<br>Ĥ                                                                                                    |               |
|                                                                                                    |               |
| Field                                                                                                    | Value         |
| Label:                                                                                                    | semua         |

**Gambar 4.3.** Hasil Grouping Files

Terlihat pada gambar tersebut bahwa dengan menggabungkan data menjadi satu *group* kita bisa mengetahui jumlah data yang digabungkan untuk diolah bersama.

Apabila terjadi kesalahan dalam meng-*import file* sehingga jumlah yang muncul pada saat setelah digabungkan tidak sesuai dengan yang seharusnya, maka proses pengolahan harus diulang dari langkah pertama kembali. Data Viewer tidak memungkinkan untuk dilakukannya penambahan atau pengurangan data setelah dilakukan *grouping files*.

3. Memasukkan *background picture*

Semua *trial* tersebut sampai dengan tahap kedua hanya akan menampilkan hasil fiksasi mata berupa bulatan-bulatan yang tersebar di latar hitam. Gambar stimulus percobaan tidak tersisipkan otomatis pada *file* ".edf", oleh karena itu, untuk memunculkan gambar stimulus pada hasil fiksasi yang ada, perlu dilakukan tahap-tahap berikut ini:

- pindah ke *toolbar* "Preferences" (ada di sebelah "Data"),
- klik "Data Views"  $\rightarrow$  "Overlay",
- cari *field* "Fit Overlay Image Change" dan *uncheck,*
- kembali ke *toolbar* "Data",
- klik *group* "semua"  $\rightarrow$  klik kanan,
- pilih "Select Trial Background Image", dan
- masukan gambar stimulus yang digunakan untuk percobaan.

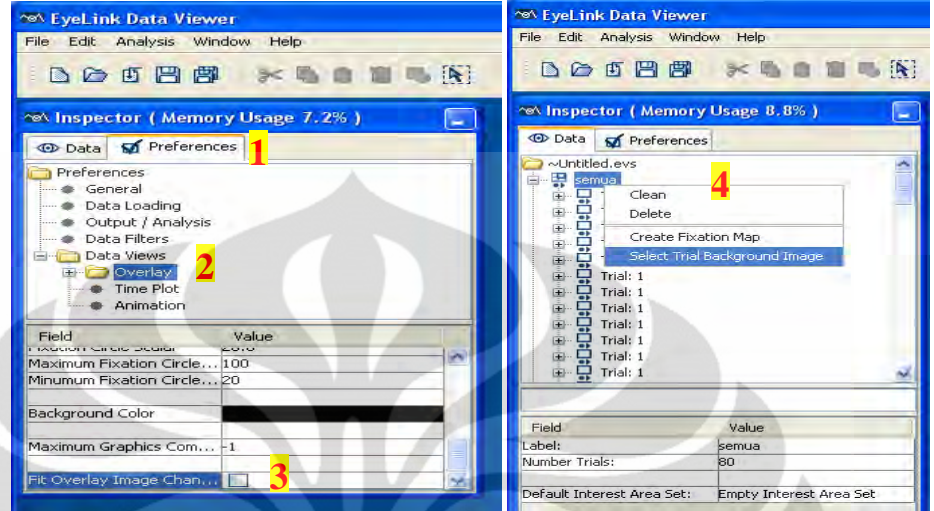

**Gambar 4.4.** Langkah Menyisipkan *Background Image*

Dilakukan pilihan untuk *uncheck* "Fit Overlay Image" dengan tujuan agar gambar yang akan dimasukan tersebut tetap berada pada ukuran semula dan tidak terjadi penyesuaian oleh Data Viewer terhadap bidang yang ada. Langkah ini penting dilaukukan untuk mencegah terjadinya perbedaan ukuran gambar stimulus pada percobaan dengan ukuran pada saat pengolahan data. Dengan melakukan langkah ke-3, maka gambar akan tersisipkan ke semua *trial* yang ada.

Sampai dengan tahap ini, hasil fiksasi mata per trial terhadap gambar stimulus dapat dilihat satu per satu, namun hasil untuk 1 group belum bisa dilihat.

4. Membuat *Interest Area* (IA)

*Interest area* merupakan tahap membuat border dan membagi gambar stimulus menjadi beberapa area-area yang lebih kecil. Dengan membuat *interest area*, data yang berada dalam lingkup IA tersebut dapat dikelompokkan. Berikut merupakan langkah-langkah untuk membuat IA pada gambar stimulus:

• klik salah satu trial untuk menampilkan hasil yang ada,

- klik tombol pembentuk IA(s)  $\Box$  (pada penelitian ini digunakan yang berbentuk persegi),
- *double-click* pada titik sudut gambar dan tarik garis IA sampai membentuk area yang diinginkan,
- masukan nama IA untuk area yang dibuat,

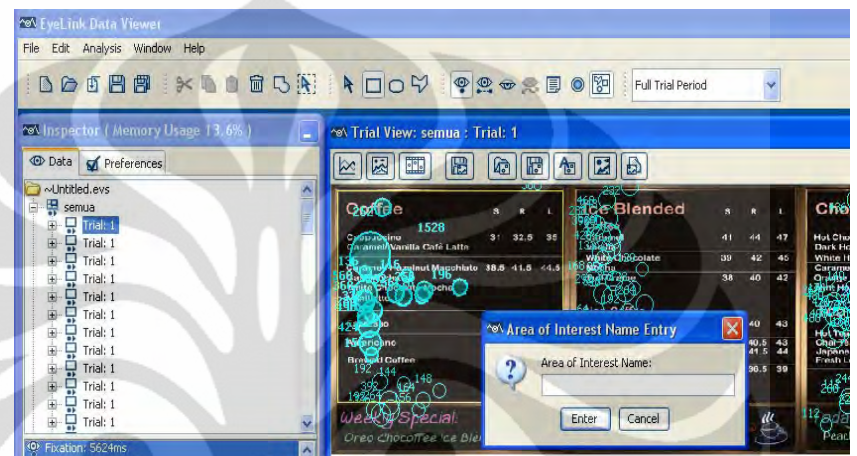

**Gambar 4.5.** Penamaan *Interest Area* 

• setelah selesai membuat semua IAs, klik *icon* "Save the Interest

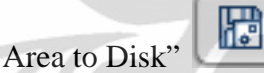

• beri nama pada *interest area* yang ingin disimpan  $\rightarrow$ klik "OK".

Setelah menyimpan bentuk IAs yang telah dibuat tadi, untuk dapat dipakai di semua trial pada *group* yang ada, *file* IAs tersebut harus di-*load* dengan cara:

- klik "File"  $\rightarrow$  "Import Data"  $\rightarrow$  "Interest Area Template",
- pilih file IAs yang telah dibuat,
- klik *group* "semua",
- klik *field* "Default Interest Area Set: " dan pilih nama file IAs yang ingin digunakan.

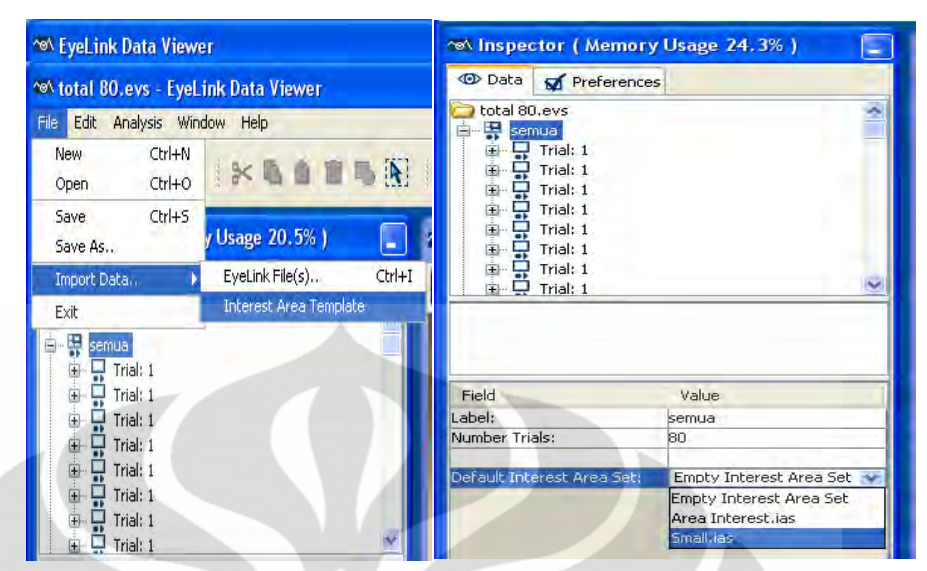

**Gambar 4.6.** *Import Interest Area Template*

Pada penelitian ini, penulis membagi gambar stimulus menjadi 4 IAs besar dan 4 IAs kecil. Ukuran 4 IAs besar tersebut sama antar satu dan lainnya, begitu juga untuk ukuran antar 4 IAs kecil. *Interes Areas* pada gambar stimulus penelitian ini dibagi berdasarkan pengelompokkan bentuk dari papan menu tersebut.

IAs besar yang dimaksud adalah daerah *coffee, ice blended, chocolate,* dan *make it right.* IAs kecil yang dimaksud adalah daerah *weekly special, boost your day, today's special,* dan *bring your own*. Garis pembentuk IAs pada gambar stimulus terlihat dengan warna kuning.

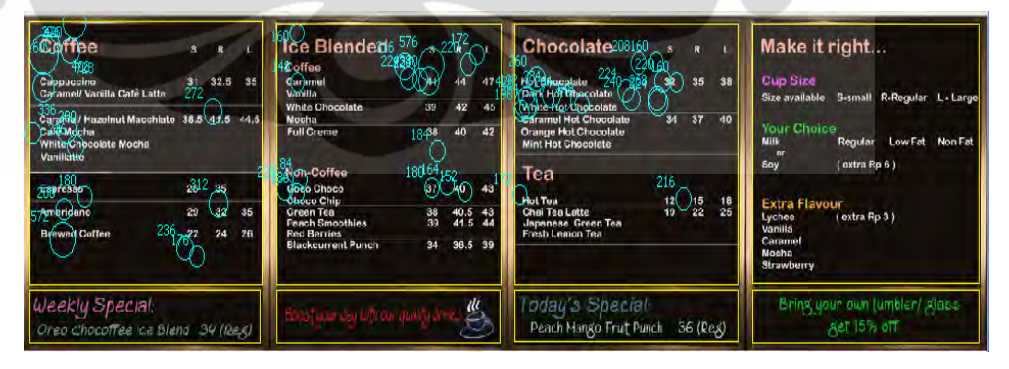

**Gambar 4.7.** Gambar Stimulus dan IAs-nya

63

#### 5. Membersihkan data *trial*

Seperti yang telah dijelaskan pada Bab 3 bahwa pengambilan data/ *recording session* pada saat eksperimen dijalankan selama 30 detik. Namun, berdasarkan pengamatan langsung terhadap konsumen di *coffee shop* menunjukkan bahwa rata-rata waktu yang dihabiskan untuk melihat papan menu adalah kurang lebih selama 20 detik, maka perlu adanya pembersihan waktu dari terjadinya fiksasi mata yang terjadi setelah detik ke-20.

Pembersihan data juga dilakukan pada fiksasi yang terjadi sampai dengan detik pertama. Data tersebut dibuang karena adanya proses *drift correct* dengan stimulus titik di tengah layar yang terjadi sebelum munculnya gambar stimulus. Oleh sebab itu, data fiksasi sampai dengan detik pertama dianggap masih merupakan penyesuaian penglihatan responden terhadap lingkungan.

Kemudian juga dilakukan pembersihan data fiksasi yang durasinya kurang dari 140 ms atau lebih dari 800 ms. Data fiksasi dengan durasi kurang dari 140 ms menandakan tidak adanya proses penyerapan informasi dan tidak adanya perhatian atau ketertarikan responden. Data dengan durasi kurang dari 140 ms menandakan tidak adanya atensi responden pada titik tersebut. Data dengan fikasasi lebih dari 800 ms menandakan bentuk atensi yang sudah tidak lagi sekedar memproses informasi, misalnya responden melamun dan tidak memperhatikan.

Terakhir dilakukan juga pembersihan fiksasi di luar gambar stimulus. Fiksasi ini mungkin terjadi ketika responden mengedipkan mata sehingga pupil sempat bergerak ke daerah yang bukan lagi gambar stimulus. Pembersihan ini guna menambah keakuratan perhitungan data fiksasi. Berikut merupakan proses pembersihan data fikasasi yang dilakukan dan langkah-langkahnya:

• Pembersihan data fiksasi berdasarkan waktu terjadinya Semua fiksasi yang terjadi sampai dengan detik ke-1 dan setelah detik ke-20 akan dihapus. Pembersihan ini dilakukan satu per satu untuk setiap *trial* yang ada, dengan cara sebagai berikut:

- o klik *trial* tertentu,
- o pada *window* "Inspector" blok semua data fiksasi yang terjadi pada waktu yang di luar batasan,
- o tekan tombol "delete" pada *keyboard* dan "oke".
- Pembersihan data fiksasi berdasarkan durasi dan lokasi terjadinya Untuk membuang data fiksasi yang durasinya di luar batasan dan di luar gambar stimulus dapat dilakukan satu kali saja untuk semua trial yang ada. Caranya dengan klik kanan pada nama *group*  $\rightarrow$ pilih "Clean". Akan muncul *pop-up box* "Clean Data"  $\rightarrow$  isi opsi durasi dan *check* perintah untuk membuang fiksasi yang terjadi di luar *interest area*.
- 6. Men-*generate Fixation Map*, video, grafik fiksasi, dan *laporan excel*

Setelah melakukan 5 langkah pengolahan data di atas, langkah terakhir yang perlu dilakukan adalah mengolah dan meng-ekstrak data menjadi hasil yang dapat dimengerti. Dengan menggunakan software Data Viewer, hasil data fiksasi yang jumlahnya mencapai ribuan tersebut diolah secara statistik dan digabungkan untuk menghasilkan hasil keseluruhan dalam bentuk gambar yang disebut *Fixation Map/ Heat Map*.

Pada penelitian ini ada 3 *fixation map* yang dihasilkan, yaitu: *fixation map*  keseluruhan (80 responden), *fixation map* perempuan (40 responden), dan *fixation map* laki-laki (40 responden). Hasil ini akan ditampilkan pada sub bab selanjutnya.

Selain mendapatkan hasil generalisasi data secara keseluruhan, detail data setiap *trial* juga dapat dilihat melalui video *gaze replays,* grafik terjadinya fiksasi, dan juga dari laporan dalam bentuk Ms. Excel.

Laporan dalam bentuk Ms.Excel tersebut berisi data mentah fiksasi yang dapat digunakan untuk pemahaman lebih mendalam maupun untuk pengolahan lebih lanjut. Laporan ini dapat di-*generate* dengan memilih "Analysis"  $\rightarrow$  "Reports", dan pilih laporan yang ingin ditampilkan.

Keenam tahap di atas dilakukan dengan urutan yang sama untuk melakukan pengolahan data semua kategori responden (kategori semua, kategori perempuan, dan kategori laki-laki).

# **4.3 Hasil dan Analisis**

Seperti yang telah dijelaskan pada Bab 1, penelitian ini memiliki dua tujuan akhir yang ingin dicapai, yaitu:

- Mengetahui letak daerah strategis yang menjadi pusat pandangan konsumen pada saat melihat papan menu
- Mendapatkan pola pembacaan informasi dari sebuah papan menu secara keseluruhan.

Hasil yang telah diperoleh dari pengolahan data akan dilanjutkan untuk mendapatkan hasil akhir dan mencapai tujuan penelitian, serta dilakukan analisis mengenai hasil yang didapatkan tersebut.

## 4.3.1 Identifikasi Daerah Strategis

Dalam mengidentifikasi daerah strategis papan menu *coffee shop,* pada penelitian ini penulis menggunakan hasil dari *fixation map* untuk 3 kategori responden yang ada. Daerah strategis yang dimaksud pada penelitian ini adalah daerah yang paling banyak menarik atensi responden dalam bentuk durasi fiksasi selama 20 detik *recording session.* 

*Fixation map* dari kategori semua responden merupakan hasil perhitungan dan kumulasi fiksasi mata 80 responden yang dituangkan ke dalam sebuah gambar dengan indikator warna sebagai penunjuk tinggi rendahnya intensitas durasi yang terjadi pada titik tertentu. Kemudian akan dilakukan analisis lanjut mengenai hasil *fixation map* dengan adanya perbedaan *gender*.

Berikut merupakan tampilan hasil *fixation map* untuk 3 kategori yang ada:

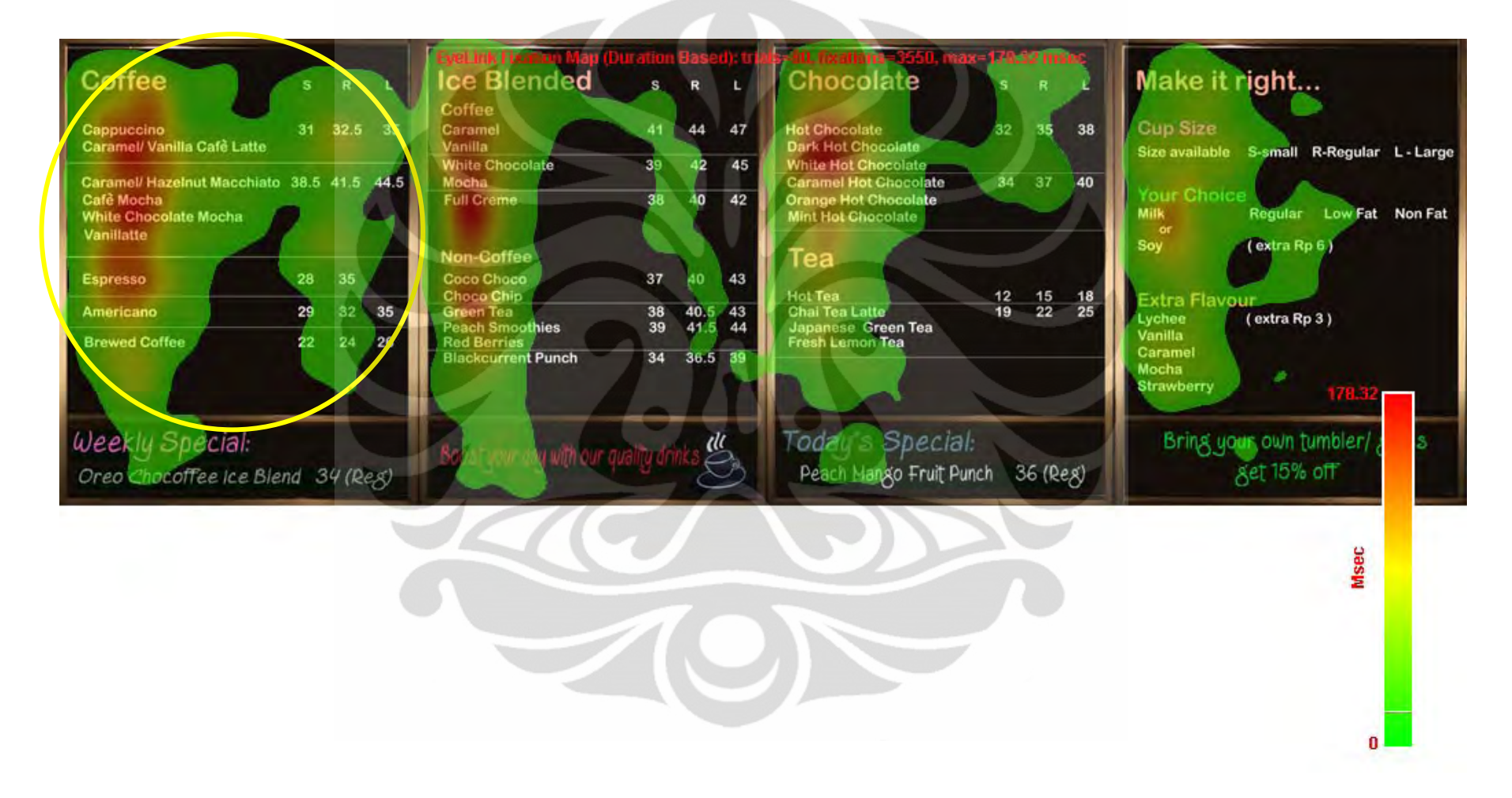

**Gambar 4.8.** Fixation Map Kategori *General*/ Semua Responden

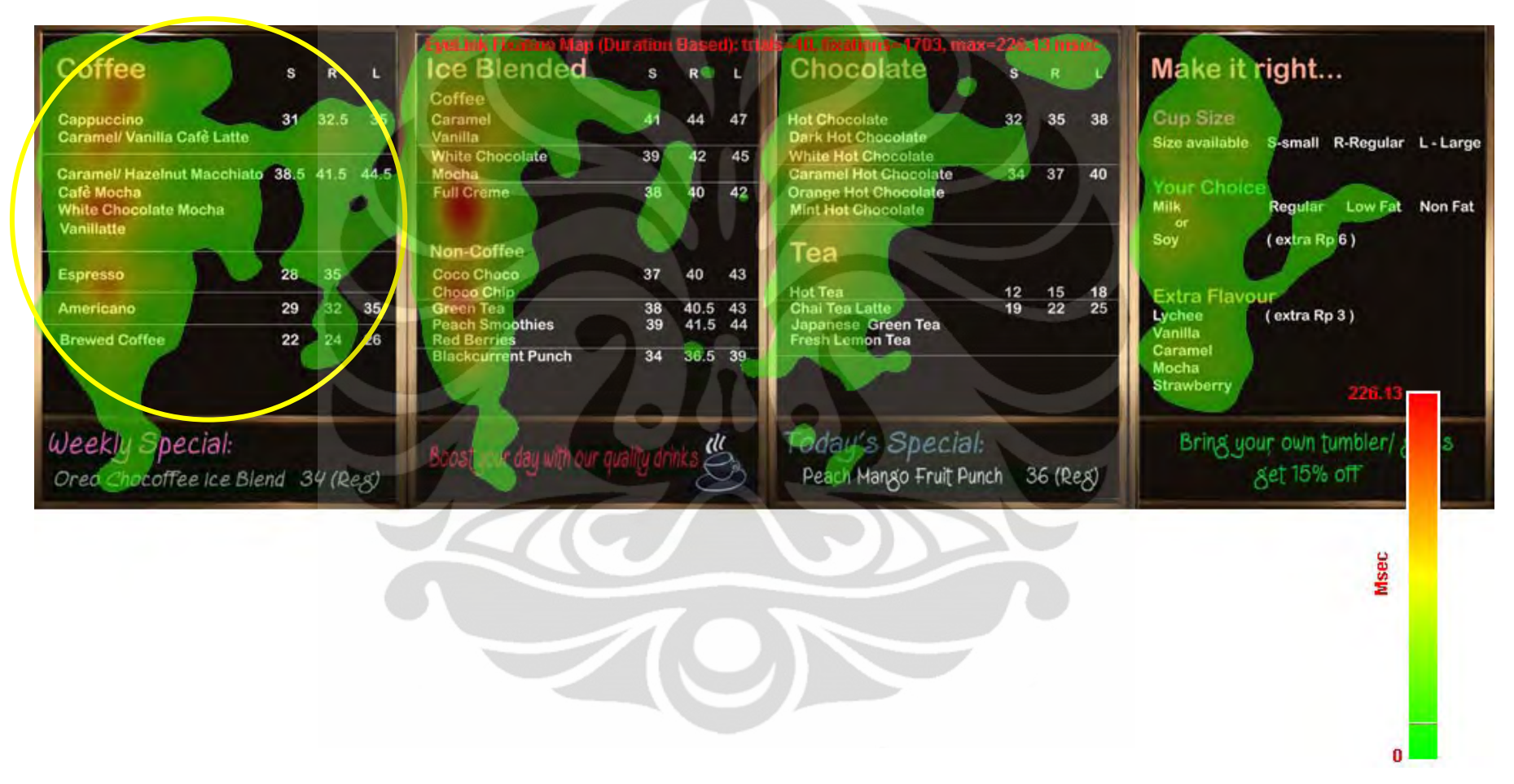

**Gambar 4.9.** *Fixation Map* Kategori Perempuan

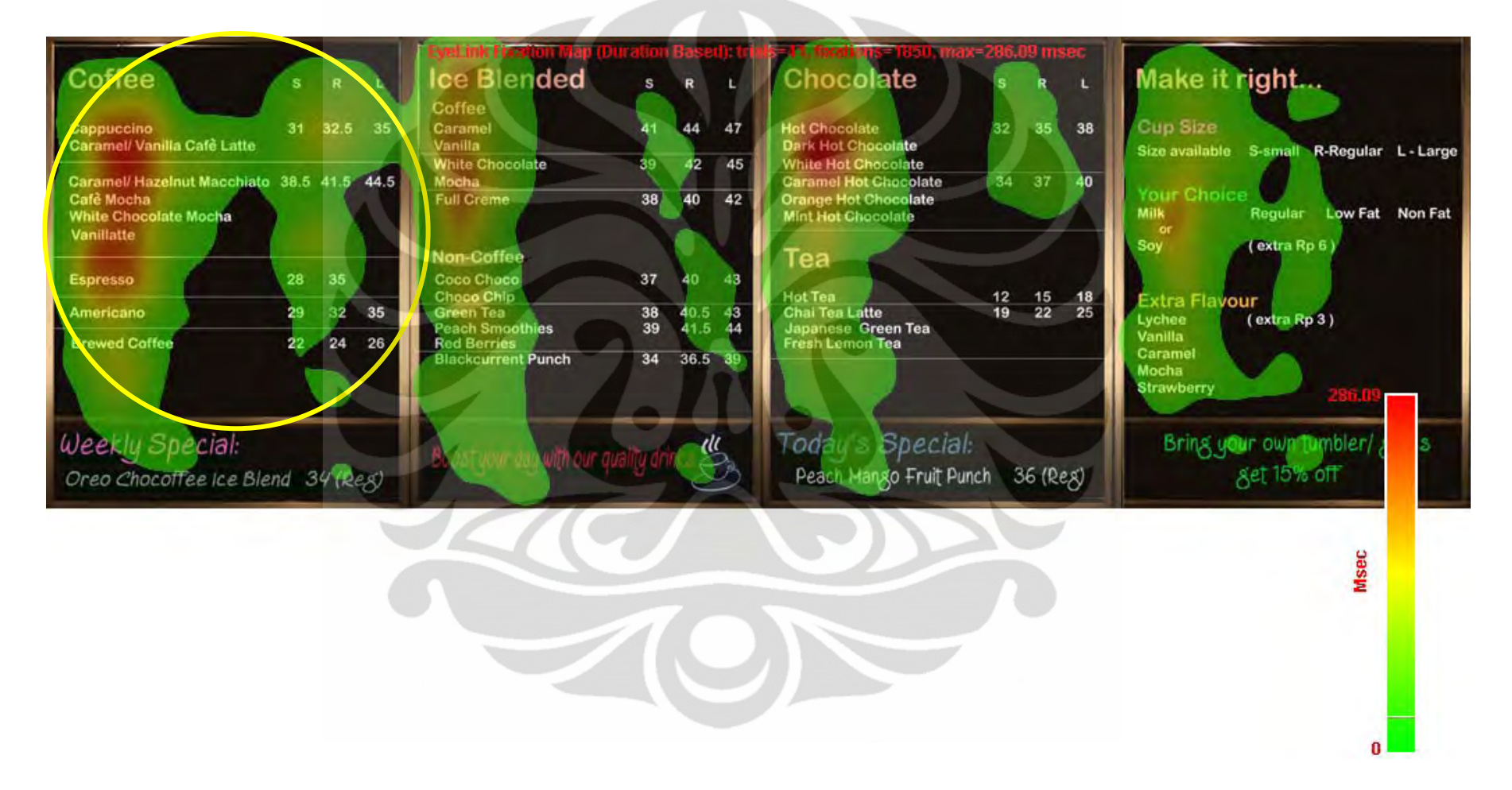

**Gambar 4.10.** *Fixation Map* Kategori Laki-Laki

Dari hasil *fixation map* terlihat daerah-daerah tertentu yang diselimuti oleh luasan dengan warna yang berbeda-beda. Warna yang berbeda-beda tersebut mengindikasikan intensitas durasi dari fiksasi yang terjadi pada titik tersebut, yakni warna merah yang melambangkan intensitas tinggi sedangkan warna hijau melambangkan intensitas rendah.

Pada setiap *fixation map,* akan terlihat *indicator bar* intensitas dengan *range* durasi waktu (msec) dari minimum (0) sampai dengan durasi maksimumnya. Untuk setiap *fixation map* antar kategori akan memiliki *range* nilai maksimum yang berbeda. Range nilai durasi dan indikator warna tersebut berguna untuk menginterpretasikan makna warna-warna tersebut pada gambar stimulus.

Untuk **kategori** *general***/ semua responden** (Gambar 4.8) terlihat bahwa luasan daerah fiksasi paling besar terjadi di *interest area coffee.* Hal ini menunjukkan bahwa **daerah strategis papan menu** *coffee shop* berdasarkan hasil fiksasi mata 80 responden **adalah daerah** *coffee.* Urutan daerah strategis secara keseluruhan dari papan menu *coffee shop* adalah IA *coffee*, IA *ice-blended*, IA *chocolate*, IA *make it right,* IA *boost,* IA *today's,* IA *weekly*, dan terakhir IA *bring.*

Dari hasil secara umum tersebut, penulis ingin mengetahui apakah adanya perbedaan *behavior* dalam melihat papan menu antar gender dengan responden yang latar belakang pendidikannya homogen (mahasiswa).

- Untuk kategori perempuan (Gambar 4.9) terlihat bahwa daerah strategis papan menu *coffee shop* berdasarkan hasil fiksasi mata 40 responden perempuan adalah daerah *coffee.* Sebenarnya luasan daerah fiksasi yang terjadi pada IA *coffee* dan *ice-blended* hampir sama besar, sehingga bisa dikatakan bahwa 40 responden perempuan menunjukkan ketertarikan yang hampir sama besar dalam melihat IA *coffee* dan *ice-blended*.
- Untuk kategori laki-laki (Gambar 4.10) terlihat bahwa daerah strategis papan menu *coffee shop* berdasarkan hasil fiksasi mata 40 responden lakilaki sama dengan hasil kategori *general dan perempuan,* yaitu daerah *coffee.*

Untuk mengetahui lebih detail secara kuantitatif besarnya atensi yang jatuh pada setiap *interest area,* dilakukan ekstraksi data persentase durasi fiksasi yang dihasilkan oleh setiap *trial*, dan dilakukan perhitungan manual untuk keseluruhan dengan menggunakan Ms. Excel. Berikut merupakan contoh hasil kuantitatif durasi fiksasi dalam bentuk persentase dari salah satu trial yang ada:

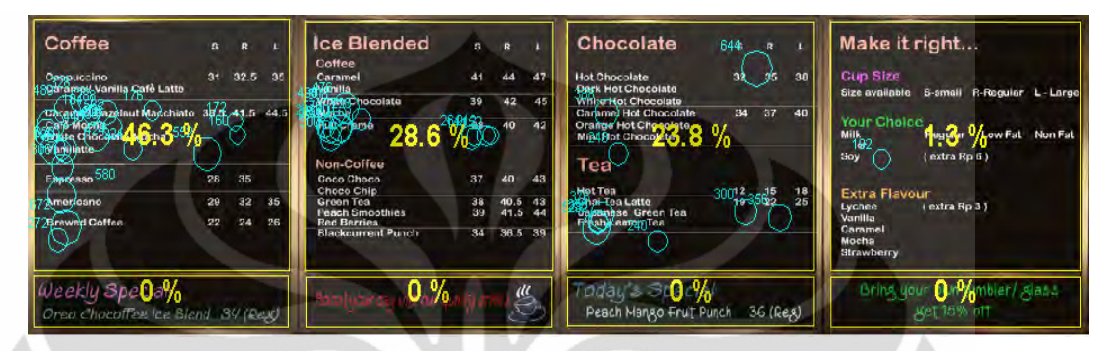

**Gambar 4.11.** Hasil Kuantitatif Persentase Durasi Fiksasi Salah Satu *Trial* 

Secara keseluruhan, hasil kuantitatif durasi fiksasi pada *interest area* tertentu pada papan menu dapat dilihat dari tabel dan gambar berikut:

|           |        | Persentase Durasi Fiksasi Pada Interest Area |           |         |        |              |         |              |  |  |  |
|-----------|--------|----------------------------------------------|-----------|---------|--------|--------------|---------|--------------|--|--|--|
| Kategori  | Coffee | Ice-blended                                  | Chocolate | Make it | Weekly | <b>Boost</b> | Today's | <b>Bring</b> |  |  |  |
| Umum      | 29.94% | 24.17%                                       | 22.47%    | 16.92%  | 1.52%  | 2.37%        | .72%    | .16%         |  |  |  |
| Perempuan | 30.10% | 26.68%                                       | 22.06%    | 15.99%  | .22%   | 2.01%        | .35%    | 0.82%        |  |  |  |
| Laki-laki | 29.77% | 21.66%                                       | 22.88%    | 17.84%  | 1.82%  | 2.73%        | 2.10%   | 1.51%        |  |  |  |

**Tabel 4.3.** Persentase Durasi Fiksasi Seluruh Kategori

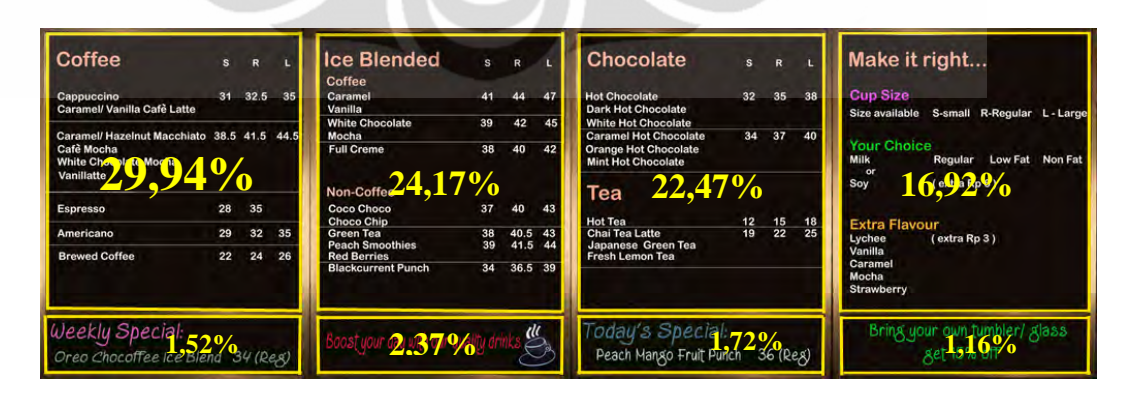

**Gambar 4.12.** Persentase Durasi Fiksasi Seluruh Kategori

|           | Urutan Daerah Strategis Papan Menu Coffee Shop |             |             |         |              |         |        |       |  |  |
|-----------|------------------------------------------------|-------------|-------------|---------|--------------|---------|--------|-------|--|--|
| Kategori  |                                                |             |             |         |              |         |        |       |  |  |
| Umum      | Coffee                                         | Ice-blended | Chocolate   | Make it | <b>Boost</b> | Today's | Weekly | Bring |  |  |
| Perempuan | Coffee                                         | Ice-blended | Chocolate   | Make it | Boost        | Today's | Weekly | Bring |  |  |
| Laki-laki | Coffee                                         | Chocolate   | Ice-blended | Make it | <b>Boost</b> | Today's | Weekly | Bring |  |  |

**Tabel 4.4.** Urutan Daerah Strategis Papan Menu *Coffee Shop*

Dari hasil kuantitatif dapat dilihat dengan jelas bahwa dari ketiga kategori, persentase durasi fiksasi yang terbesar terdapat pada IA *coffee.* Walaupun terdapat beberapa perbedaan pada urutan selanjutnya, namun secara garis besar hasil dari ketiga kategori yang ada adalah sama, yaitu dengan urutan: *coffee, ice-blended, chocolate, make it, boost, today's, weekly, bring.* 

Perbedaan hanya terjadi pada kategori laki-laki yang ditandai dengan warna ungu pada Tabel 4.4. Besarnya perbedaan persentase antara kedua *interest area* ini tidak mencapai 1%, di mana bisa dikatakan bahwa perbedaan yang terjadi tidak signifikan dan ketertarikan antara IA *chocolate* dan *ice-blended* pada kategori laki-laki hampir sama besar.

Dari hasil tampilan kualitatif dan perhitungan kuantitatif data durasi fiksasi, diperoleh bahwa daerah strategis pada papan menu *coffee shop* jatuh pada *interest area coffee* yang berada di sebelah kiri. Munculnya *behavior* bahwa ternyata orang paling banyak tertarik atensinya pada *interest area coffee* dan bukan pada daerah tengah seperti hasil penelitian- penelitan *eye-tracker* pada umumnya, bisa disebabkan karena papan menu ini merupakan papan menu *coffee shop* yang pada dasarnya menjual minuman kopi, maka orang akan secara otomatis untuk mencari minuman kopi. Bisa juga disebabkan karena objek visual pada penelitian ini merupakan gambar yang berbasis tulisan dan bukan gambar, sehingga perilaku yang muncul ketika responden melihat objek visual ini pun tidak sama dengan pola melihat gambar.

## 4.3.2 Identifikasi Pola Pembacaan

Setelah mengetahui daerah strategis pada papan menu, dilakukan pengolahan data lebih lanjut untuk mengetahui pola pembacaan yang terjadi pada papan menu. Pola pembacaan yang dimaksud pada penelitian ini adalah urutan dan arah perpindahan fiksasi mata ketika responden melihat dan membaca informasi pada papan menu.

Seperti yang telah dijelaskan pada Bab 2, menurut penelitian yang dilakukan oleh Jakob Nielsen (2006) mengenai pola baca tulisan pada web (*online reading pattern*) dihasilkan sebuah pola umum yang berbentuk huruf "F". Dengan objek penelitian berupa papan menu yang juga berbasis tulisan, penulis ingin mengetahui apakah pola baca yang terjadi pada papan menu akan sama dengan seperti orang membaca tulisan pada umumnya.

Untuk mendapakan hasil pola pembacaan, dilakukan dengan 2 langkah sebagai berikut:

- 1. Identifikasi pola dasar pembacaan berdasarkan perpindahan *interest area*.
- 2. Pengamatan lebih detail mengenai pergerakan yang terjadi di dalam *interest area*.

Identifikasi pola dasar pembacaan dilakukan dengan cara melihat kolom hasil yang ada pada laporan *fixation report.* Di dalam laporan *fixation report* terdapat banyak data mentah dari percobaan untuk setiap responden, namun untuk mendapatkan pola pembacaan ini, digunakan data mengenai jatuhnya fiksasi dari IA tertentu dan perpindahannya ke IA selanjutnya. Pengambilan data tersebut dilakukan untuk perpindahan 3 *interest area* pertama. Berikut merupakan contoh tampilan data pada laporan *fixation report:* 

| <b>RECORDING</b>     |              | <b>CURRENT FIX CURRENT FIX INTEREST</b> |            |    |                    |
|----------------------|--------------|-----------------------------------------|------------|----|--------------------|
| <b>SESSION LABEL</b> | <b>INDEX</b> | AREA LABEL                              | 011tria    | 22 | Ice Blended        |
| 011tria              | 1            | Coffee                                  | 011tria    | 23 | <b>Ice Blended</b> |
| 011tria              | 2            | Coffee                                  | 011tria    | 24 | Ice Blended        |
| 011tria              | 3            | Coffee                                  | 011tria    | 25 | Ice Blended        |
| 011tria              | 4            | Coffee                                  | 011tria    | 26 | <b>Ice Blended</b> |
| 011tria              | 5            | Coffee                                  | 011tria    | 27 | Choco-tea          |
| 011tria              | 6            | Coffee                                  | 011tria    | 28 | Choco-tea          |
| 011tria              | 7            | Coffee                                  | 011tria    | 29 | Choco-tea          |
| 011tria              | 8            | Coffee                                  | 011tria    | 30 | Choco-tea          |
| 011tria              | 9            | Coffee                                  | 011tria    | 31 | Choco-tea          |
| 011tria              | 10           | Coffee                                  | 011tria    | 32 | Choco-tea          |
| 011tria              | 11           | Coffee                                  | 011tria    | 33 | Choco-tea          |
| 011tria              | 12           | Coffee                                  | 011tria    | 34 | Choco-tea          |
| 011tria              | 13           | Coffee                                  | 011tria    | 35 | Choco-tea          |
| 011tria              | 14           | Ice Blended                             | 011tria    | 36 | Choco-tea          |
| 011tria              | 15           | <b>Ice Blended</b>                      | 011tria    | 37 | Choco-tea          |
| 011tria              | 16           | Ice Blended                             | 011tria    | 38 | Choco-tea          |
| 011tria              | 17           | <b>Ice Blended</b>                      | 011tria    | 39 | Choco-tea          |
| 011tria              | 18           | <b>Ice Blended</b>                      | 011tria    | 40 | Choco-tea          |
| 011tria              | 19           | <b>Ice Blended</b>                      | $011$ tria | 41 | Choco-tea          |
| 011tria              | 20           | Ice Blended                             | 011tria    | 42 | Choco-tea          |
| 011tria              | 21           | <b>Ice Blended</b>                      | 011tria    | 43 | Make it right      |

**Tabel 4.5.** Tampilan Data Perpindahan IA Salah Satu *Trial* dari *Fixation Report* 

Proses penyaringannya dilakukan dengan menggunakan *sorting* pada Ms.Excel (terlampir). Penentuan pola dasar ini akan dilakukan dengan metode rantai. Berikut merupakan tampilannya:

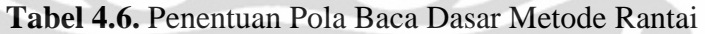

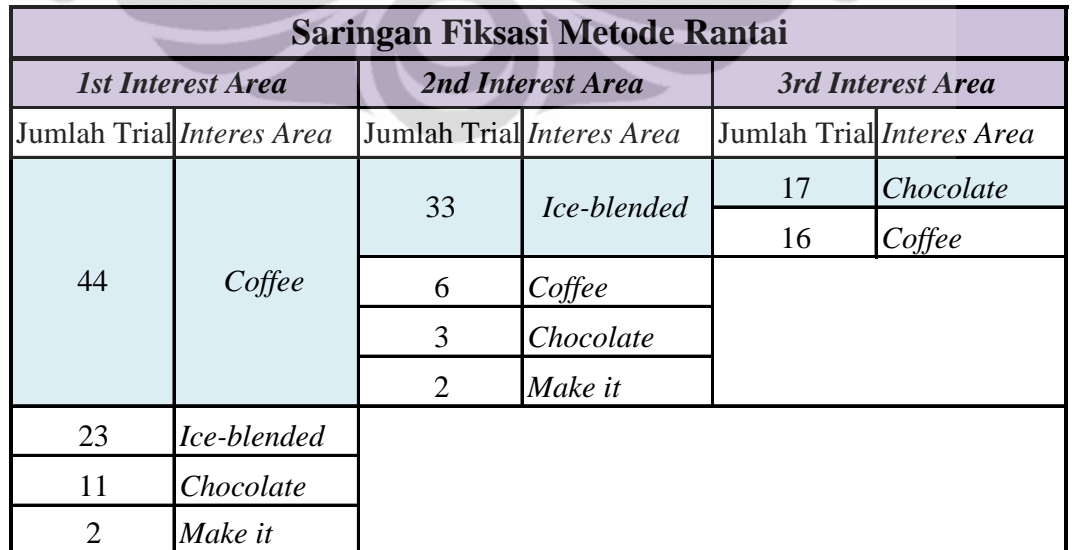

Dengan melakukan proses penyaringan metode rantai, diperoleh pola baca dasar pada papan menu *coffee shop* adalah dimulai dari sebelah kiri (*coffee*) dan bergerak ke kanan (*ice-blended* dan *chocolate*). Pola yang terbentuk ini ternyata cukup mirip dengan pola yang dipaparkan oleh Jakob Nielsen, bahwa pertama pola pembacaan berlangsung secara horizontal dari kiri ke kanan.

Setelah mendapatkan pola dasar pembacaan pada papan menu *coffee shop,* penulis juga melakukan penyaringan pola baca berdasarkan frekuensi kunjungan yang didapatkan dari hasil kuesioner responden setelah pelaksanaan penelitian. Bersesuaian dengan hasil kuesioner, ada 3 golongan responden berdasaran frekuensi kunjungannya, yaitu: sangat sering, cukup sering, dan jarang.

Dengan cara yang sama yakni metode rantai, penulis melakukan penyaringan pola untuk ketiga golongan responden tersebut.

- Untuk golongan sangat sering, didapatkan pola baca yang cukup homogen,  $yakni \text{ }c$ *offee*  $\rightarrow$  *ice-blended*  $\rightarrow$  *coffee*.
- Untuk golongan cukup sering menghasilkan pola baca yang lebih bervariasi dari golongan sangat sering, namun mayoritas masih menghasilkan pola baca yang sama, yakni: *coffee*  $\rightarrow$  *ice-blended*  $\rightarrow$ *chocolate.*
- Untuk golongan jarang menghasilkan variasi yang besar dalam pembentukan pola baca, pola umum yang dihasilkan adalah: *coffee → iceblended → chocolate.* Secara kuantitatif penyaringan pola baca tersebut dapat dilihat pada tabel berikut:

| Pola Pembacaan Responden Sesuai Frekuensi Kunjungan |              |                           |                |                           |                |                           |  |  |  |
|-----------------------------------------------------|--------------|---------------------------|----------------|---------------------------|----------------|---------------------------|--|--|--|
| Frekuensi                                           |              | <b>1st Interest Area</b>  |                | 2nd Interest Area         |                | 3rd Interest Area         |  |  |  |
| Kunjungan                                           |              | Jumlah Trial Interes Area |                | Jumlah Trial Interes Area |                | Jumlah Trial Interes Area |  |  |  |
|                                                     | 5            | Coffee                    | 5              | Ice-blended               | 4              | Coffee                    |  |  |  |
| <b>Sangat Sering</b>                                |              |                           |                |                           |                | Chocolate                 |  |  |  |
|                                                     | 1            | Ice-blended               |                |                           |                |                           |  |  |  |
|                                                     |              |                           | 18             | Ice-blended               | 10             | Chocolate                 |  |  |  |
|                                                     |              |                           |                |                           | 8              | Coffee                    |  |  |  |
|                                                     | 21           | Coffee                    |                | Coffee                    |                |                           |  |  |  |
| Cukup Sering                                        |              |                           | 1              | Chocolate                 |                |                           |  |  |  |
|                                                     |              |                           |                | Make it                   |                |                           |  |  |  |
|                                                     | 12           | Ice-blended               |                |                           |                |                           |  |  |  |
|                                                     |              | Chocolate                 |                |                           |                |                           |  |  |  |
|                                                     | $\mathbf{1}$ | Make it                   |                |                           |                |                           |  |  |  |
|                                                     |              |                           | 10             | Ice-blended               | 6              | Chocolate                 |  |  |  |
|                                                     |              |                           |                |                           | $\overline{4}$ | Coffee                    |  |  |  |
|                                                     | 18           | Coffee                    | 5              | Coffee                    |                |                           |  |  |  |
|                                                     |              |                           | $\overline{2}$ | Chocolate                 |                |                           |  |  |  |
| Jarang                                              |              |                           | 1              | Make it                   |                |                           |  |  |  |
|                                                     | 10           | Ice-blended               |                |                           |                |                           |  |  |  |
|                                                     | 10           | Chocolate                 |                |                           |                |                           |  |  |  |
|                                                     | 1            | Make it                   |                |                           |                |                           |  |  |  |

**Tabel 4.7.** Pola Pembacaan Responden Berdasarkan Frekuensi Kunjungan

Dapat dilihat bahwa pada golongan cukup sering muncul banyak variasi dalam pola baca, namun jumlah dominan masih cukup banyak sehingga pola yang terbentuk oleh responden dengan golongan tersebut masih bisa dikatakan cukup homogen. Besarnya variasi meningkat pada hasil pola pembacaan dari golongan jarang yang terlihat dari perbedaan jumlahnya yang mendekati antara satu dan lainnya.

Homogenitas dari pola pembacaan yang terbentuk dari golongan responden tersebut membuktikan bahwa frekuensi kunjungan juga memberikan pengaruh dalam pola responden membaca papan menu *coffee shop.* Orang yang sering mengunjungi memiliki pola yang lebih teratur dan homogen, sedangkan orang yang memang jarang mengunjungi *coffee shop* akan menghasilkan pola baca yang lebih bervariatif.

Selain dari hasil laporan *fixation map*, penulis juga melakukan pengamatan pola baca satu per satu dari 80 trial yang ada melalui *gaze replays* yang berbentuk video. *Gaze replays* ini merupakan video yang menampilkan rekaman pergerakan pupil pada saat pelaksanaan percobaan *eye-tracking*. Pengamatan ini dilakukan dengan tujuan untuk mengetahui pergerakan pupil ketika berada di dalam *interest area* tertentu. Dari hasil pengamatan video, rata-rata responden melakukan pola membaca cepat yang membentuk pola "F" seperti yang diutarakan Jakob Nielsen. Pada umumnya pupil bergerak membaca informasi *list* menu yang ada, dan terkadang bergerak ke harga *list* tertentu. Tetapi sebagian besar pupil bergerak dan melakukan pembacaan pada *list* menu yang ada pada suatu *interest area*.

Berdasarkan hasil penelitian yang telah diperoleh, dapat disimpulkan bahwa walaupun responden terdiri dari golongan fruekuensi kunjungan yang berbedabeda, namun tetap membentuk pola umum yang cukup homogen, yakni: pola baca terjadi secara horizontal bergerak dari kiri ke kanan. Pola baca ini serupa dengan hasil penelitian Jakob Nielsen (2006).

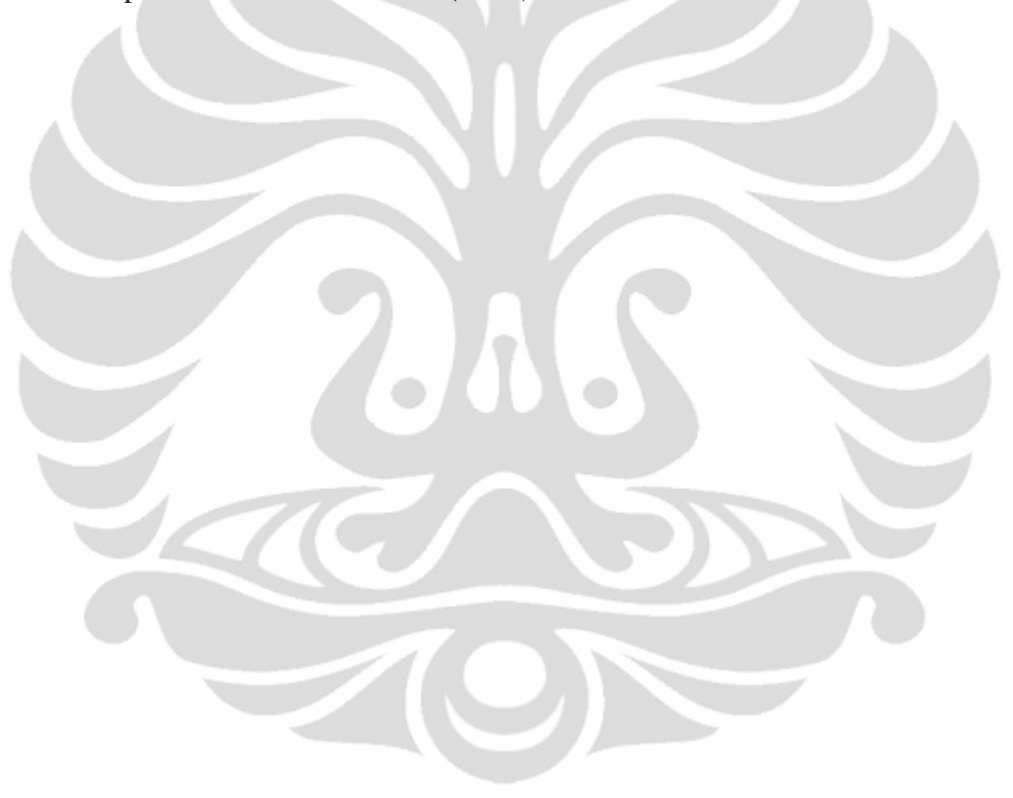

# **BAB 5 PENUTUP**

## **5.1 Kesimpulan**

Dalam mengembangan penelitian berbasis *eye-tracker* dengan objek visual berupa gambar papan menu *coffee shop*, langkah-langkah yang perlu dilakukan secara garis besar terdiri dari penentuan metode pengamatan perilaku konsumen, pemilihan responden penelitian, perangkat eye-tracker yang digunakan, objek visual penelitian, pembuatan *script* dan *eye-tracking experiment*, dan metode pengumpulan dan pengolahan data.

Penelitian ini mengguankan objek visual berupa papan menu *coffee shop* pada umumnya yang berbasis tulisan dengan latar papan warna hitam (gelap) dan tulisan putih. Setelah dilakukan pengolahan data dari hasil *eye-tracking experiment* dengan jumlah responden 80 orang, menghasilkan beberapa kesimpulan sebagai berikut.

- Daerah pada papan menu *coffee shop* yang paling banyak menarik atensi responden (daerah strategis) dalam bentuk durasi fiksasi adalah daerah *interest area coffee* yang terletak di pojok kiri pada sebuah papan menu.
- Dengan latar belakang demografi pendidikan yang sama pada 80 responden, perbedaan gender responden tidak memberikan pengaruh signifikan dalam perilaku responden melihat papan menu *coffee shop* yang ditunjukkan oleh hasil daerah strategis dari responden laki-laki dan perempuan adalah sama, yaitu pada *interest area coffee.*
- Pola pembacaan yang merupakan hasil *behavior* konsumen dalam melihat papan menu *coffee shop* membentuk pola yang serupa dengan orang membaca tulisan pada umumnya, yakni berbentuk huruf "F". Pada papan menu *coffee shop*, pola umum pergerakan pandangan responden dimulai dari sebelah kiri dan bergerak ke kanan (*interest area coffee → interest area ice-blended*  $\rightarrow$  *interest area chocolate*).
- Perbedaan karakteristik responden berdasarkan frekuensi kunjungan ke *coffee shop* memberikan pengaruh terhadap variasi dari pola pembacaan yang terbentuk. Semakin sering frekuensi kunjungan yang dilakukan,

78

maka variasi dari pola pembacaan antar responden golongan tersebut menjadi kecil dan sebaliknya.

## **5.2 Saran**

Dengan melakukan penelitian papan menu *coffee shop* pada umumnya memungkinkan untuk mendapatkan informasi perilaku orang dalam melihat papan menu *coffee shop*, oleh sebab itu penulis memberikan beberapa masukan yang diharapkan bisa membantu para pemilik *coffee shop* dalam menyusun informasi pada papan menu.

- Dengan adanya identifikasi daerah strategis, diharapkan pemilik *coffee shop* menjadi tahu mengenai letak yang sesuai untuk produknya dan meletakan *core product* yang dimiliki di daerah strategis agar dapat memenangkan atensi visual konsumen.
- Dengan didapatkannya pola pembacaan papan menu *coffee shop* juga berbentuk "F", maka diharapkan pemilik *coffee shop* bisa lebih baik dalam melakukan prioritas penyusunan jenis-jenis minuman.

Dari segi perancangan dan pelaksanaan penelitian yang menggunakan EyeLink II *Head Fixed Eye Tracker*, penelitian yang bisa dilakukan adalah bersifat *steady* dan virtual (simulasi), oleh sebab itu diharapkan penelitian mendatang yang menggunakan alat ini diharapkan dapat mengetahui keterbatasan alat dan memaksimalisikan kemampuan alat untuk mendapatkan hasil yang baik.

Pada penelitian kali ini, analisis perilaku konsumen dalam melihat papan menu menggunakan *eye-tracker* melibatkan pembelajaran tahap pertama pada Model AIDA, yakni tahap atensi. Untuk dapat menghasilkan strategi spesifik dalam mendisain papan menu, perlu dilakukan penelitian lebih lanjut yang melibatkan tahap *interest,* dan *desire* dari konsumen yang mempengaruhi keputusan membeli (*action*). Penulis berharap semoga hasil dari penelitian ini bisa bermanfaat dan menjadi dasar bagi penelitan selanjutnya dalam menghasilkan strategi spesifik dalam disain papan menu.

# **DAFTAR REFERENSI**

- Chandon, Pierre. (2002). *Do we know what we look at? An eye-tracking study of visual attention and memory for brands at the point of purchase.* Working Paper. France: INSEAD.
- Chandon, Pierre, & Hutchinson, J. Wesley, & Young, Scott H. (2002). *Unseen is unsold: Assessing Visual Equity with commercial eye-tracking data. France:* Perception Research Services, Inc.
- Chandon, Pierre, & Hutchinson, J. Wesley, &Bradlow, Eric T., & Young, Scott (2007). *Measuring the value of point-of-purchase marketing with commercial eye-tracking data*. Faculty & Research Working Paper*.*France: INSEAD.
- Chandon, Pierre, & Hutchinson, J. Wesley, &Bradlow, Eric T., & Young, Scott (2008). *Does in-store marketing work? Effects of the number and position on shelf facings on attention and evaluation at the point of purchase*. Faculty & Research Working Paper*.* France: INSEAD.
- Duchowski, Andrew T. (2007). *Eye tracking methodology: Theory and practice (2nd ed.).* London: Springer-Verlag
- Elice. (2009). *Pengembangan rancangan penelitian planogram rak supermarket yang menarik atensi pembelanja berbasis eye-tracking: Studi kasus pada kemasan shampo*. Depok: Teknik Industri Universitas Indonesia.
- *EyeLink II User Manual Version 2.11.* (2005). Canada: SR Research Ltd.
- *EyeLink Data Viewer User's Manual Document Version 1.9.1.* (2008). Canada: SR Research Ltd.
- Lehto, Mark R., & Buck, James R. (2008). *Introduction to human factors and ergonomics for engineers.* New York: Taylor & Francis Group.
- Lans, Ralf van der., Pieters, Rik., & Wedel, Michel. (2008). *Competitive brand salience*. Marketing Science*,* 27, 5, 922 – 931.
- Matos, Ricardo. (2010, August). *Designing eye tracking experiments to measure human behavior.* Netherlands: Tobii Technology.
- Murata, Atsuo, & Furukawa, Nobuyasu. (2005). *Relationship among display features, eye movement characteristics, and reaction time in visual search.* Human Factors, 47, 3, 598.
- Nielsen, Jakob. (2006, April 17). *F-shaped pattern for reading web content.* June 10, 2011. http://www.useit.com/alertbox/reading\_pattern.html
- Pernice, Karra, & Nielsen, Jakob. (2009). *Eyetracking methodology: How to conduct and evaluate usability studies using eyetracking.* CA: Nielsen Norman Group.
- Pieter, R., & Wedel, N. (2000). *Eye fixation on advertisements and memory for brands: A model and finding.* Michigan: University of Michigan School of Business.
- Prehadi, Agung. (2008). *Perancangan eye tracker untuk laboratorium faktor manusia dan implementasinya pada studi kasus: Web usability www.ie.ui.ac.id.* Jakarta: Teknik Industri Universitas Indonesia.
- Richardson, Daniel C. (2004). *Eye-tracking: Characteristics and methods.* To appear in Encyclopedia of Biomaterials and Biomedical Engineering.
- Sanders, Mark S., & McCormick, Ernest J. (1993).*Human factors in engineering and design (7th ed.).* Singapore: McGraw-Hill Inc.
- Spivey, Michael J. (2004). *Eye-tracking Research areas and applications*. To appear in Encyclopedia of Biomaterials and Biomedical Engineering.
- Strandvall, Tommy. (2008). Eye tracking as a tool in package and shelf testing. *Tobii Technology White Paper.* Sweden: Tobii Technology.
- Wilson, R.J. (2000, July 10). *Fundamental of ergonomics in theory and practice.* Nottingham: Elsevier Science. Ltd.

|                |         |             |        | <b>PEREMPUAN</b>        |         |              |        |              |
|----------------|---------|-------------|--------|-------------------------|---------|--------------|--------|--------------|
| No. Trial      | Coffee  | Ice Blended |        | Chocolate Make it right | Today's | <b>Boost</b> | Weekly | <b>Bring</b> |
| $\mathbf{1}$   | 29.3%   | 34.7%       | 34.5%  | 1.5%                    | 0.0%    | 0.0%         | 0.0%   | 0.0%         |
| $\overline{2}$ | 0.0%    | 50.1%       | 30.6%  | 19.3%                   | 0.0%    | 0.0%         | 0.0%   | 0.0%         |
| 3              | 25.4%   | 28.6%       | 8.3%   | 35.7%                   | 0.0%    | 0.0%         | 0.0%   | 2.0%         |
| 4              | 20.1%   | 8.8%        | 46.6%  | 24.6%                   | 0.0%    | 0.0%         | 0.0%   | 0.0%         |
| 5              | 88.8%   | 2.9%        | 0.0%   | 0.0%                    | 8.4%    | 0.0%         | 0.0%   | 0.0%         |
| 6              | 19.5%   | 11.7%       | 46.9%  | 19.2%                   | 0.0%    | 0.0%         | 2.8%   | 0.0%         |
| $\overline{7}$ | 21.2%   | 54.2%       | 24.6%  | 0.0%                    | 0.0%    | 0.0%         | 0.0%   | 0.0%         |
| 8              | 19.4%   | 5.9%        | 26.9%  | 43.5%                   | 1.6%    | 2.7%         | 0.0%   | 0.0%         |
| $\mathsf 9$    | 35.3%   | 9.0%        | 20.5%  | 33.8%                   | 0.0%    | 1.4%         | 0.0%   | 0.0%         |
| 10             | 37.3%   | 29.2%       | 33.5%  | 0.0%                    | 0.0%    | 0.0%         | 0.0%   | 0.0%         |
| 11             | 40.4%   | 32.9%       | 13.8%  | 11.4%                   | 0.0%    | 1.6%         | 0.0%   | 0.0%         |
| 12             | 8.6%    | 23.2%       | 56.0%  | 2.9%                    | 0.0%    | 5.4%         | 4.2%   | 0.0%         |
| 13             | 11.3%   | 39.3%       | 28.4%  | 14.6%                   | 5.8%    | 0.0%         | 0.0%   | 0.0%         |
| 14             | 26.7%   | 38.1%       | 16.5%  | 18.7%                   | 0.0%    | 0.0%         | 0.0%   | 0.0%         |
| 15             | 0.0%    | 100.0%      | 0.0%   | 0.0%                    | 0.0%    | 0.0%         | 0.0%   | 0.0%         |
| 16             | 25.2%   | 11.9%       | 21.6%  | 41.3%                   | 0.0%    | 0.0%         | 0.0%   | 0.0%         |
| 17             | 15.5%   | 18.6%       | 24.0%  | 35.3%                   | 2.6%    | 4.0%         | 0.0%   | 0.0%         |
| 18             | 13.8%   | 0.0%        | 23.4%  | 62.8%                   | 0.0%    | 0.0%         | 0.0%   | 0.0%         |
| 19             | 15.4%   | 24.8%       | 13.8%  | 22.2%                   | 2.2%    | 8.2%         | 7.5%   | 5.9%         |
| 20             | 65.4%   | 18.5%       | 16.1%  | 0.0%                    | 0.0%    | 0.0%         | 0.0%   | 0.0%         |
| 21             | 37.5%   | 15.7%       | 17.6%  | 17.4%                   | 1.8%    | 9.9%         | 0.0%   | 0.0%         |
| 22             | 47.6%   | 27.2%       | 18.7%  | 6.6%                    | 0.0%    | 0.0%         | 0.0%   | 0.0%         |
| 23             | 4.6%    | 49.5%       | 16.5%  | 29.3%                   | 0.0%    | 0.0%         | 0.0%   | 0.0%         |
| 24             | 25.4%   | 37.1%       | 19.6%  | 13.4%                   | 0.0%    | 0.0%         | 1.4%   | 1.6%         |
| 25             | 86.6%   | 0.0%        | 13.2%  | 0.0%                    | 0.0%    | 0.0%         | 0.0%   | 0.0%         |
| 26             | 8.3%    | 35.8%       | 22.3%  | 5.5%                    | 6.1%    | 12.9%        | 3.7%   | 5.4%         |
| 27             | 8.9%    | 17.4%       | 35.8%  | 36.7%                   | 0.0%    | 12.0%        | 0.0%   | 0.0%         |
| 28             | 16.3%   | 57.0%       | 18.6%  | 2.9%                    | 0.0%    | 2.5%         | 2.7%   | 0.0%         |
| 29             | 84.6%   | 15.4%       | 0.0%   | 0.0%                    | 0.0%    | 0.0%         | 0.0%   | 0.0%         |
| 30             | 40.0%   | 19.1%       | 12.5%  | 14.7%                   | 7.4%    | 2.8%         | 1.6%   | 1.9%         |
| 31             | 18.7%   | 26.6%       | 18.5%  | 16.1%                   | 5.4%    | 0.0%         | 10.8%  | 3.8%         |
| 32             | 22.3%   | 35.3%       | 25.7%  | 16.7%                   | 0.0%    | 0.0%         | 0.0%   | 0.0%         |
| 33             | 37.8%   | 7.9%        | 11.3%  | 25.5%                   | 4.1%    | 7.5%         | 0.0%   | 5.8%         |
| 34             | 30.8%   | 7.5%        | 18.5%  | 41.9%                   | 0.0%    | 1.4%         | 0.0%   | 0.0%         |
| 35             | 57.6%   | 12.4%       | 23.7%  | 5.1%                    | 1.3%    | 0.0%         | 0.0%   | 0.0%         |
| 36             | 100.0%  | 0.0%        | 0.0%   | 0.0%                    | 0.0%    | 0.0%         | 0.0%   | 0.0%         |
| 37             | 12.2%   | 30.3%       | 34.7%  | 15.0%                   | 2.1%    | 0.0%         | 1.5%   | 4.2%         |
| 38             | 4.8%    | 85.4%       | 9.7%   | 0.0%                    | 0.0%    | 0.0%         | 0.0%   | 0.0%         |
| 39             | 25.5%   | 22.9%       | 27.0%  | 1.5%                    | 0.0%    | 8.1%         | 12.9%  | 2.1%         |
| 40             | 15.8%   | 22.4%       | 52.5%  | 4.5%                    | 0.0%    | 0.0%         | 4.9%   | 0.0%         |
| Total          | 1203.9% | 1067.3%     | 882.4% | 639.6%                  | 48.8%   | 80.4%        | 54.0%  | 32.7%        |
| Rata-Rata      | 30.10%  | 26.68%      | 22.06% | 15.99%                  | 1.22%   | 2.01%        | 1.35%  | 0.82%        |

Lampiran 1. Data Persentase *Interest Area(s)* Responden Perempuan

|                |         |             |           | LAKI-LAKI     |         |              |        |              |
|----------------|---------|-------------|-----------|---------------|---------|--------------|--------|--------------|
| No. Trial      | Coffee  | Ice Blended | Chocolate | Make it right | Today's | <b>Boost</b> | Weekly | <b>Bring</b> |
| 1              | 23.8%   | 30.5%       | 30.5%     | 15.3%         | 0.0%    | 0.0%         | 0.0%   | 0.0%         |
| 2              |         | 54.0%       | 17.4%     | 28.6%         | 0.0%    | 0.0%         | 0.0%   | 0.0%         |
| 3              | 18.7%   | 23.9%       | 55.9%     | 1.6%          | 0.0%    | 0.0%         | 0.0%   | 0.0%         |
| $\overline{4}$ | 29.6%   | 14.7%       | 48.4%     | 7.4%          | 0.0%    | 0.0%         | 0.0%   | 0.0%         |
| 5              | 18.2%   | 31.0%       | 35.3%     | 9.7%          | 0.0%    | 5.8%         | 0.0%   | 0.0%         |
| 6              | 14.1%   | 31.7%       | 23.7%     | 21.1%         | 0.0%    | 2.0%         | 2.0%   | 5.3%         |
| 7              | 23.2%   | 39.3%       | 16.9%     | 8.7%          | 4.1%    | 7.4%         | 0.0%   | 5.4%         |
| 8              | 14.2%   | 51.5%       | 12.9%     | 15.0%         | 0.0%    | 6.4%         | 0.0%   | 0.0%         |
| 9              | 66.2%   | 9.4%        | 18.3%     | 6.2%          | 0.0%    | 0.0%         | 0.0%   | 0.0%         |
| 10             | 28.0%   | 25.3%       | 32.0%     | 9.6%          | 0.0%    | 0.0%         | 5.0%   | 0.0%         |
| 11             | 30.4%   | 1.8%        | 15.5%     | 30.2%         | 0.0%    | 19.6%        | 2.5%   | 0.0%         |
| 12             | 46.3%   | 28.6%       | 23.8%     | 1.3%          | 0.0%    | 0.0%         | 0.0%   | 0.0%         |
| 13             | 14.7%   | 9.2%        | 31.1%     | 23.3%         | 0.0%    | 12.5%        | 6.7%   | 2.5%         |
| 14             | 49.0%   | 13.8%       | 7.8%      | 12.5%         | 7.1%    | 3.5%         | 4.3%   | 2.0%         |
| 15             | 33.0%   | 22.8%       | 16.1%     | 20.7%         | 0.0%    | 3.6%         | 3.7%   | 0.0%         |
| 16             | 14.7%   | 6.3%        | 51.0%     | 28.0%         | 0.0%    | 0.0%         | 0.0%   | 0.0%         |
| 17             | 55.4%   | 30.2%       | 14.3%     | 0.0%          | 0.0%    | 0.0%         | 0.0%   | 0.0%         |
| 18             | 28.2%   | 8.4%        | 25.6%     | 16.8%         | 0.0%    | 8.8%         | 6.8%   | 5.4%         |
| 19             | 54.0%   | 10.0%       | 16.8%     | 8.4%          | 0.0%    | 3.4%         | 4.7%   | 2.8%         |
| 20             | 8.0%    | 21.7%       | 22.1%     | 45.4%         | 0.0%    | 0.0%         | 0.0%   | 2.8%         |
| 21             | 3.8%    | 39.4%       | 8.0%      | 42.6%         | 0.0%    | 2.8%         | 3.5%   | 0.0%         |
| 22             | 49.4%   | 29.2%       | 9.5%      | 10.5%         | 1.4%    | 0.0%         | 0.0%   | 0.0%         |
| 23             | 60.4%   | 21.9%       | 1.8%      | 8.1%          | 7.8%    | 0.0%         | 0.0%   | 0.0%         |
| 24             | 30.5%   | 7.1%        | 30.2%     | 8.9%          | 11.1%   | 2.9%         | 9.3%   | 0.0%         |
| 25             | 20.0%   | 22.0%       | 34.1%     | 23.9%         | 0.0%    | 0.0%         | 0.0%   | 0.0%         |
| 26             | 23.8%   | 18.4%       | 56.5%     | 1.2%          | 0.0%    | 0.0%         | 0.0%   | 0.0%         |
| 27             | 22.5%   | 5.3%        | 2.4%      | 23.2%         | 18.6%   | 6.2%         | 18.9%  | 3.0%         |
| 28             | 21.0%   | 14.5%       | 13.7%     | 21.6%         | 0.0%    | 0.0%         | 10.1%  | 19.2%        |
| 29             | 62.9%   | 16.0%       | 2.7%      | 18.5%         | 0.0%    | 0.0%         | 0.0%   | 0.0%         |
| 30             | 10.4%   | 17.6%       | 34.6%     | 37.5%         | 0.0%    | 0.0%         | 0.0%   | 0.0%         |
| 31             | 44.9%   | 16.3%       | 1.9%      | 20.6%         | 16.4%   | 0.0%         | 0.0%   | 0.0%         |
| 32             | 28.4%   | 19.6%       | 44.2%     | 7.9%          | 0.0%    | 0.0%         | 0.0%   | <b>0.0%</b>  |
| 33             | 32.4%   | 13.8%       | 19.4%     | 13.6%         | 3.9%    | 13.2%        | 0.0%   | 3.6%         |
| 34             | 22.4%   | 36.3%       | 25.0%     | 16.3%         | 0.0%    | 0.0%         | 0.0%   | 0.0%         |
| 35             | 77.8%   | 11.0%       | 11.2%     | 0.0%          | 0.0%    | 0.0%         | 0.0%   | 0.0%         |
| 36             | 5.2%    | 31.0%       | 36.7%     | 22.7%         | 0.0%    | 4.4%         | 0.0%   | 0.0%         |
| 37             | 26.2%   | 22.9%       | 10.1%     | 35.7%         | 2.5%    | 0.0%         | 0.0%   | 2.5%         |
| 38             | 16.1%   | 43.0%       | 29.3%     | 8.1%          | 0.0%    | 6.6%         | 1.8%   | 0.0%         |
| 39             | 24.4%   | 6.5%        | 16.1%     | 45.3%         | 0.0%    | 0.0%         | 4.6%   | 4.2%         |
| 40             | 38.7%   | 10.3%       | 12.5%     | 37.7%         | 0.0%    | 0.0%         | 0.0%   | 1.7%         |
| Total          | 1190.9% | 866.2%      | 915.3%    | 713.7%        | 72.9%   | 109.1%       | 83.9%  | 60.4%        |
| Rata-Rata      | 29.77%  | 21.66%      | 22.88%    | 17.84%        | 1.82%   | 2.73%        | 2.10%  | 1.51%        |

Lampiran 2. Data Persentase *Interest Area(s)* Responden Laki-Laki

**Universitas Indonesia** 

| No.            | Frekuensi           | 1st Interest | 2nd Interest     | <b>3rd Interest</b> |
|----------------|---------------------|--------------|------------------|---------------------|
| <b>Trial</b>   | Kunjungan           | Area         | Area             | Area                |
| 1              | Sangat sering       | Coffee       | Ice-blended      | Coffee              |
| $\overline{2}$ | Sangat sering       | Coffee       | Ice-blended      | Chocolate           |
| 3              | Sangat sering       | Coffee       | Ice-blended      | Coffee              |
| 4              | Sangat sering       | Coffee       | Ice-blended      | Coffee              |
| 5              | Sangat sering       | Coffee       | Ice-blended      | Coffee              |
| 6              | Sangat sering       | Ice-blended  | Coffee           | Ice-blended         |
| $\overline{7}$ | Cukup sering        | Coffee       | Ice-blended      | Chocolate           |
| 8              | Cukup sering        | Coffee       | Ice-blended      | Coffee              |
| 9              | Cukup sering        | Coffee       | Ice-blended      | Coffee              |
| 10             | Cukup sering        | Coffee       | Ice-blended      | Coffee              |
| 11             | Cukup sering        | Coffee       | Ice-blended      | Coffee              |
| 12             | Cukup sering        | Coffee       | Ice-blended      | Chocolate           |
| 13             | Cukup sering        | Ice-blended  | Chocolate        | Coffee              |
| 14             | Cukup sering        | Coffee       | Ice-blended      | Chocolate           |
| 15             | Cukup sering        | Coffee       | Ice-blended      | Coffee              |
| 16             | Cukup sering        | Coffee       | Coffee           | Ice-blended         |
| 17             | Cukup sering        | Chocolate    | Ice-blended      | Coffee              |
| 18             | Cukup sering        | Coffee       | Ice-blended      | Chocolate           |
| 19             | Cukup sering        | Ice-blended  | Coffee           | Coffee              |
| 20             | Cukup sering        | Ice-blended  | Chocolate        | Coffee              |
| 21             | Cukup sering        | Ice-blended  | Coffee           | Ice-blended         |
| 22             | Cukup sering        | Coffee       | Ice-blended      | Chocolate           |
| 23             | Cukup sering        | Ice-blended  | Coffee           | Ice-blended         |
| 24             | Cukup sering        | Ice-blended  | Chocolate        | Coffee              |
| 25             | <b>Cukup sering</b> | Coffee       | Ice-blended      | Chocolate           |
| 26             | Cukup sering        | Ice-blended  | Coffee           | Coffee              |
| 27             | Cukup sering        | Ice-blended  | Coffee           | Chocolate           |
| 28             | Cukup sering        | Coffee       | Make it          | Coffee              |
| 29             | Cukup sering        | Ice-blended  | <i>Chocolate</i> | Coffee              |
| 30             | Cukup sering        | Make it      | Chocolate        | Ice-blended         |
| 31             | Cukup sering        | Coffee       | Ice-blended      | Chocolate           |
| 32             | Cukup sering        | Ice-blended  | Coffee           | Chocolate           |
| 33             | Cukup sering        | Ice-blended  | Coffee           | Ice-blended         |
| 34             | Cukup sering        | Coffee       | Ice-blended      | Chocolate           |
| 35             | Cukup sering        | Coffee       | Ice-blended      | Coffee              |
| 36             | Cukup sering        | Coffee       | Ice-blended      | Coffee              |
| 37             | Cukup sering        | Ice-blended  | Coffee           | Chocolate           |
| 38             | Cukup sering        | Coffee       | Ice-blended      | Coffee              |
| 39             | Cukup sering        | Coffee       | Ice-blended      | Chocolate           |
| 40             | Cukup sering        | Coffee       | Ice-blended      | Chocolate           |

Lampiran 3. Data Fiksasi Untuk Pola Pembacaan Umum 80 Responden

Lampiran 3. Data Fiksasi Untuk Pola Pembacaan Umum 80 Responden (Lanjutan)

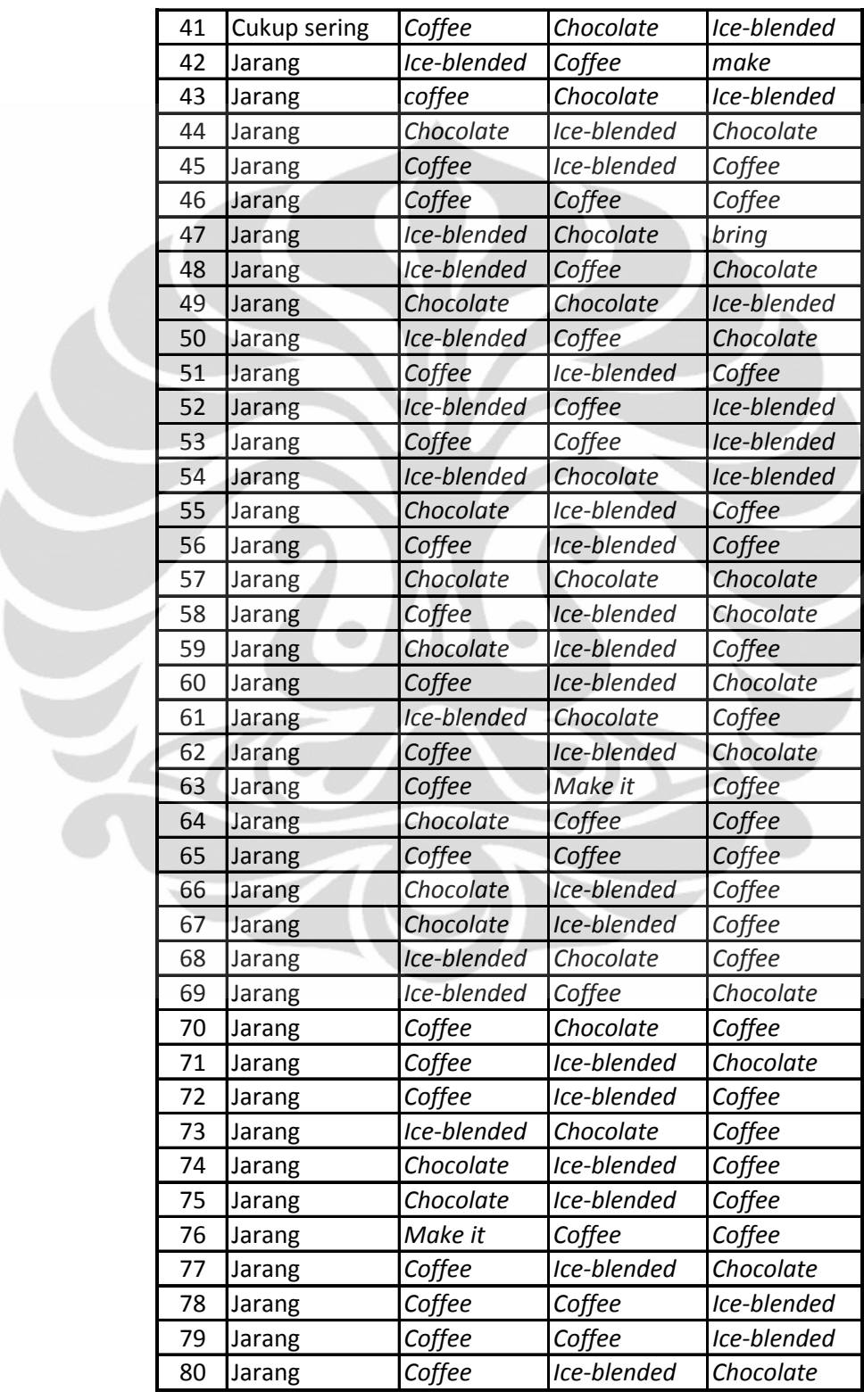

Lampiran 4. Data Proses Penyaringan Pola Pembacaan Metode Rantai Secara Umum

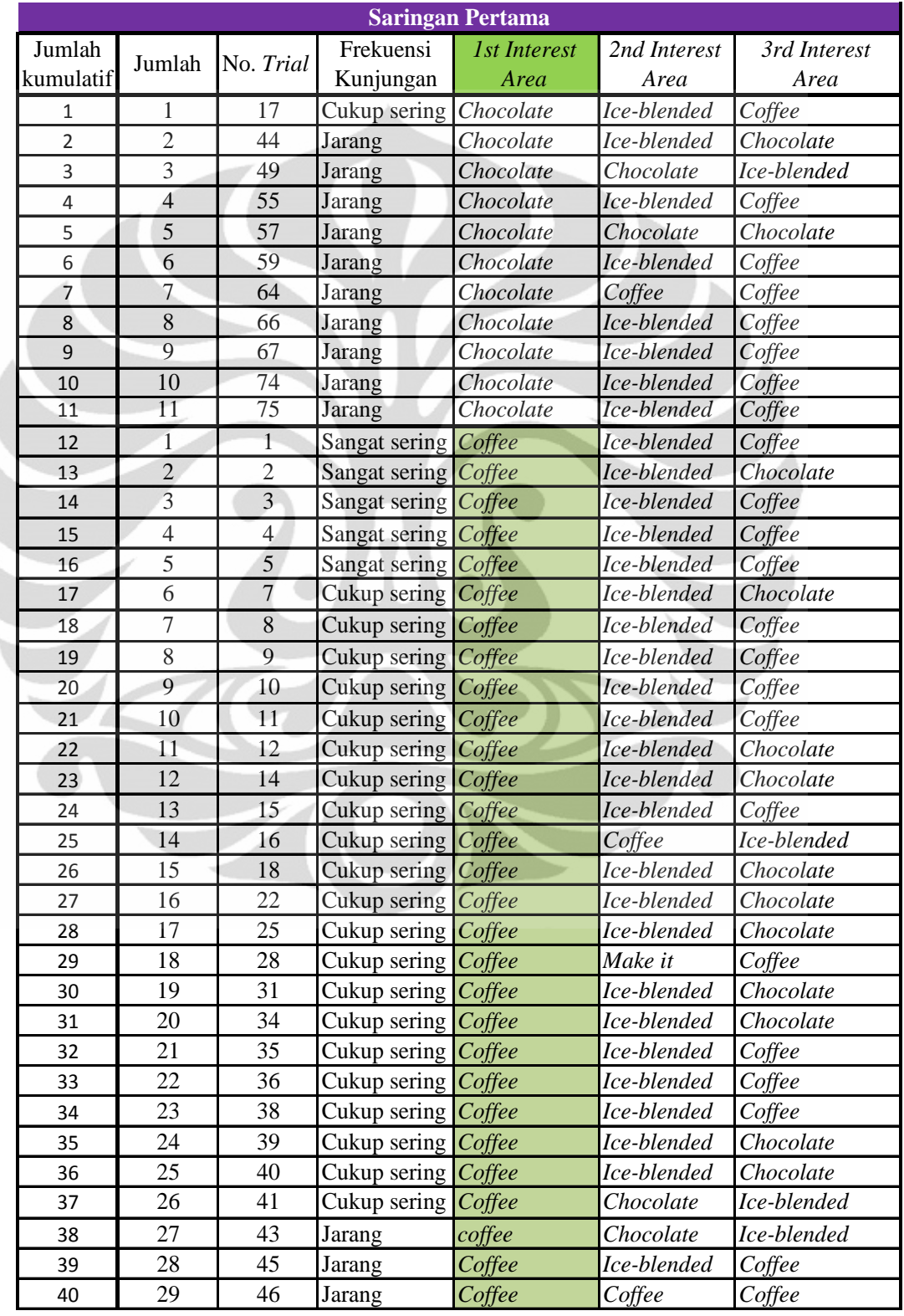

Lampiran 4. Data Proses Penyaringan Pola Pembacaan Metode Rantai Secara Umum (Lanjutan)

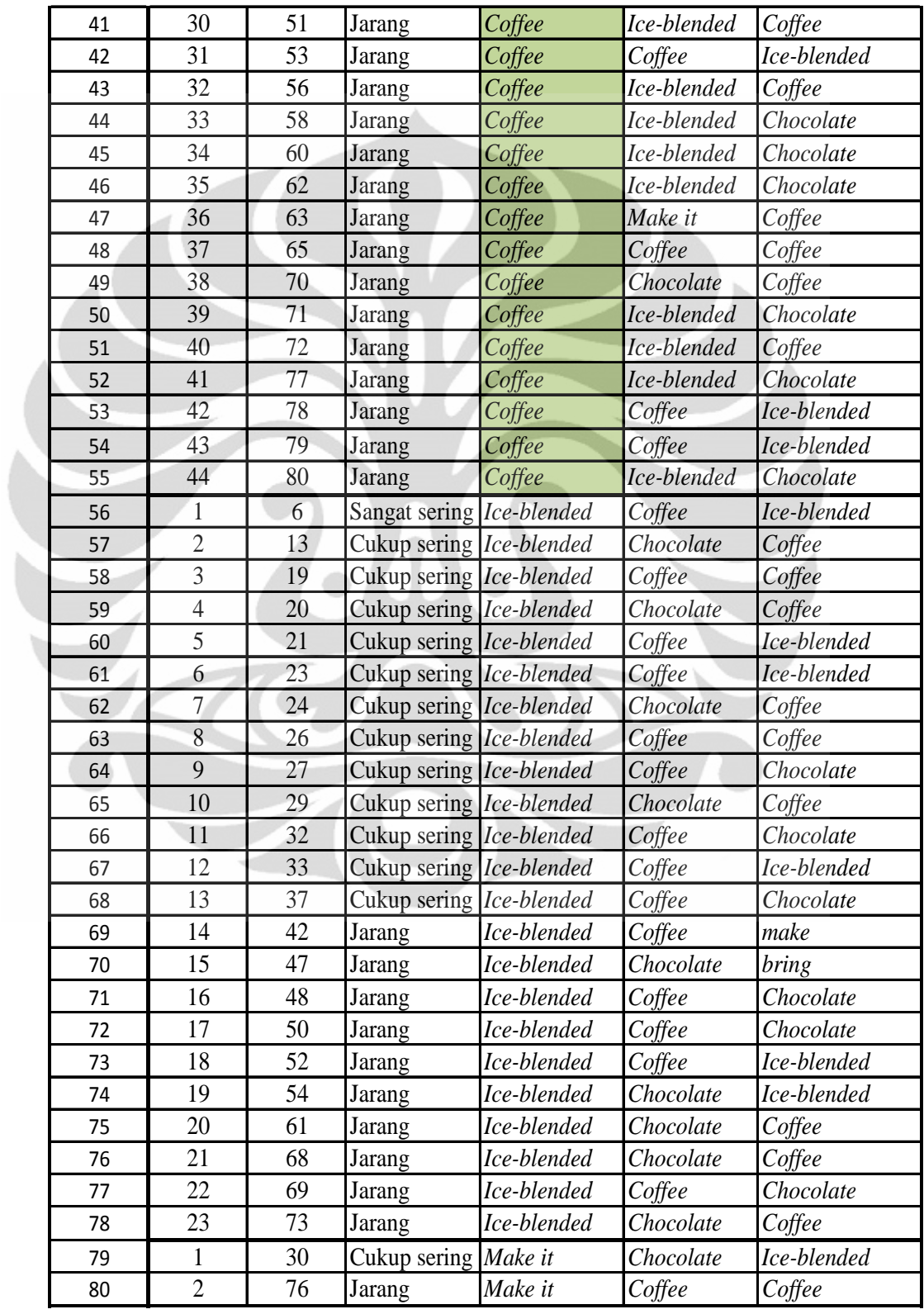

Lampiran 4. Data Proses Penyaringan Pola Pembacaan Metode Rantai Secara Umum (Lanjutan)

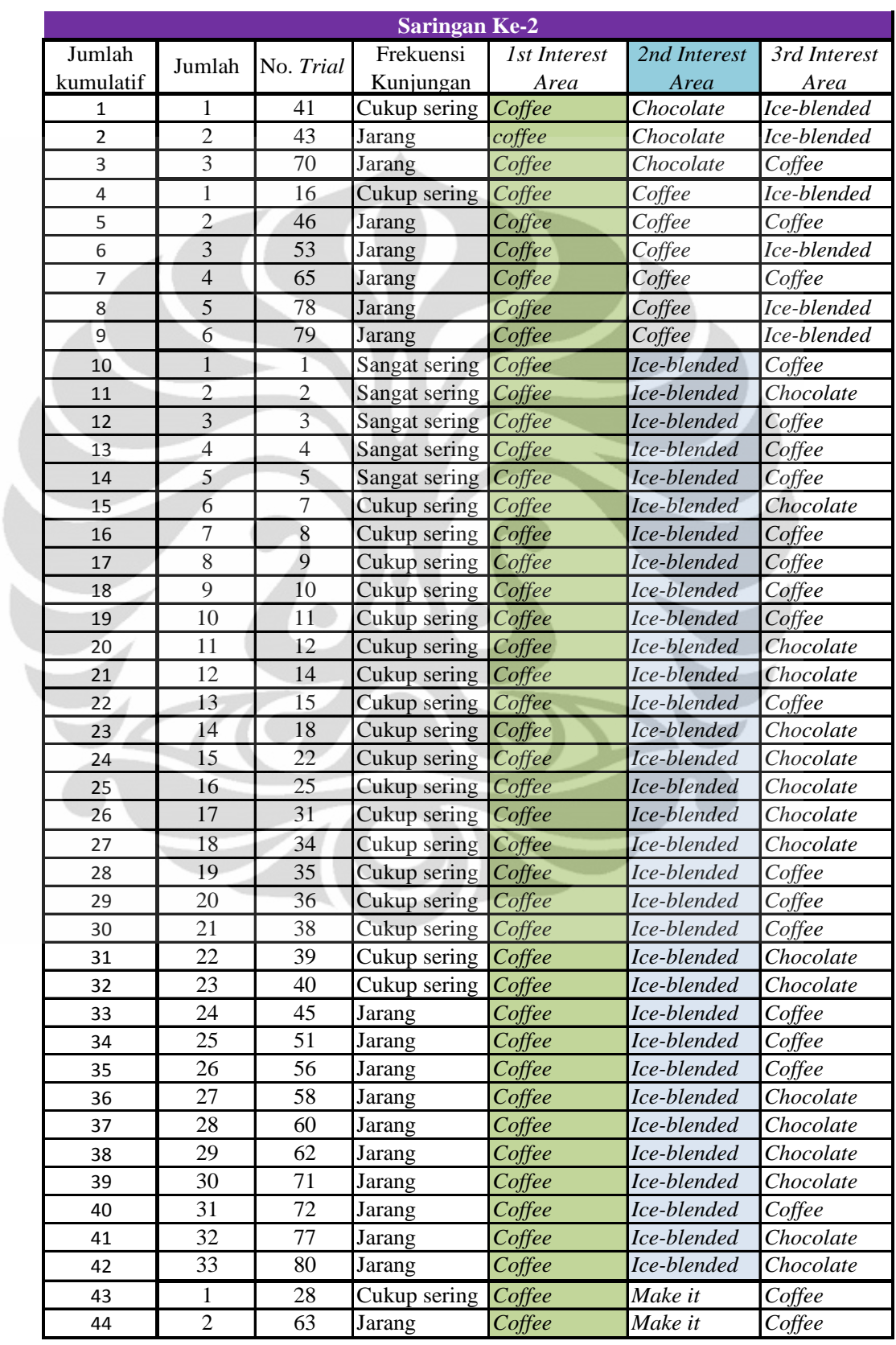

Lampiran 4. Data Proses Penyaringan Pola Pembacaan Metode Rantai Secara Umum (Lanjutan)

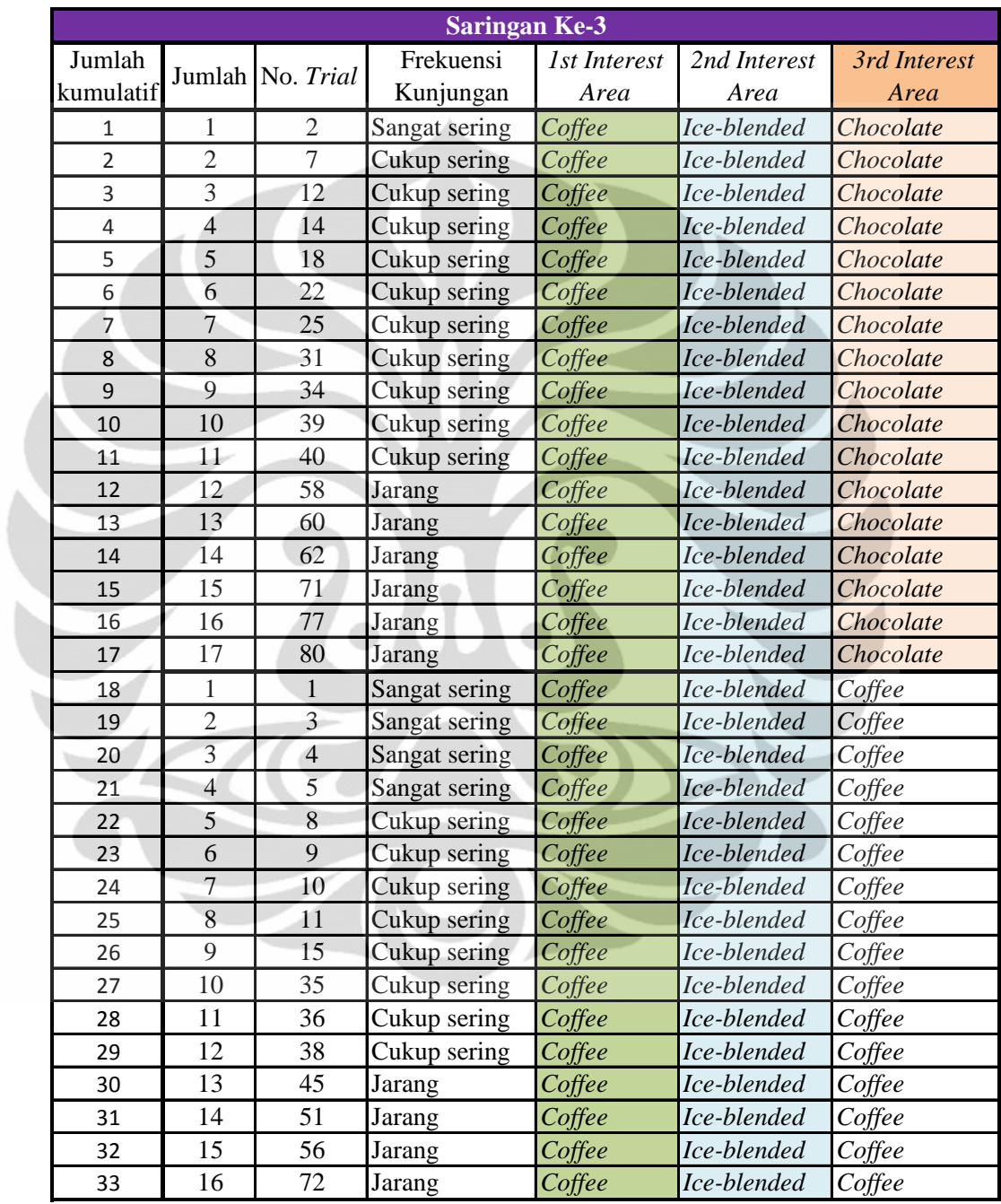

| No.               | Frekuensi                              | <b>1st Interest</b> | 2nd Interest | 3rd Interest |
|-------------------|----------------------------------------|---------------------|--------------|--------------|
| $\overline{Tria}$ | Kunjungan                              | Area                | Area         | <b>Area</b>  |
| 1                 | Sangat sering                          | Coffee              | Ice-blended  | Coffee       |
| $\overline{2}$    | Sangat sering                          | Coffee              | Ice-blended  | Chocolate    |
| 3                 | Sangat sering                          | Coffee              | Ice-blended  | Coffee       |
| $\overline{4}$    | Sangat sering                          | Coffee              | Ice-blended  | Coffee       |
| 5                 | Sangat sering                          | Coffee              | Ice-blended  | Coffee       |
| 6                 | Sangat sering                          | Ice-blended         | Coffee       | Ice-blended  |
| $\overline{7}$    | Cukup sering                           | Coffee              | Ice-blended  | Chocolate    |
| 8                 | Cukup sering                           | Coffee              | Ice-blended  | Coffee       |
| 9                 | Cukup sering                           | Coffee              | Ice-blended  | Coffee       |
| 10                | Cukup sering                           | Coffee              | Ice-blended  | Coffee       |
| 11                | Cukup sering                           | Coffee              | Ice-blended  | Coffee       |
| 12                | Cukup sering                           | Coffee              | Ice-blended  | Chocolate    |
| 13                | Cukup sering                           | Ice-blended         | Chocolate    | Coffee       |
| 14                | Cukup sering                           | Coffee              | Ice-blended  | Chocolate    |
| 15                | Cukup sering                           | Coffee              | Ice-blended  | Coffee       |
| 16                | Cukup sering                           | Coffee              | Coffee       | Ice-blended  |
| 17                | Cukup sering                           | Chocolate           | Ice-blended  | Coffee       |
| 18                | Cukup sering                           | Coffee              | Ice-blended  | Chocolate    |
| 19                | Cukup sering                           | Ice-blended         | Coffee       | Coffee       |
| 20                | Cukup sering                           | Ice-blended         | Chocolate    | Coffee       |
| 21                | Cukup sering                           | Ice-blended         | Coffee       | Ice-blended  |
| 22                | Cukup sering                           | Coffee              | Ice-blended  | Chocolate    |
| 23                | Cukup sering                           | Ice-blended         | Coffee       | Ice-blended  |
| 24                | Cukup sering                           | Ice-blended         | Chocolate    | Coffee       |
| 25                | Cukup sering                           | Coffee              | Ice-blended  | Chocolate    |
| 26                | Cukup sering                           | Ice-blended         | Coffee       | Coffee       |
| 27                | Cukup sering                           | Ice-blended         | Coffee       | Chocolate    |
| 28                | Cukup sering                           | Coffee              | Make it      | Coffee       |
| 29                | Cukup sering   Ice-blended   Chocolate |                     |              | Coffee       |
| 30                | Cukup sering                           | Make it             | Chocolate    | Ice-blended  |
| 31                | Cukup sering                           | Coffee              | Ice-blended  | Chocolate    |
| 32                | Cukup sering                           | Ice-blended         | Coffee       | Chocolate    |
| 33                | Cukup sering                           | Ice-blended         | Coffee       | Ice-blended  |
| 34                | Cukup sering                           | Coffee              | Ice-blended  | Chocolate    |
| 35                | Cukup sering                           | Coffee              | Ice-blended  | Coffee       |
| 36                | Cukup sering                           | Coffee              | Ice-blended  | Coffee       |
| 37                | Cukup sering                           | Ice-blended         | Coffee       | Chocolate    |
| 38                | Cukup sering                           | Coffee              | Ice-blended  | Coffee       |
| 39                | Cukup sering                           | Coffee              | Ice-blended  | Chocolate    |
| 40                | Cukup sering                           | Coffee              | Ice-blended  | Chocolate    |

Lampiran 5. Data Proses Penyaringan Pola Pembacaan Metode Rantai Berdasarkan Golongan Frekuensi Kunjungan

| 41 | Cukup sering | Coffee      | Chocolate   | Ice-blended |
|----|--------------|-------------|-------------|-------------|
| 42 | Jarang       | Ice-blended | Coffee      | make        |
| 43 | Jarang       | coffee      | Chocolate   | Ice-blended |
| 44 | Jarang       | Chocolate   | Ice-blended | Chocolate   |
| 45 | Jarang       | Coffee      | Ice-blended | Coffee      |
| 46 | Jarang       | Coffee      | Coffee      | Coffee      |
| 47 | Jarang       | Ice-blended | Chocolate   | bring       |
| 48 | Jarang       | Ice-blended | Coffee      | Chocolate   |
| 49 | Jarang       | Chocolate   | Chocolate   | Ice-blended |
| 50 | Jarang       | Ice-blended | Coffee      | Chocolate   |
| 51 | Jarang       | Coffee      | Ice-blended | Coffee      |
| 52 | Jarang       | Ice-blended | Coffee      | Ice-blended |
| 53 | Jarang       | Coffee      | Coffee      | Ice-blended |
| 54 | Jarang       | Ice-blended | Chocolate   | Ice-blended |
| 55 | Jarang       | Chocolate   | Ice-blended | Coffee      |
| 56 | Jarang       | Coffee      | Ice-blended | Coffee      |
| 57 | Jarang       | Chocolate   | Chocolate   | Chocolate   |
| 58 | Jarang       | Coffee      | Ice-blended | Chocolate   |
| 59 | Jarang       | Chocolate   | Ice-blended | Coffee      |
| 60 | Jarang       | Coffee      | Ice-blended | Chocolate   |
| 61 | Jarang       | Ice-blended | Chocolate   | Coffee      |
| 62 | Jarang       | Coffee      | Ice-blended | Chocolate   |
| 63 | Jarang       | Coffee      | Make it     | Coffee      |
| 64 | Jarang       | Chocolate   | Coffee      | Coffee      |
| 65 | Jarang       | Coffee      | Coffee      | Coffee      |
| 66 | Jarang       | Chocolate   | Ice-blended | Coffee      |
| 67 | Jarang       | Chocolate   | Ice-blended | Coffee      |
| 68 | Jarang       | Ice-blended | Chocolate   | Coffee      |
| 69 | Jarang       | Ice-blended | Coffee      | Chocolate   |
| 70 | Jarang       | Coffee      | Chocolate   | Coffee      |
| 71 | Jarang       | Coffee      | Ice-blended | Chocolate   |
| 72 | Jarang       | Coffee      | Ice-blended | Coffee      |
| 73 | Jarang       | Ice-blended | Chocolate   | Coffee      |
| 74 | Jarang       | Chocolate   | Ice-blended | Coffee      |
| 75 | Jarang       | Chocolate   | Ice-blended | Coffee      |
| 76 | Jarang       | Make it     | Coffee      | Coffee      |
| 77 | Jarang       | Coffee      | Ice-blended | Chocolate   |
| 78 | Jarang       | Coffee      | Coffee      | Ice-blended |
| 79 | Jarang       | Coffee      | Coffee      | Ice-blended |
| 80 | Jarang       | Coffee      | Ice-blended | Chocolate   |

Lampiran 5. Data Proses Penyaringan Pola Pembacaan Metode Rantai Berdasarkan Golongan Frekuensi Kunjungan (Lanjutan)

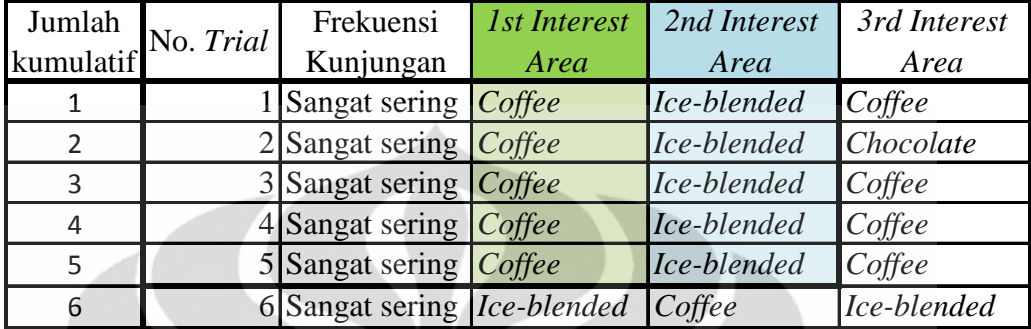

Lampiran 5. Data Proses Penyaringan Pola Pembacaan Metode Rantai Berdasarkan Golongan Frekuensi Kunjungan (Lanjutan)

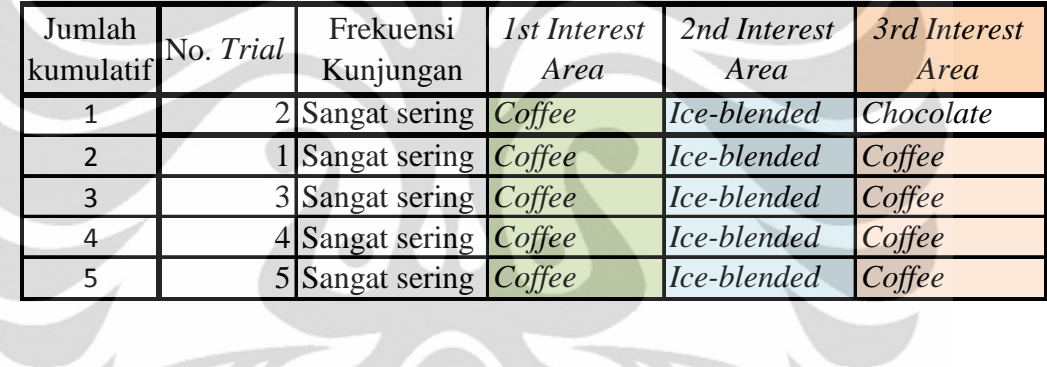

![](_page_106_Picture_289.jpeg)

### **Universitas Indonesia**

![](_page_107_Picture_246.jpeg)

 $\curvearrowleft$ 

Lampiran 5. Data Proses Penyaringan Pola Pembacaan Metode Rantai Berdasarkan Golongan Frekuensi Kunjungan (Lanjutan)

![](_page_107_Picture_247.jpeg)
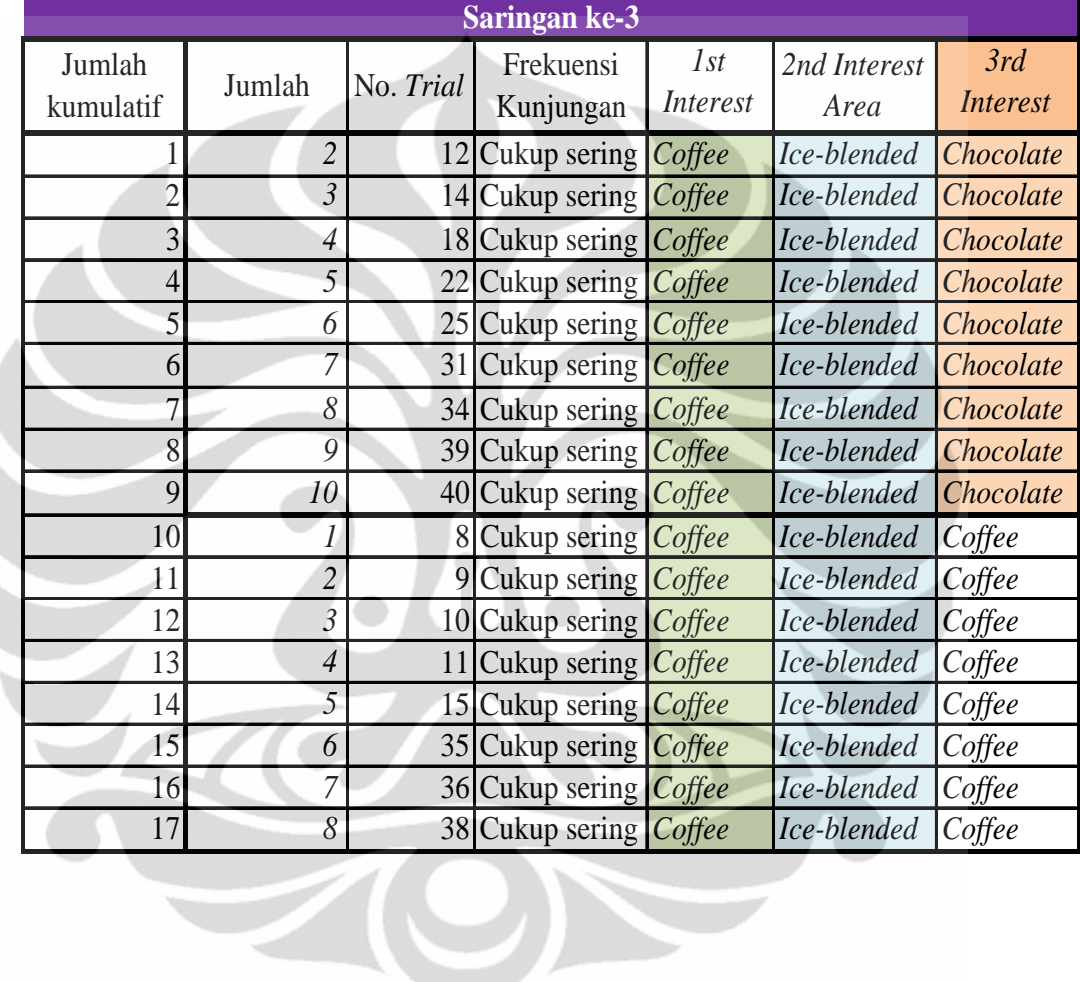

## Lampiran 5. Data Proses Penyaringan Pola Pembacaan Metode Rantai Berdasarkan Golongan Frekuensi Kunjungan (Lanjutan)

| Frekuensi<br><b>1st Interest</b><br>Jumlah<br>2nd Interest<br>3rd Interest<br>Jumlah<br>No. Trial<br>kumulatif<br>Kunjungan<br>Area<br>Area<br>Area<br>Ice-blended<br>Chocolate<br>1<br>44<br>Jarang<br>Chocolate<br>$\overline{2}$<br>$\overline{2}$<br>Jarang<br>Chocolate<br>Ice-blended<br>49<br>Chocolate<br>$\overline{3}$<br>3<br>Ice-blended<br>55<br>Chocolate<br>Coffee<br>Jarang<br>$\overline{\mathcal{L}}$<br>$\overline{4}$<br>Chocolate<br>57<br>Jarang<br>Chocolate<br>Chocolate<br>5<br>5<br>Ice-blended<br>Chocolate<br>Coffee<br>59<br>Jarang<br>6<br>6<br>Chocolate<br>Coffee<br>Coffee<br>64<br>Jarang<br>$\overline{7}$<br>7<br>Ice-blended<br>Coffee<br>66<br>Jarang<br>Chocolate<br>8<br>8<br>Chocolate<br>Ice-blended<br>Coffee<br>67<br>Jarang<br>9<br>9<br>Chocolate<br>Ice-blended<br>Coffee<br>74 Jarang<br>10<br>10<br>75<br>Chocolate<br>Ice-blended<br>Coffee<br>Jarang<br>Ice-blended<br>11<br>1<br>43<br>Jarang<br>coffee<br>Chocolate<br>$\overline{2}$<br>12<br>Ice-blended<br>Coffee<br>45<br>Jarang<br>Coffee<br>3<br>13<br>Jarang<br>Coffee<br>Coffee<br>46<br>Coffee<br>$\overline{4}$<br>14<br>51<br>Ice-blended<br>Jarang<br>Coffee<br>Coffee<br>5<br>15<br>Ice-blended<br>53<br>Coffee<br>Coffee<br>Jarang | Saringan pertama |  |  |  |  |  |  |  |
|----------------------------------------------------------------------------------------------------|------------------|--|--|--|--|--|--|--|
|                                                                                                    |                  |  |  |  |  |  |  |  |
|                                                                                                    |                  |  |  |  |  |  |  |  |
|                                                                                                    |                  |  |  |  |  |  |  |  |
|                                                                                                    |                  |  |  |  |  |  |  |  |
|                                                                                                    |                  |  |  |  |  |  |  |  |
|                                                                                                    |                  |  |  |  |  |  |  |  |
|                                                                                                    |                  |  |  |  |  |  |  |  |
|                                                                                                    |                  |  |  |  |  |  |  |  |
|                                                                                                    |                  |  |  |  |  |  |  |  |
|                                                                                                    |                  |  |  |  |  |  |  |  |
|                                                                                                    |                  |  |  |  |  |  |  |  |
|                                                                                                    |                  |  |  |  |  |  |  |  |
|                                                                                                    |                  |  |  |  |  |  |  |  |
|                                                                                                    |                  |  |  |  |  |  |  |  |
|                                                                                                    |                  |  |  |  |  |  |  |  |
|                                                                                                    |                  |  |  |  |  |  |  |  |
|                                                                                                    |                  |  |  |  |  |  |  |  |
| 16<br>56 Jarang<br>Coffee<br>Ice-blended<br>6<br>Coffee                                                                                                    |                  |  |  |  |  |  |  |  |
| $\overline{7}$<br>17<br>Ice-blended<br>Chocolate<br>58<br>Coffee<br>Jarang                                                                                                    |                  |  |  |  |  |  |  |  |
| 8<br>18<br>60 Jarang<br>Ice-blended<br>Chocolate<br>Coffee                                                                                                    |                  |  |  |  |  |  |  |  |
| 9<br>19<br>Ice-blended<br>Coffee<br>Chocolate<br>62<br>Jarang                                                                                                    |                  |  |  |  |  |  |  |  |
| 20<br>10<br>Coffee<br>Make it<br>Coffee<br>63<br>Jarang                                                                                                    |                  |  |  |  |  |  |  |  |
| 21<br>11<br>65<br>Coffee<br>Coffee<br>Coffee<br>Jarang                                                                                                    |                  |  |  |  |  |  |  |  |
| 22<br>12<br>70<br>Jarang<br>Coffee<br>Chocolate<br>Coffee                                                                                                    |                  |  |  |  |  |  |  |  |
| 13<br>23<br>71<br>Ice-blended<br>Coffee<br>Chocolate<br>Jarang                                                                                                    |                  |  |  |  |  |  |  |  |
| Ice-blended<br>24<br>14<br>72<br>Coffee<br>Jarang<br>Coffee                                                                                                    |                  |  |  |  |  |  |  |  |
| 15<br>Ice-blended<br>25<br>77<br>Chocolate<br>Jarang<br>Coffee                                                                                                    |                  |  |  |  |  |  |  |  |
| 16<br>78<br>26<br>Coffee<br>Coffee<br>Ice-blended<br>Jarang                                                                                                    |                  |  |  |  |  |  |  |  |
| 17<br>27<br>79<br>Ice-blended<br>Coffee<br>Coffee<br>Jarang                                                                                                    |                  |  |  |  |  |  |  |  |
| 28<br>18<br>Ice-blended<br>80 Jarang<br>Coffee<br>Chocolate                                                                                                    |                  |  |  |  |  |  |  |  |
| 29<br>1<br>Ice-blended<br>42<br>Jarang<br>Coffee<br>make                                                                                                    |                  |  |  |  |  |  |  |  |
| $\overline{2}$<br>30<br>Ice-blended<br>47 Jarang<br>Chocolate<br>bring                                                                                                    |                  |  |  |  |  |  |  |  |
| 3<br>Coffee<br>Chocolate<br>31<br>48 Jarang<br>Ice-blended                                                                                                    |                  |  |  |  |  |  |  |  |
| 32<br>$\overline{4}$<br>Chocolate<br>50 Jarang<br>Ice-blended<br>Coffee                                                                                                    |                  |  |  |  |  |  |  |  |
| 5<br>33<br>Ice-blended<br>Coffee<br>Ice-blended<br>52 Jarang                                                                                                    |                  |  |  |  |  |  |  |  |
| 6<br>34<br>Chocolate<br>Ice-blended<br>Ice-blended<br>54 Jarang                                                                                                    |                  |  |  |  |  |  |  |  |
| $\overline{7}$<br>35<br>Coffee<br>Ice-blended<br>Chocolate<br>61 Jarang                                                                                                    |                  |  |  |  |  |  |  |  |
| $\,8\,$<br>36<br>68 Jarang<br>Ice-blended<br>Chocolate<br>Coffee                                                                                                    |                  |  |  |  |  |  |  |  |
| 9<br>37<br>Coffee<br>Chocolate<br>69 Jarang<br>Ice-blended                                                                                                    |                  |  |  |  |  |  |  |  |
| 38<br>10<br>Ice-blended<br>Chocolate<br>Coffee<br>Jarang<br>73                                                                                                    |                  |  |  |  |  |  |  |  |
| 39<br>$\mathbf{1}$<br>76 Jarang<br>Make it<br>Coffee<br>Coffee                                                                                                    |                  |  |  |  |  |  |  |  |

Lampiran 5. Data Proses Penyaringan Pola Pembacaan Metode Rantai Berdasarkan Golongan Frekuensi Kunjungan (Lanjutan)

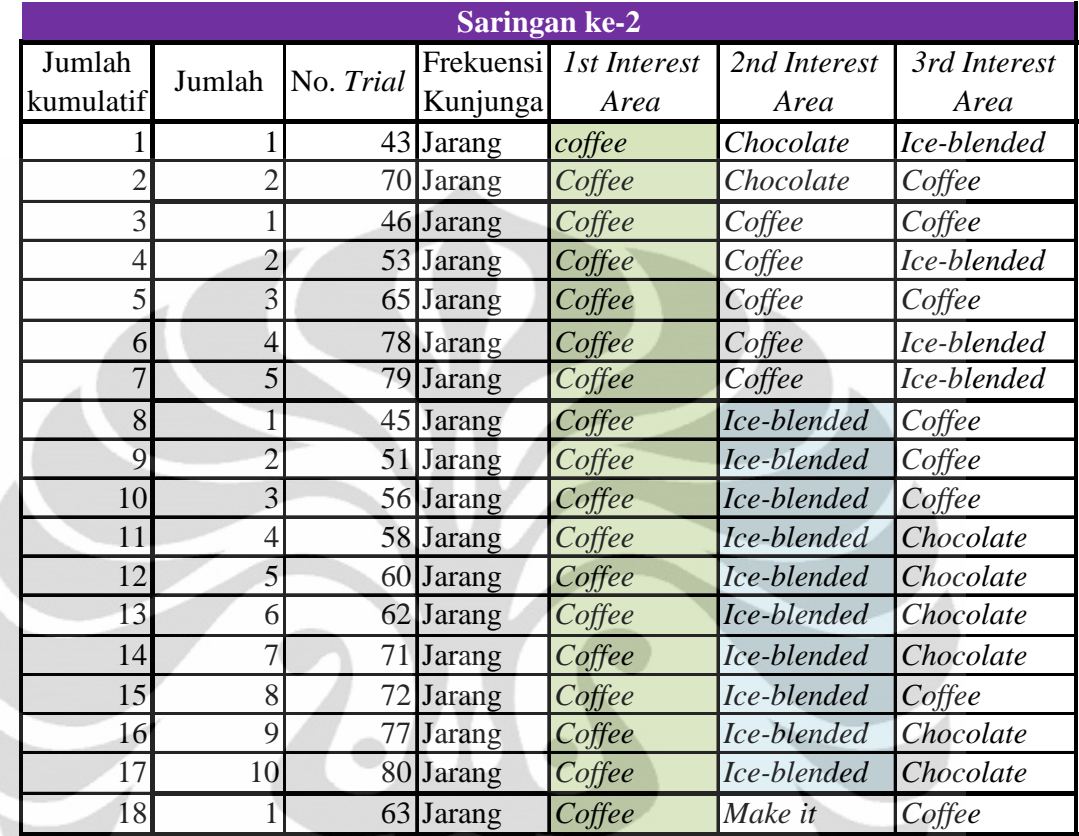

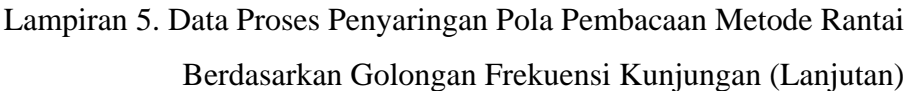

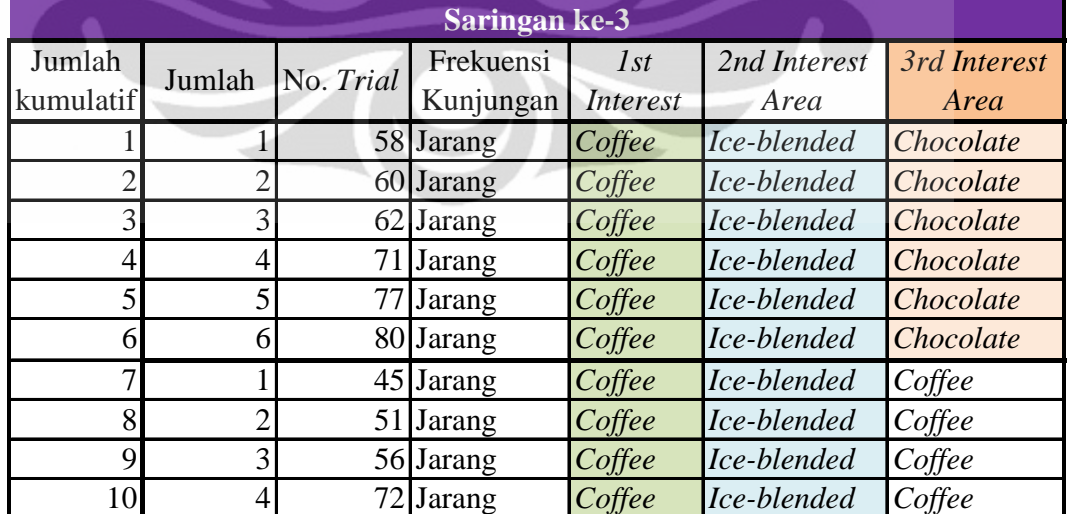

## Lampiran 6. Kuesioner Untuk Responden Penelitian

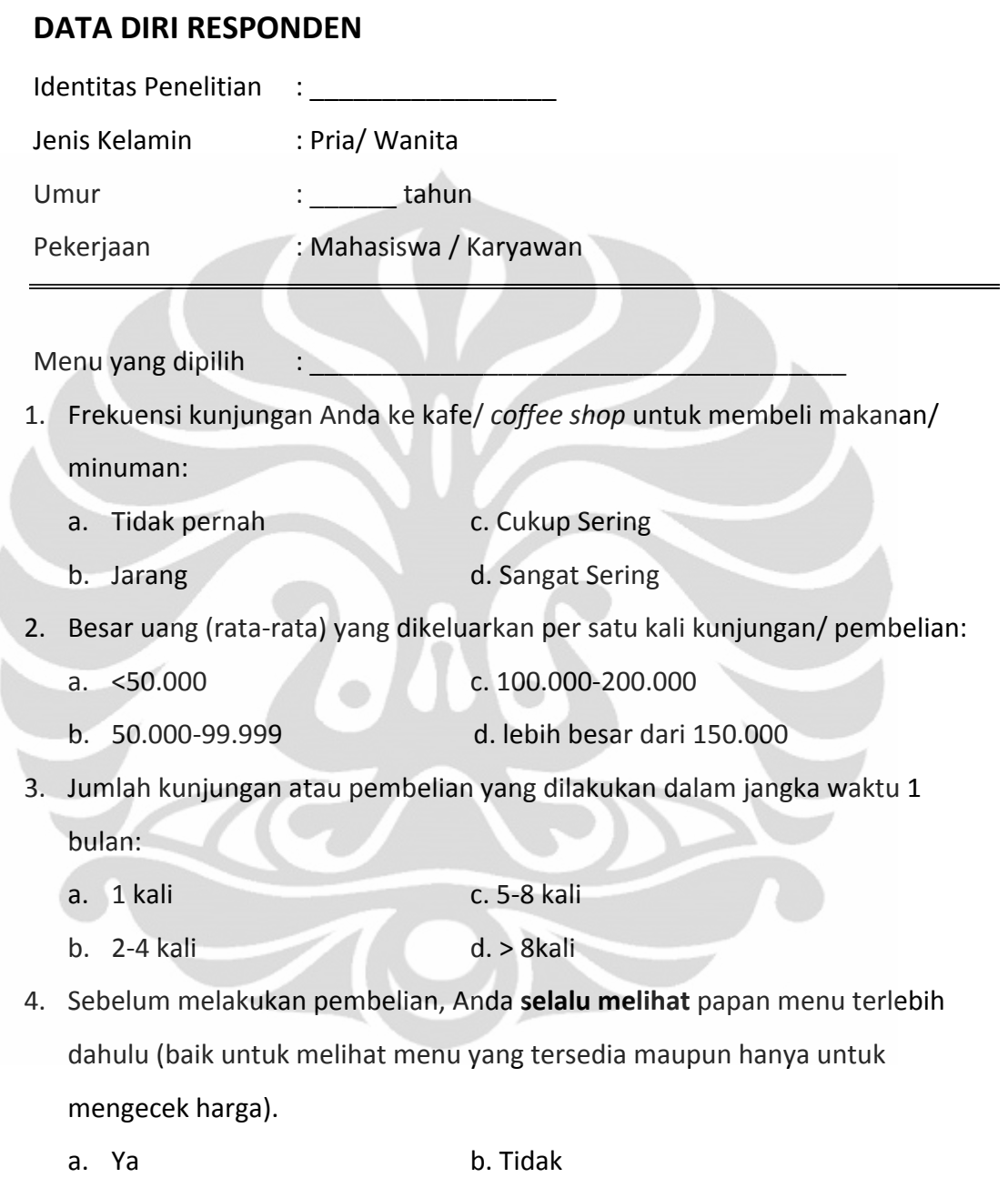

## **‐Terima Kasih (^\_^)‐**